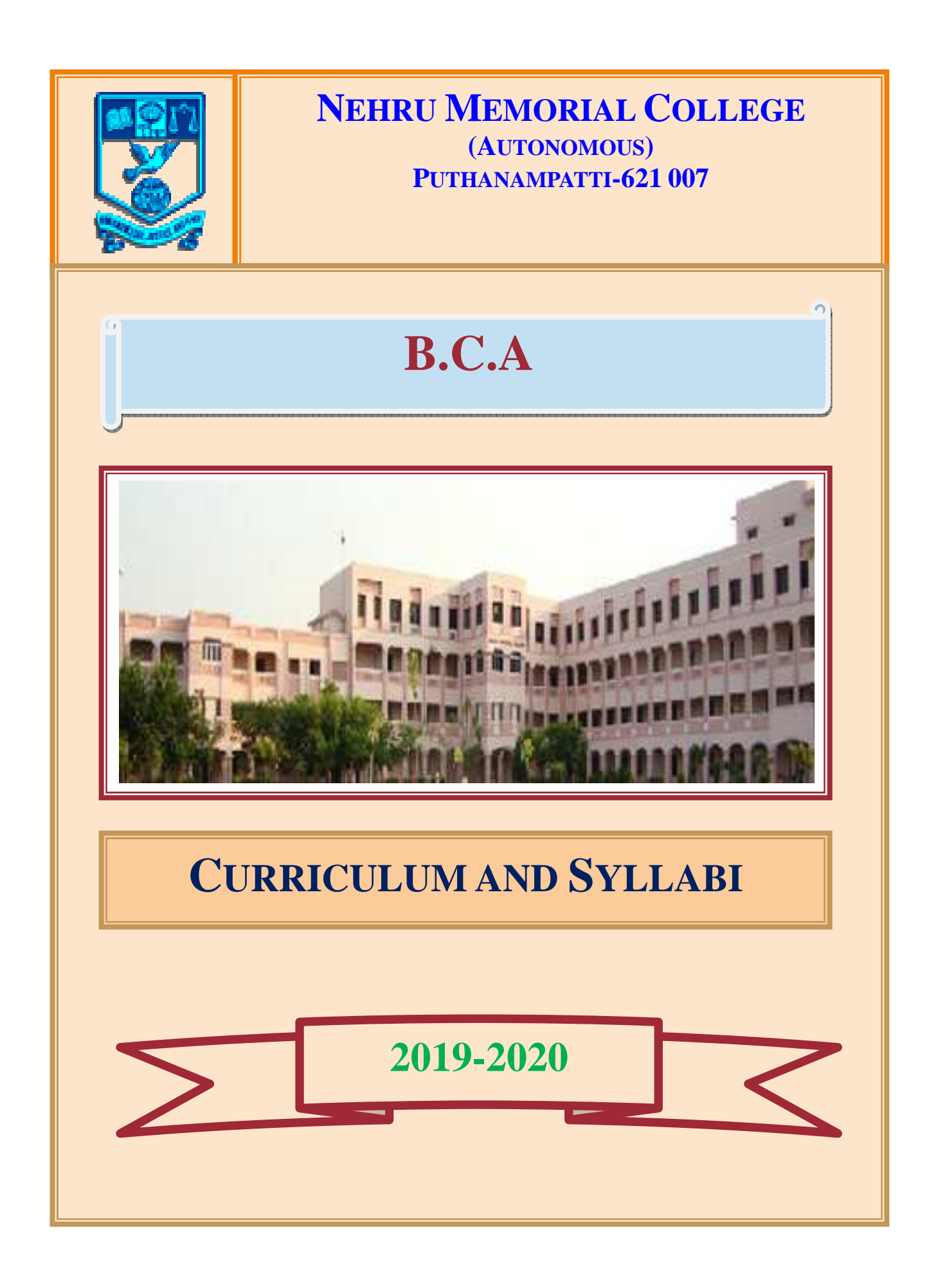

# **Curriculum and Syllabi for Bachelor of Computer Applications (BCA) (To be implemented from the academic year 2019-2020) (UNDER CHOICE BASED CREDIT SYSTEM-CBCS)**

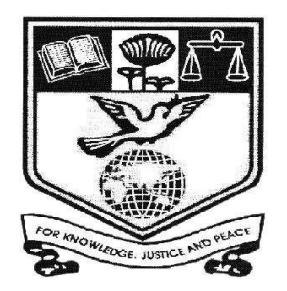

**POST GRADUATE AND RESEARCH DEPARTMENT OF COMPUTER SCIENCE** 

# **NEHRU MEMORIAL COLLEGE (AUTONOMOUS) [Nationally Accredited with 'A' Grade by NAAC] Affiliated to Bharathidasan University Puthanampatti—621 007**

**(Approved by Board of Studies in Computer Applications (UG) in its meeting dated 28.09.2018)** 

# **VISION**

To build highly skilled persons to meet the needs of the IT industry.

# **MISSION**

- To enrich the technical skills
- To excel application development
- To develop as IT professional with ethics and human values.

# **PROGRAM EDUCATIONAL OBJECTIVES (PEO)**

The Graduates of BCA programme will be able to

**PEO1**: Enhance creative and innovative thinking for improving their career.

**PEO2**: apply computing principles and related domain knowledge to work as a team or individual in IT fields, public and private sectors.

**PEO3**: apply current tools and techniques to create real world problems.

**PEO4**: pursue higher studies and professional development in their field.

# **PROGRAM OUTCOMES (PO)**

At the end of the Programme the students will be able to

**PO1: Scientific Knowledge:** Apply the mathematical and computing knowledge to solve the problems.

**PO2**: **Problem Analysis**: Conceptualize, analyze and experiment solutions for complex problems.

**PO3: Design and Development of Solution:** Apply algorithmic and computational knowledge to provide solutions to the problems in diverse domain.

**PO4: Conduct investigations of complex problems:** Ability to design and develop algorithms by providing solutions to complex problems.

**PO5: Modern Tool Usage:** Create, select and adapt modern tools to solve real life problems.

**PO6: Life Long Learning:** Develop the independent and lifelong learning, according to the current socio-technological scenario.

# NEHRU MEMORIAL COLLEGE[AUTONOMOUS], PUTHANAMPATTI **BACHELOR OF COMPUTER APPLICATIONS (BCA)**

# **PROGRAM SPECIFIC OUTCOMES (PSO)**

**PSO1:** Apply computational techniques to solve problems in diverse domain

**PSO2:** Ability to work as a team or individual with professional ethics

**PSO3:** develop, select or use the algorithms to implement the specified concepts

**PSO4:** Understand the concepts and ability to design and apply appropriate methods and techniques

## **Eligibility & Other details:**

Eligibility/Entry Requirements: A Pass in10+2 with Mathematics as one of the core subject. Duration : 3 Years Level : Under Graduate Examination Type : Semester Pattern Medium of Instruction : English Credit System : Total Number of credits=140

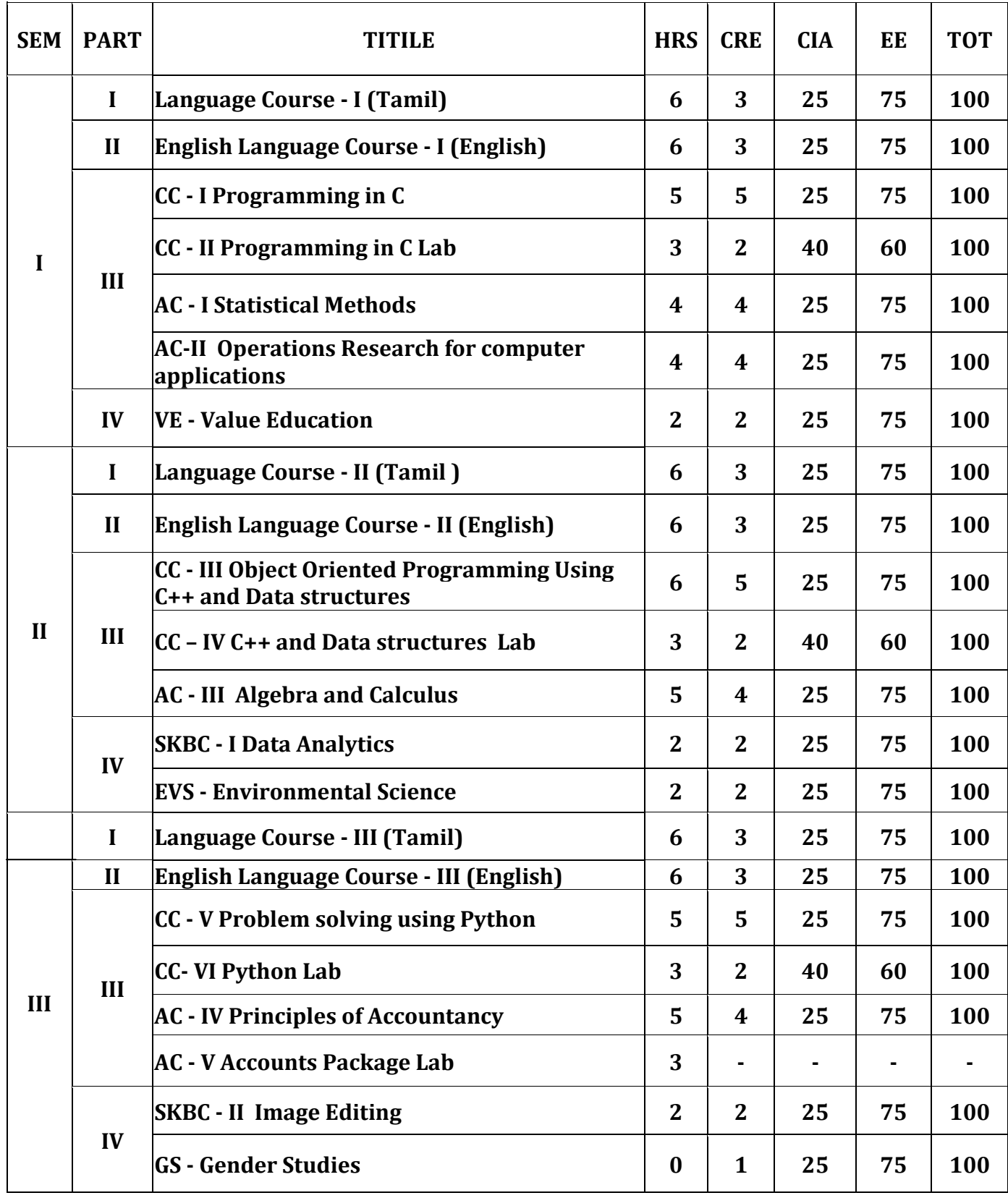

## **Curriculum Framework for the year 2019-2020**

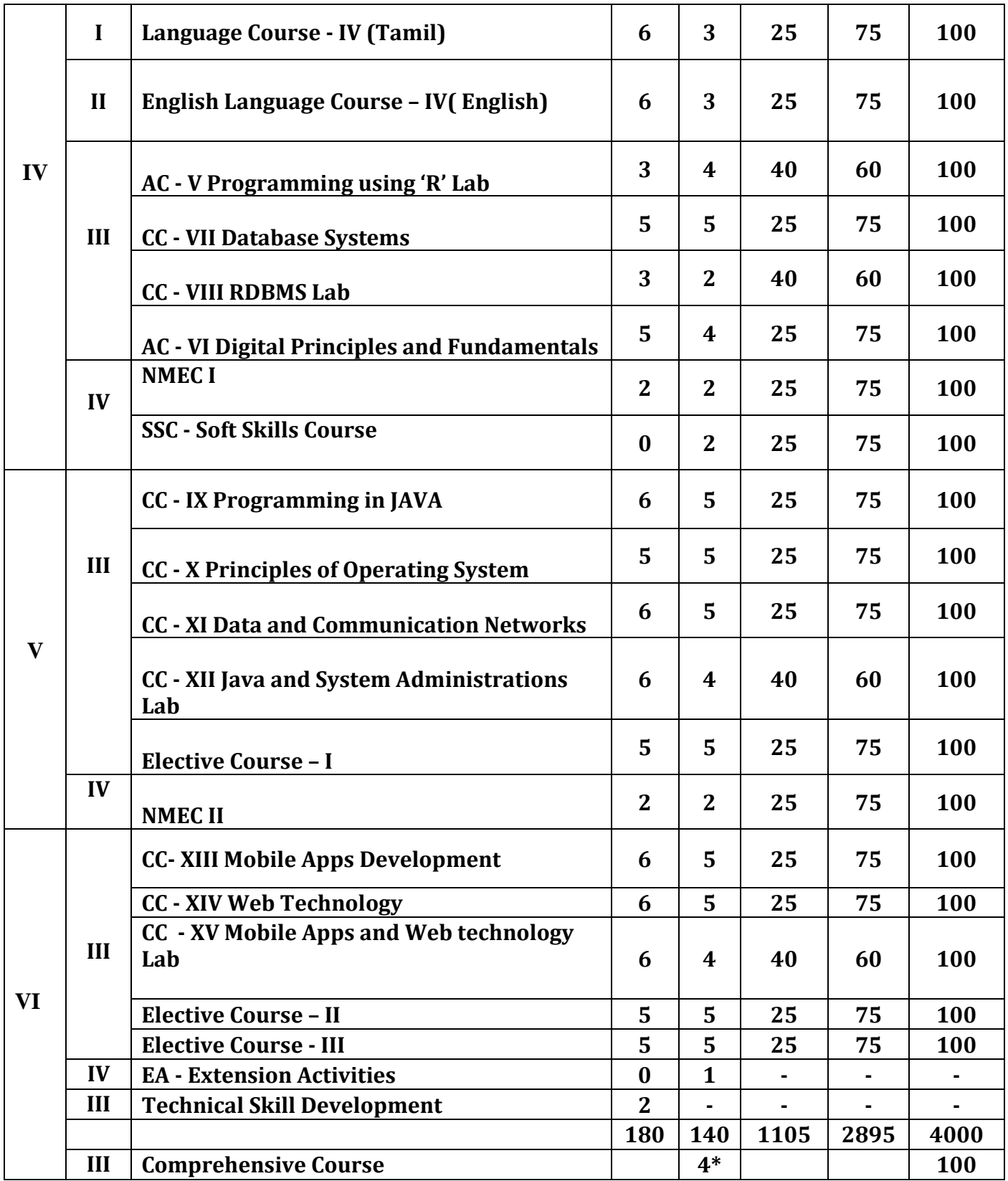

\* Additional Credits

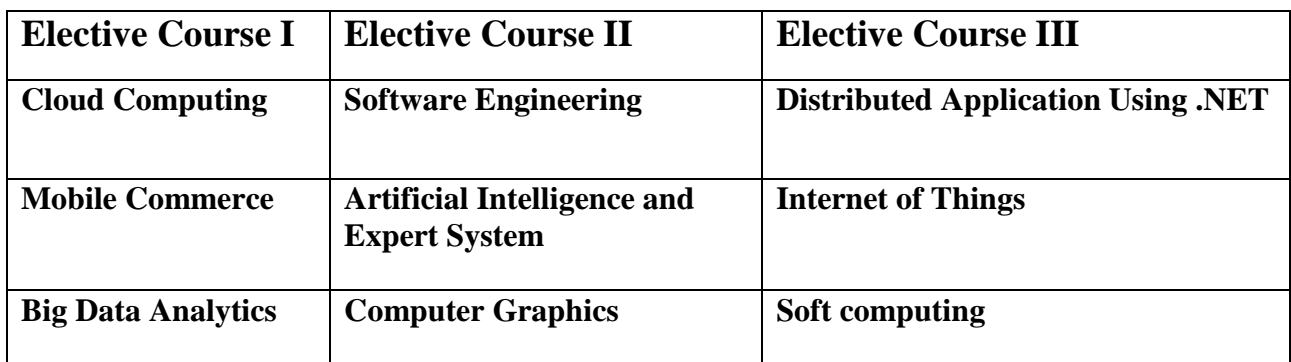

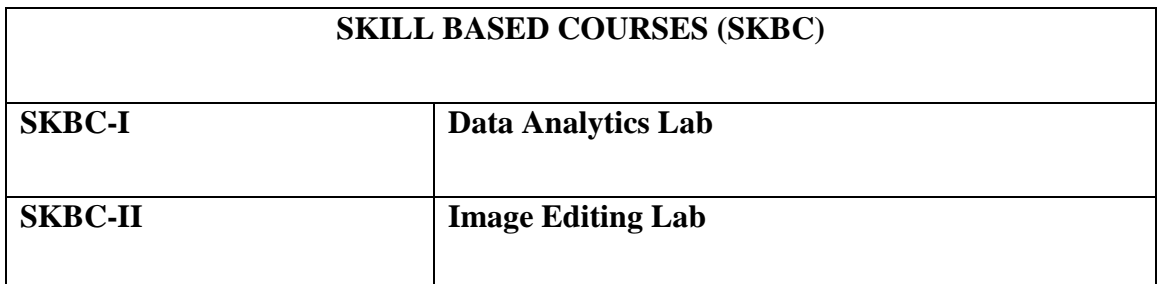

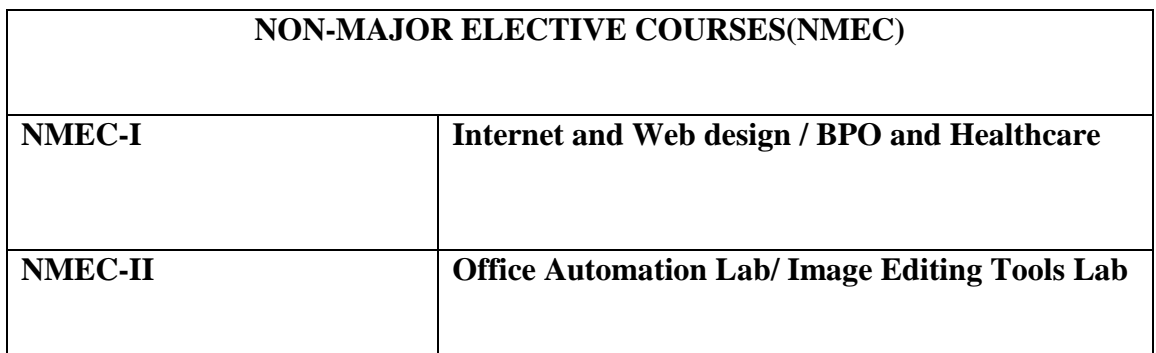

# **CREDIT DISTRIBUTION**

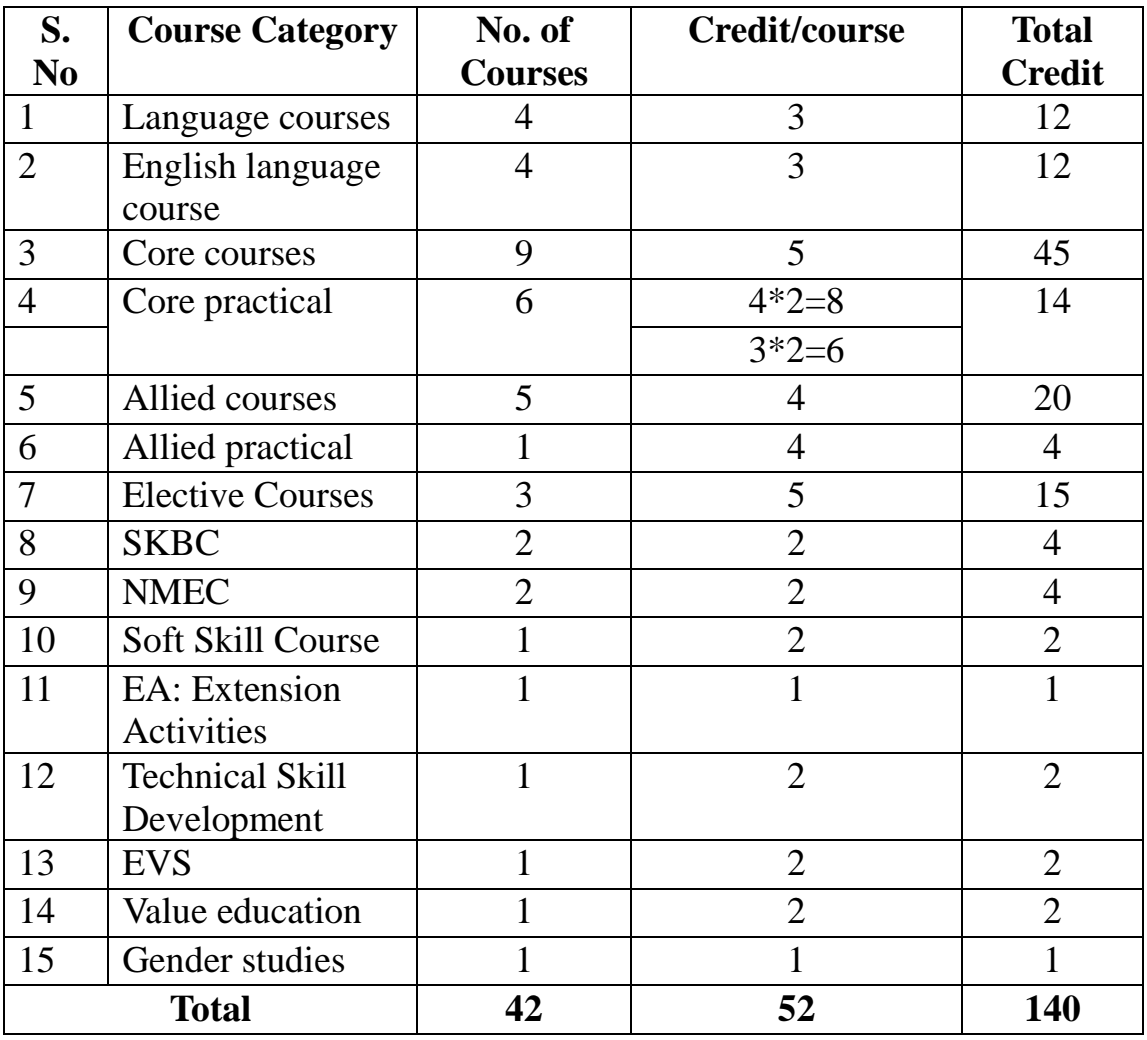

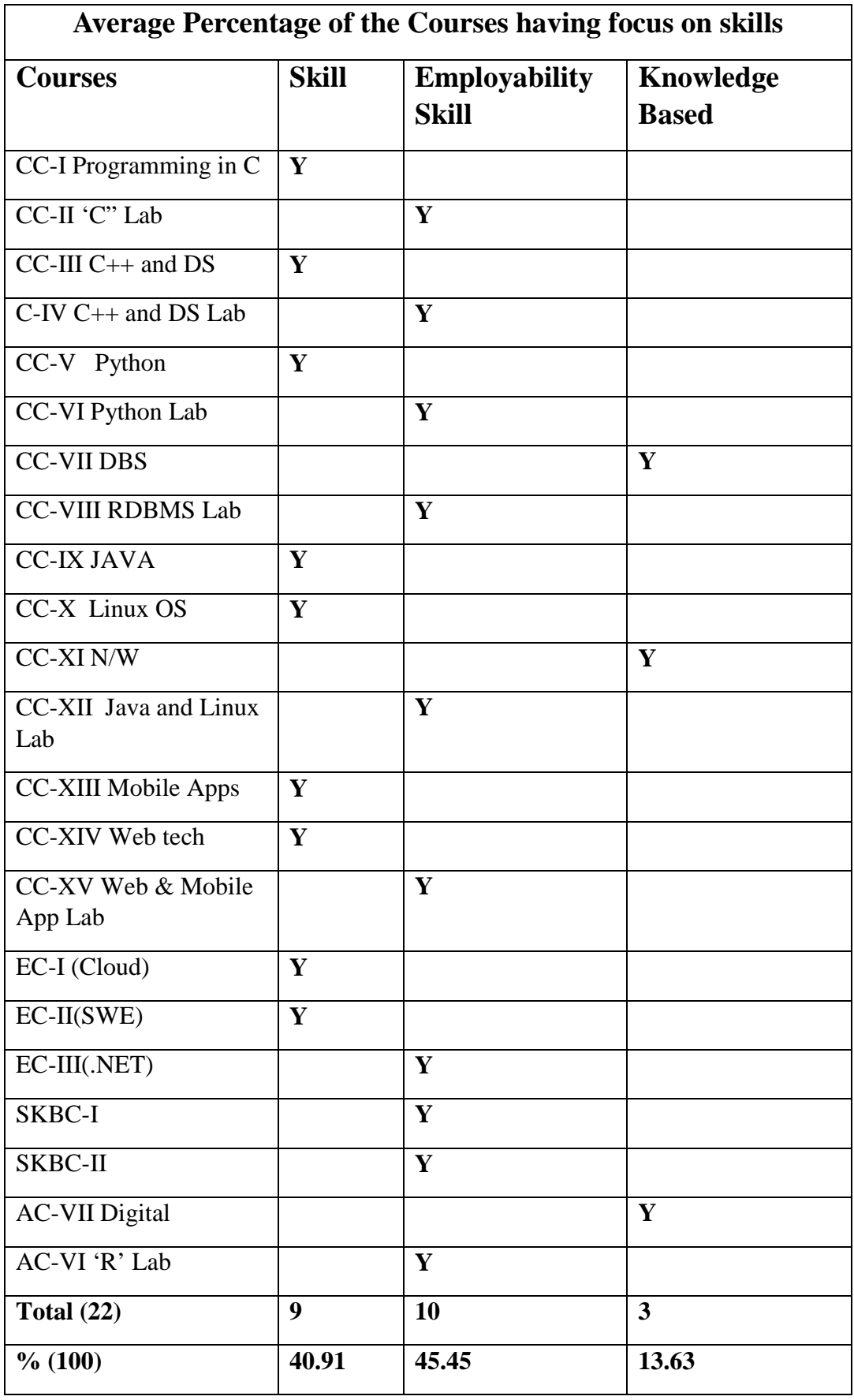

## **Internal and External Assessment Pattern**

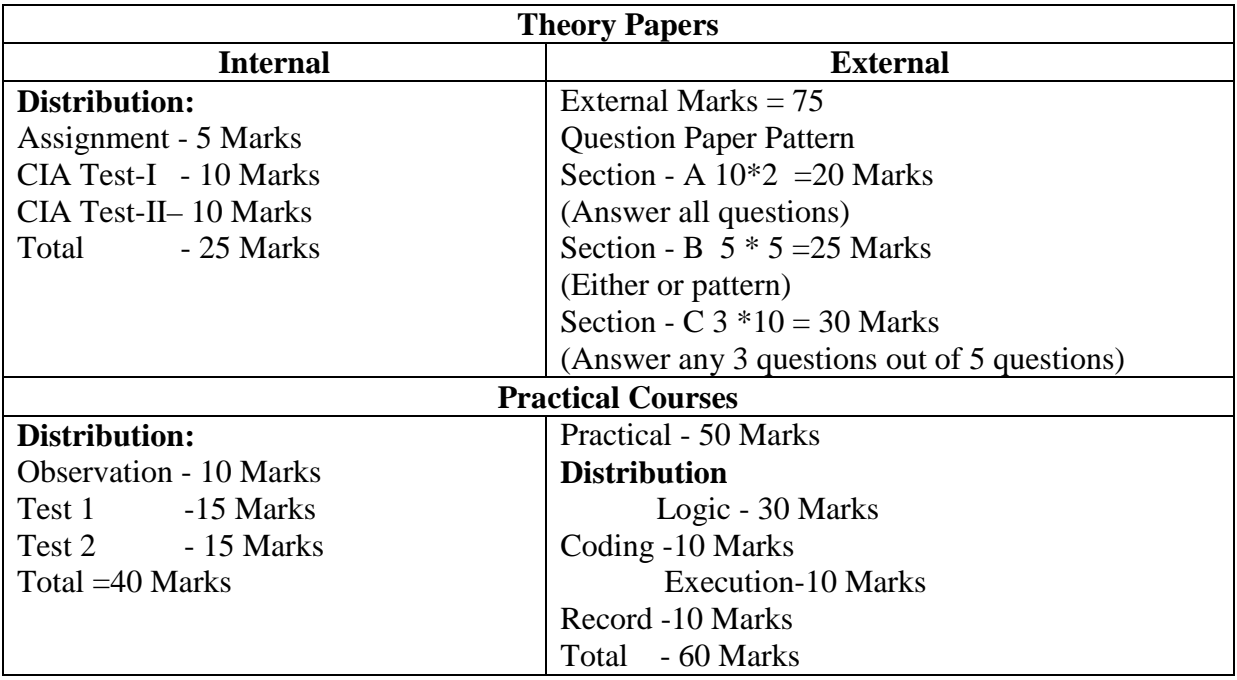

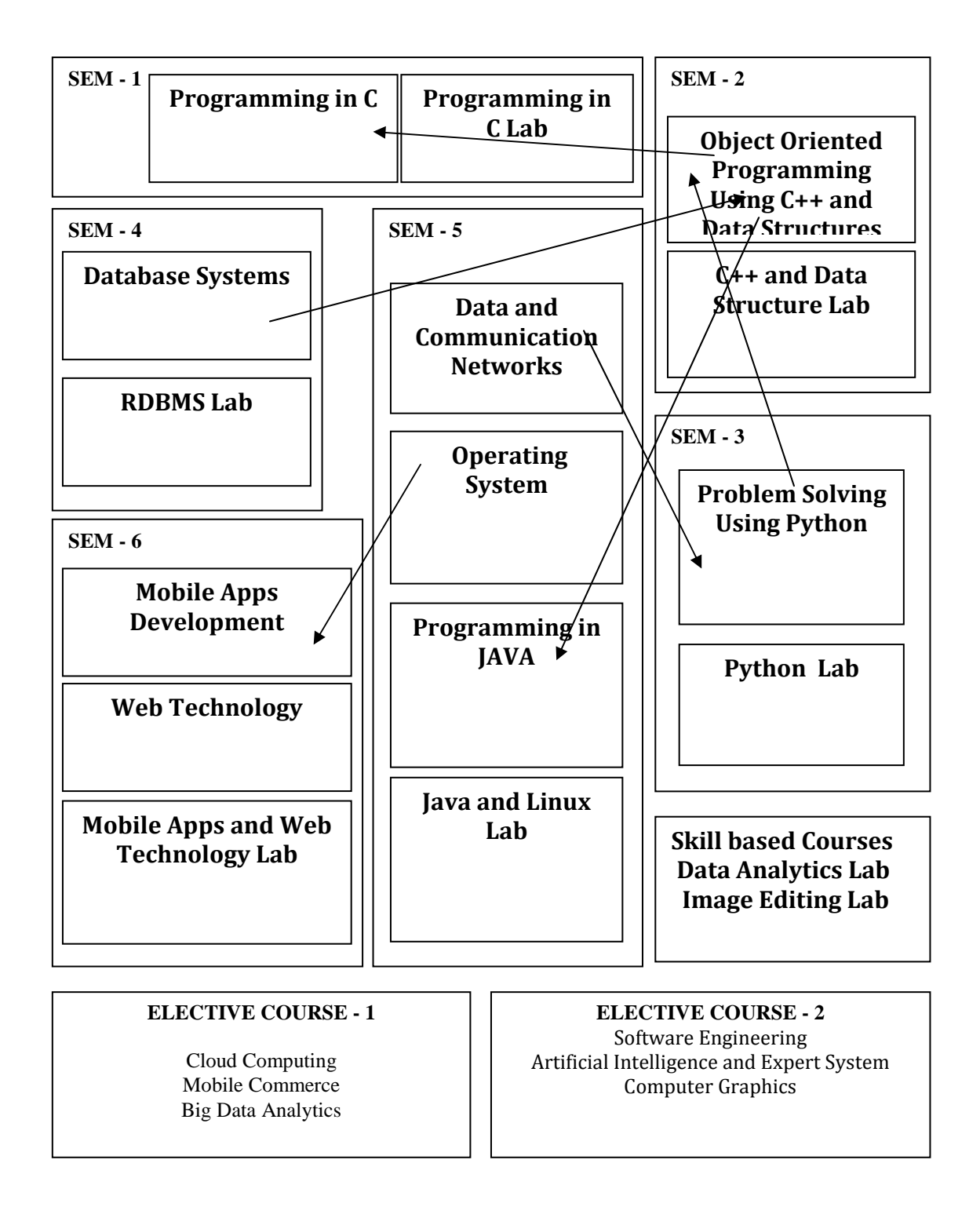

## **COURSE DETAILS - PREREQUISITE**

### **ELECTIVE COURSE -3**

.NET programming Internet Of Thing

Soft Computing

| <b>Seme</b><br>ster | <b>Course</b>                              | <b>Course Title</b>                                                                                          | Ins.<br>Hrs/<br>Week | <b>Cre</b><br>dits | Ex<br>am<br>hrs | Int.<br>Ma<br>rks | Ext.<br>Mar<br>$\mathbf{k}$ s | <b>Total</b> |
|---------------------|--------------------------------------------|----------------------------------------------------------------------------------------------------|----------------------|--------------------|-----------------|-------------------|-------------------------------|--------------|
| I                   | Language<br>course 1<br>(LC 1)             | செய்யுள் (இக்காலம்),<br>சிறுகதை, பயன்முறைத் தமிழ்,<br>தமிழ் இலக்கிய வரலாறு                                   | 6                    | 3                  | 3               | 25                | 75                            | 100          |
| $\mathbf{I}$        | Language<br>course 2<br>(LC <sub>2</sub> ) | செய்யுள் ( இடைக்காலம் ),<br>உரைநடை,<br>தமிழ்ச் செம்மொழி வரலாறு,<br>மொழிபெயர்ப்பியல்,<br>தமிழ் இலக்கிய வரலாறு | 6                    | 3                  | 3               | 25                | 75                            | 100          |
| $\mathbf{III}$      | Language<br>course 3<br>(LC3)              | செய்யுள் (காப்பியங்கள்),<br>கட்டுரை இலக்கியம், புதினம் ,<br>தமிழ் இலக்கிய வரலாறு                             | 6                    | 3                  | 3               | 25                | 75                            | 100          |
| $\mathsf{IV}$       | Language<br>course 4<br>(LC4)              | செய்யுள் (பழந்தமிழ்<br>இலக்கியம்) நாடகம்,<br>தமிழ் இலக்கிய வரலாறு,<br>கட்டுரை வரைவியல்                       | 6                    | 3                  | $\overline{3}$  | 25                | 75                            | 100          |
|                     |                                            | <b>Total</b>                                                                                                 | 24                   | 12                 |                 |                   |                               | 400          |

**Part 1 Tamil - Proposed Course Structure under CBCS (For the candidate admitted from the academic year 2019-2020 onwards)**

## $\beta$  எநிலைப் பட்டப் படிப்பு (கலையியல், அறிவியல், வணிகவியல் மற்றும் **வணிக ேமலாைமயிய)**

#### (முதலாமாண்டு : முதற்பருவம்

## **பகுதி 1 தமிழ் - தாள் 1**

## செய்யுள் (இக்காலம்), சிறுகதை, பயன்முறைத் தமிழ், தமிழ் இலக்கிய வரலா<u>று</u>

**பாட நோக்கம் (Course Objectives)** 

தன்னம்பிக்கை, பொறுப்புணர்வு, சமுதாய அக்கறை, மனித உறவுகளைப் போற்றுதல், சுற்றுச்சூழல் விழிப்புணர்வு, உலக அமைதி, அற உணர்ச்சி, தாய்மொழிப் பற்று முதலான இன்றைய இளம் தலைமுறையினருக்குத் தேவையான அடிப்படைப் பண்புகளைக் கற்பித்தல். இக்காலப் படைப்பிலக்கிய வகைமைகளை. படைப்பிலக்கியச் சூழல்களை, படைப்பாளர்களை அறிமுகம் செய்தல்.

பிழையின்றித் தமிழ் எழுதத் தேவையான அடிப்படைகளைக் கற்கச் செய்தல்.

பணித்தேர்வுகளுக்கு உதவக்கூடிய தமிழ்ப் பாடப்பகுதிகளைக் கற்பித்தல்.

## அலகு – 1

- 1. பாரதியார் பாடல்கள் புதுமைப்பெண் பா.எண்கள் 3.4,5,7,8
- 2. பாரதிதாசன் பாடல்கள் எந்நாளோ
- 3. பெருஞ்சித்திரனார் தமிழ் நெஞ்சம்
- 4. தமிழ் ஒளி மழைக் காலம்
- 5.  $\mu$ ருகுசுந்தரம் சமுதாய தர்மம்
- 6. பொன்னடியான் உள்ளம் உயர....
- 7. முடியரசன் மொழியுணர்ச்சி
- 8. முத்துலிங்கம் எது தேசியம்
- 9. தமிழேந்தி தொண்டின் பழம்
- 10. தாரா பாரதி வெறுங்கை என்பது
- 11. இன்குலாப் கவலையும் கண்ணீரும் நம்முடன் இருக்கட்டும்
- 12. நா.காமராசன் காகிதப்பூக்கள்
- 13. ஈரோடு தமிழன்பன் இப்போது நினைந்து
	- 14. தேவதேவன் நுனிக்கொம்பர் நாரைகள்
- 15. காசி ஆனந்தன் தமிழ் மண் வளம்

## அலகு – 2

- 1. அப்துல் ரகுமான் ஆறாத அறிவு
- 2. தணிகைச்செல்வன் சுகம் எங்கே
- 3. மீரா உழவன்
- 4. மு.மேத்தா கண்ணீரின் கதை
- 5. சிற்பி தம்பி உனக்காக
- $6.$  வைரமுத்து கூடு
- 7. அறிவுமதி வலி
- 8. பழநிபாரதி கண்ணில் தெரியுது வானம், இரத்தத்தின் நிறம் பச்சை
- 9. பிச்சினிக்காடு இளங்கோ பகல் நீ, தஸ்லிமா நஸ்ரின்
- 10. இளம்பிறை மகளிர் நாள் வாழ்த்துகள், ஆசைகள்
- 11. சக்தி ஜோதி நிலவென்று சொல்லாதே, பெண்
- 12. பாவலர் வையவன் முறிந்த சிறகு, பாதை மறந்த போதை
- 13. தாமரை என்னையும் அழைத்துப் போ, ஒரு கதவும் கொஞ்சம் கள்ளிப்பாலும்
- 14. ந.வீ.விசயபாரதி தன்னம்பிக்கைத் தாமரைகள், புன்னகை மந்திரம், அன்புள்ள அம்மா
- 15. அ.வெண்ணிலா ஆதியில் சொற்கள் இருந்தன

## அலகு : 3

சிறுகதை – சிறுகதை மலர்

## அலகு : 4

பயன்முறைத் தமிழ்

பிழைகளும், திருத்தங்களும் - வலிமிகுதல், வலி மிகாமை, மயங்கொலி எழுத்துகளின் வேறுபாடுகள் - தமிழில் பிறமொழிச் சொற்கள்

## அலகு : 5

தமிழ் இலக்கிய வரலாறு – இக்காலம்

## **கற்றல் விளைவுகள்** (Course Outcome)

மாணவர்கள் வாழ்வியல் கூறுகளை அறிந்துகொள்வதோடு, நற்பண்புகளை வளர்த்துக்கொள்வர். இன்றைய இலக்கியப் படைப்புச் சூழலை அறிந்து கொள்வதால் படைப்பிலக்கியவாதிகளாகும் ஆற்றல் பெறுவர். சமுதாய, அரசியல், சூழலியல் விழிப்புணர்வு பெறுவர். தாய்மொழியில் திறன் பெறுவர்.

பணித்தேர்வுகளுக்கு உரிய தமிழ்த்திறன் பெறுவர்.

## பாட நூல்கள்

- 1. செய்யுள் திரட்டு, தமிழ்த்துறை வெளியீடு.
- 2. சிறுகதை மலர் பிரமி பதிப்பகம், திருச்சி-21.
- 3. பயன்பாட்டுத் தமிழ் (இலக்கணக் கையேடு), தமிழ் நாதன் பதிப்பகம், சென்னை - 110.
- 4. தமிழ் இலக்கிய வரலாறு, முனைவர் கோ.பாக்கியவதி, முனைவர் க.சுந்தரபாண்டியன், பிரமி பதிப்பகம், திருச்சி-21.

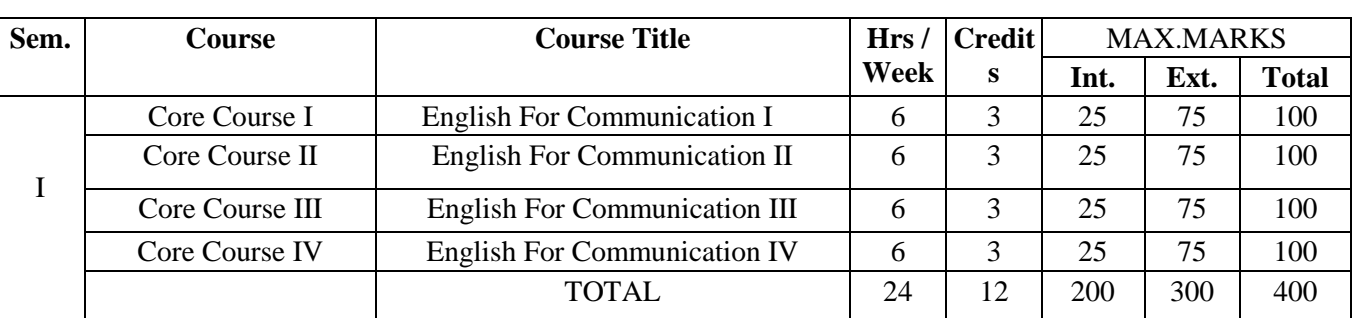

#### **B.A/B.SC/B.COM/ BCA/BBA PART II ENGLISH COURSE PATTERN (FROM 2019-2020)**

#### **Programme Educational objectives (PEO)**

**Programme Educational Objectives are broad statements that describe the career and professional accomplishments that the program is preparing the graduates to achieve. PEO's are measured 4-5 years after graduation. The PEO is measured through employer satisfaction survey (yearly), alumni survey and placement records.** 

PEO 1: Learners will participate in critical conversations and prepare, organize, and deliver their work to the public

- PEO 2: They will appreciate the literary works.
- PEO 3: The Graduates will attain phonological and morphological aspects of English.
- PEO 4: Learners can express a thorough command of English and its linguistic structures.

#### **Program Outcome (PO)**

#### **The POs are narrower statements that describe what the students are expected to know and be able to do by the time of graduation. POs are based on relevance.**

PO 1 Become knowledgeable in the subject of English for Communication and apply the principles of the same to the needs of the Employer/Institution/Enterprise/ Society.

PO 2: Gain Analytical skills in the field/area of English for Communication.

- PO 3: Understand and appreciate professional ethics, community living and Nation Building initiatives.
- PO 4: Develop language learning skills like Listening, Speaking, Reading and Writing.
- PO 5: Making the Learners to realize their own Identity.

#### **PROGRAMME SPECIFIC OUTCOME (PSO)**

#### **PSOs are Statement that describe what the graduates of a specific educational**

#### **Programme should be able to**

- PSO1: Design solution to overcome Communication Problems.
- PSO 2: Apply Ethical Principles and Commit to Professional Ethics and Responsibilities.
- PSO 3: Recognize the need of Extensive Reading Skills.
- PSO 4: function as a team and an individual member amicably with other co-workers.
- PSO 5: Use English effectively in formal and informal situations.
- PSO 6: Develop vocabulary and communicative skills.

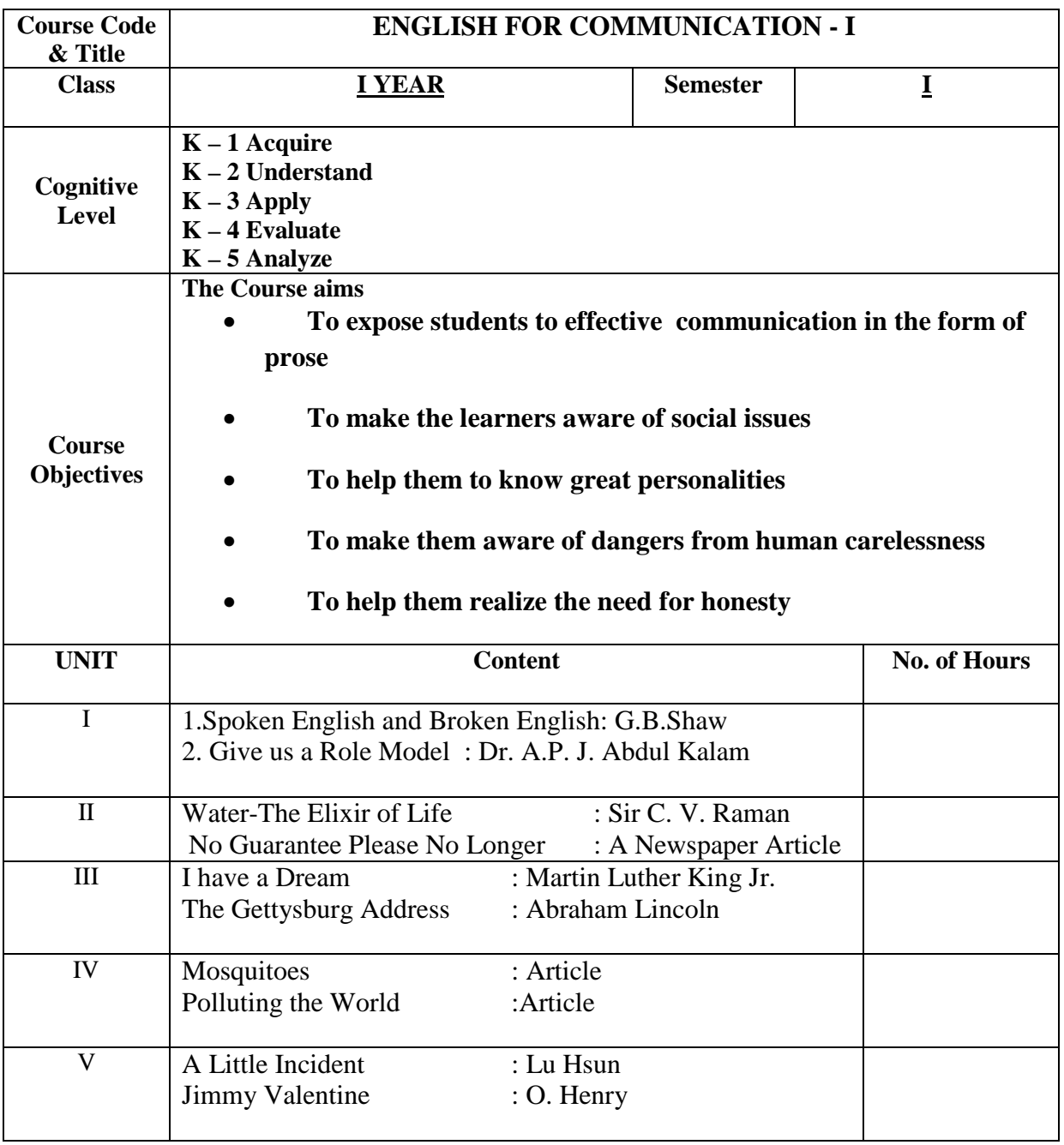

NMC/BCA/Approved in 14<sup>th</sup> Academic Council meeting: 10.04.2019 Page17

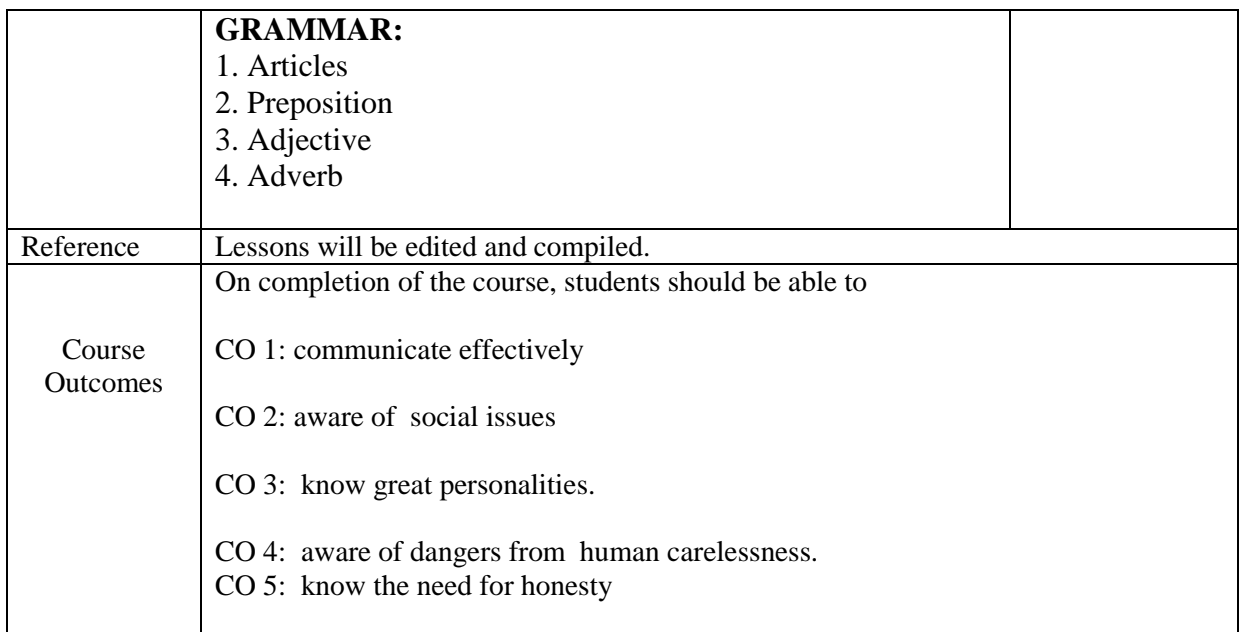

#### **Mapping of COs with PSOs & POs:**

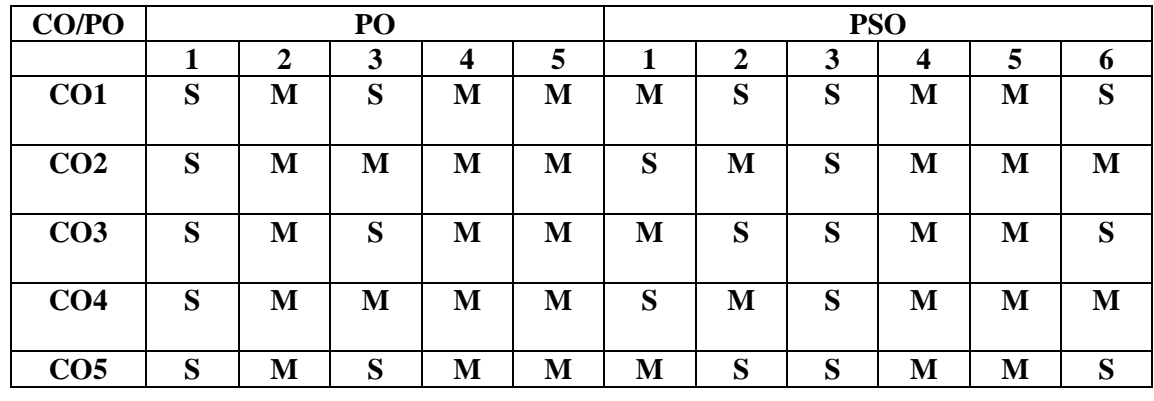

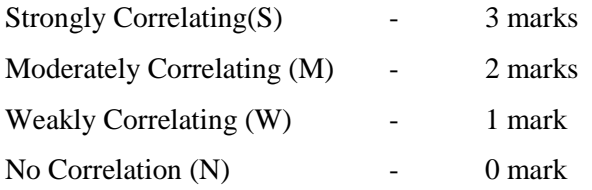

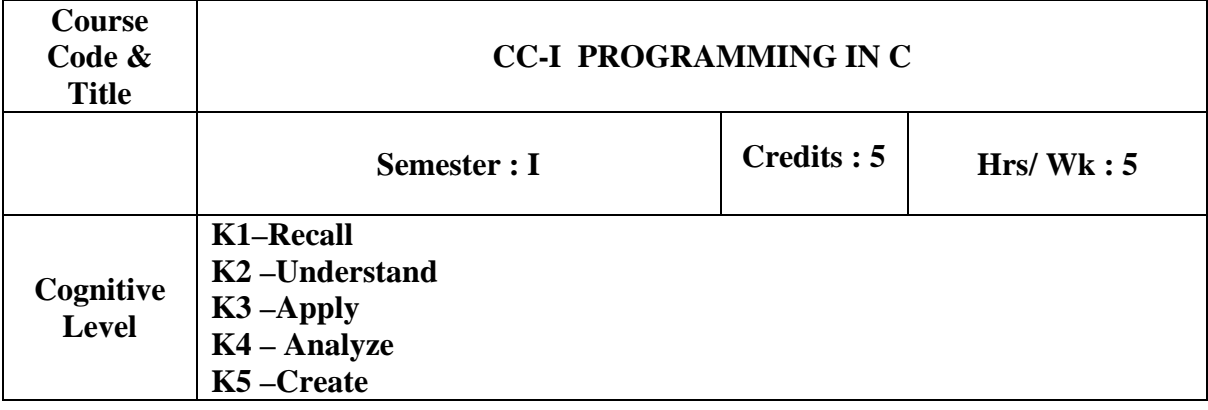

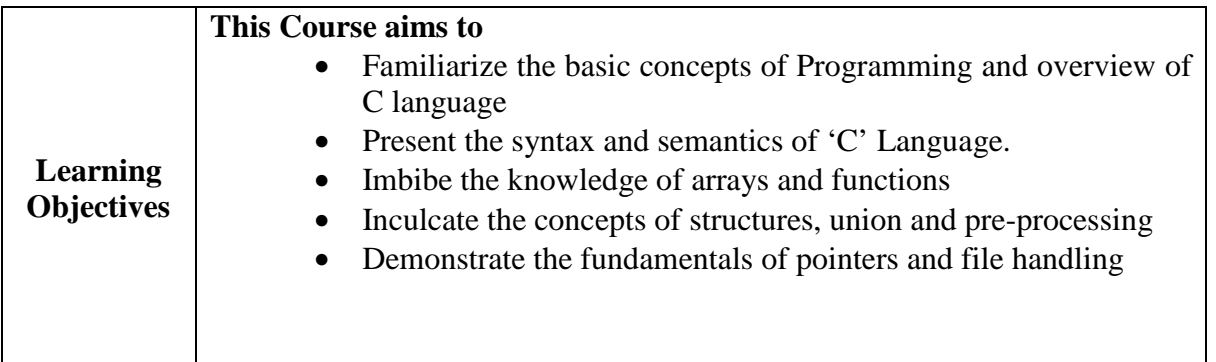

#### **PREREQUISITE:** Basic Maths

**UNIT-I: Introduction to Computers:** Generation of computers – Types of computers – Components of computers – Types of software – programming languages – algorithms – flowchart – Algorithms and flowcharts for solvingsimple problems **- Overview of C:** History of  $C$  – Importance of  $C$  – Basic structure of C programs - Character set – C Tokens – Keywords and identifiers – Constants – Variables – Data types – Declaration of variables – Assigning values to variables – Defining symbolic constants – Declaring a variable as constant – Input and Output Functions. **(20Hours) Self- study portions: History and importance of C** 

**UNIT-II: Operators:** Arithmetic - Relational - Logical - Assignment - Increment and Decrement - Conditional - Bitwise - Special operators - **Expressions :** Arithmetic expressions - Evaluation of expressions - Precedence of Arithmetic operators - Managing I/O operations - Decision Making: Branching-Looping. (**15 Hours) Self- study portions: precedence of arithmetic operators** 

**UNIT-III: Arrays:** One dimensional array – Declaration – Initialization- Two dimensional array – Declaration – Initialization – User defined Functions: Need for user-defined functions – Elements – Definition - Return values and their types – Function calls – Function declaration – Category of functions – Nesting of functions – Recursion. (**15 Hours)**

**UNIT-IV: Structures:** Defining a structure – Declaring structure variables – Accessing structure through members – Initialization – Copying and comparing structure variables – Arrays of structures – Unions – Preprocessor. (**10 Hours)**

**UNIT-V:Pointers:** Understanding pointers – Accessing address of a variable – Declaring pointer variables – Initialization of pointer variables – Accessing a variable through its pointers – Chain of pointers – Pointer expressions – Pointer increment and scalar factor – Pointers and arrays - **File Management in C**: Defining a file – Opening and closing a file – I/O operations on files – Error handling. (**15 Hours)**

#### **Books for Study:**

- 1. S.Jaiswal, "*Information Technology Today*", Galgotia Publications, Fourth *Edition* 2009 *ISBN* 81-7515-574-4
- 2. E. Balagurusamy, "*Programming in ANSI C*" Tata McGraw Hill Publication -Sixth Edition. (For Unit II,III,IV,V) ISBN-13: 978-1259004612

#### **Books for Reference:**

- 1. Alexis Leon & Mathews Leon,"*Fundamentals of InformationTechnology*", 2nd Edition, Vikas Publishing House Private Limited, ISBN: 978818209221.
- 2. Byron S. Gottfried, "*Programming with C*", Schaum's Outline Series Tata McGraw- Hill Publication, Second Edition,ISBN-13: 978-0070240353.
- 3. Yashavant P. Kanetkar, *"Let us C"*, 13th Edition, BPB, ISBN-13: 978-8183331630.

#### **Web References:**

- 1. https://fresh2refresh.com/c-programming/c-basic-program/
- 2. https://www.programiz.com/c-programming/examples
- 3. https://c-language.com/c-tutorial/c-basic-program/

#### **Course outcome:**

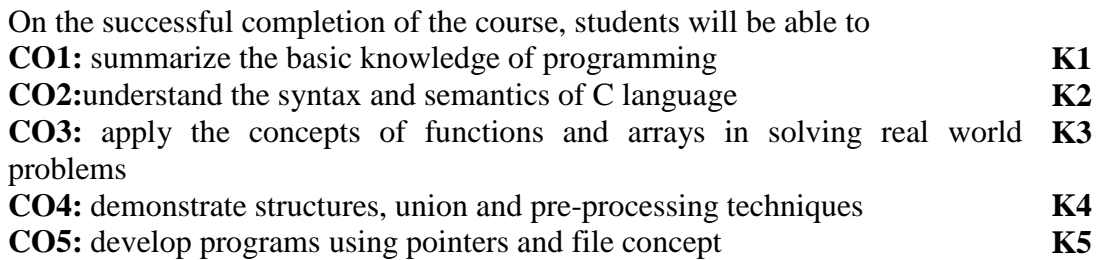

#### **Mapping of COs with POs &PSOs:**

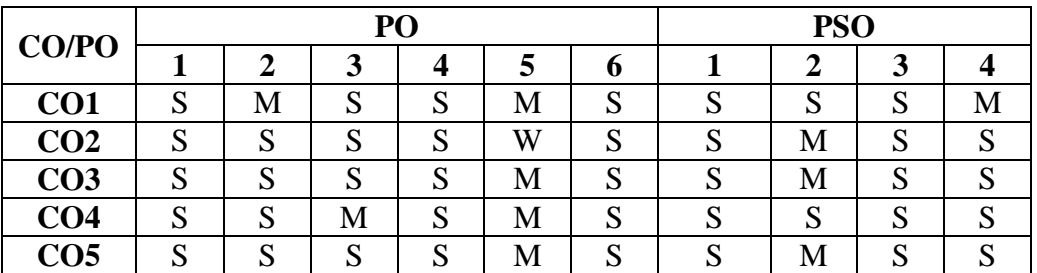

Strongly Correlating(S) - 3 marks Moderately Correlating (M)- 2 marks Weakly Correlating (W)-1 mark

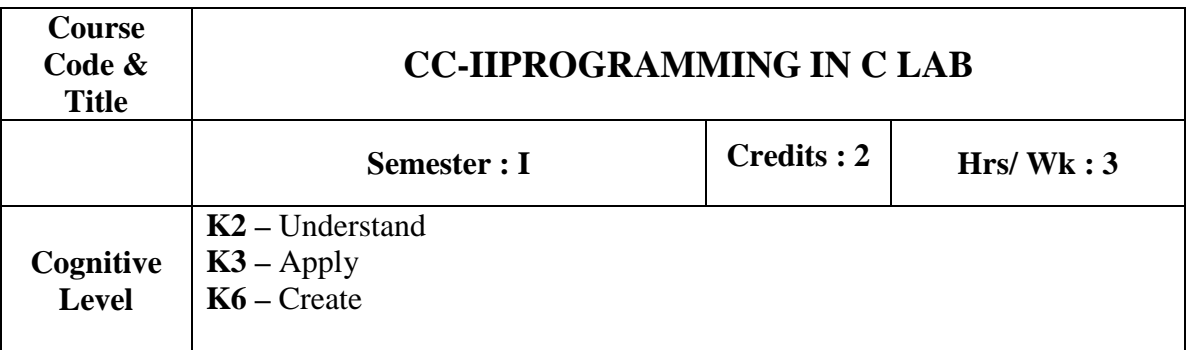

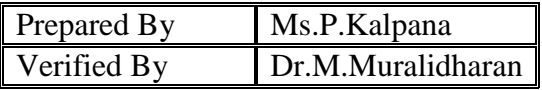

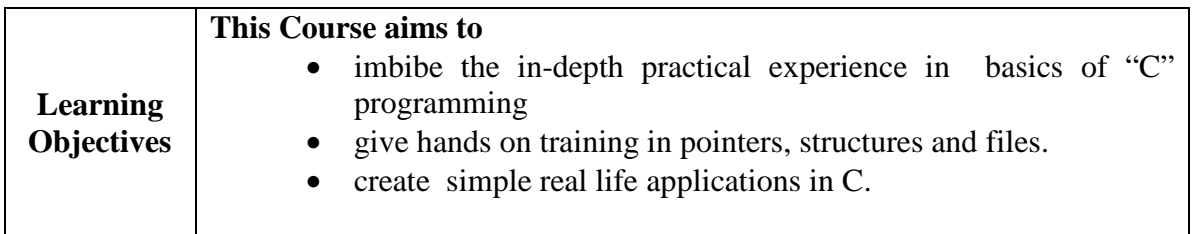

#### **Solve Problems using**

- 1. Operators and expression
- 2. Control structures
- 3. Arrays
- 4. Functions
- 5. Storage Classes
- 6. Structure
- **7.** Union
- 8. Pointers
- 9. File Management

#### **Course Outcome:**

 On the successful completion of the course, students will be able to **CO1:** develop and execute programs using Operators and control Structures **K2 CO2:**create programs in C to solve any kind of real world problem **K6 CO3**: Apply the programming concepts of C in the standalone applications. **K3** 

#### **Mapping of COs with POs &PSOs:**

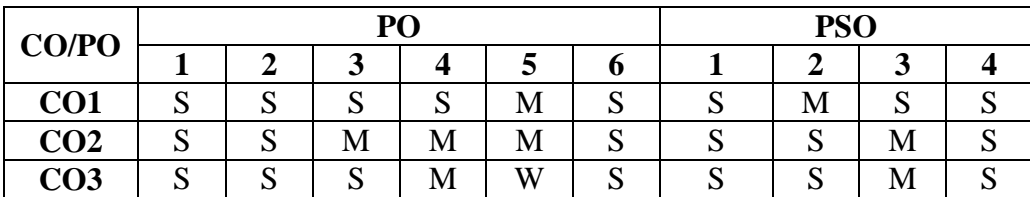

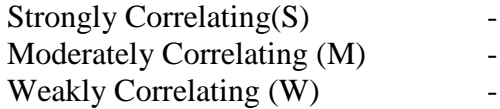

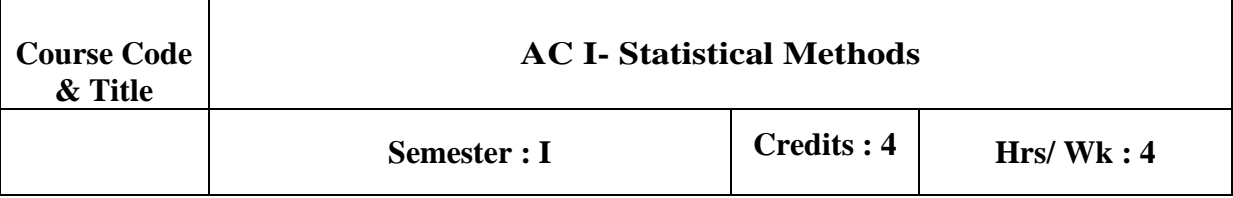

3 marks 2 marks 1 mark

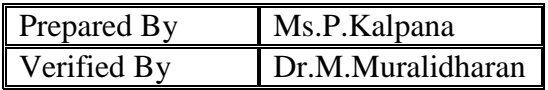

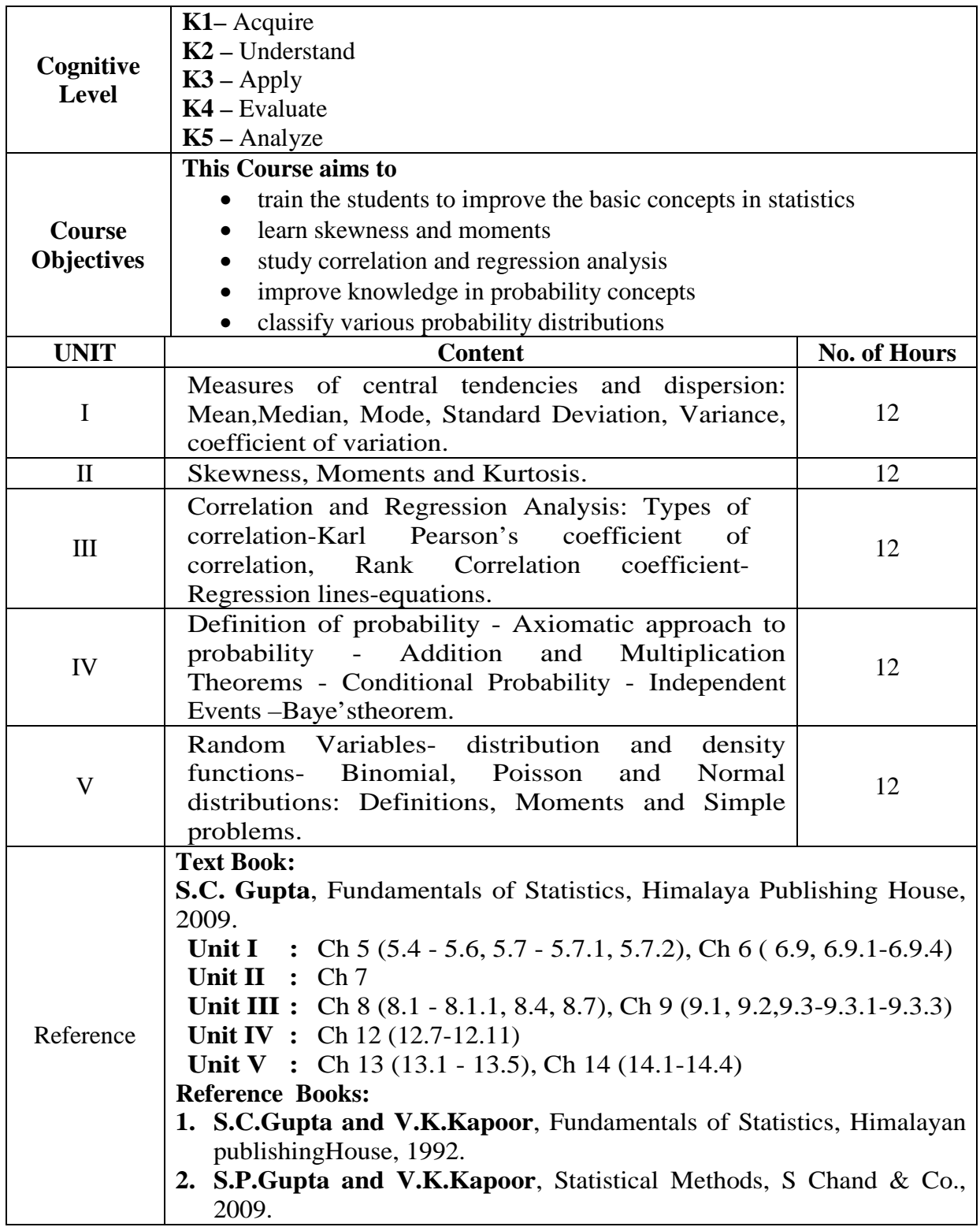

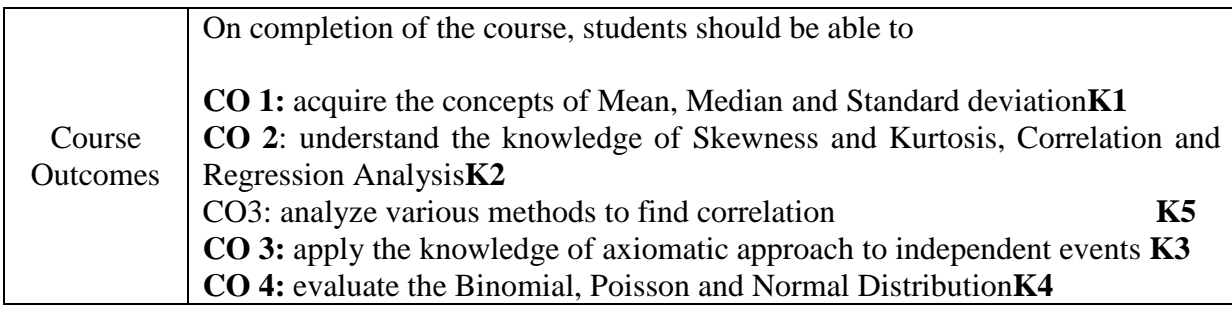

## **Mapping of COs with POs &PSOs:**

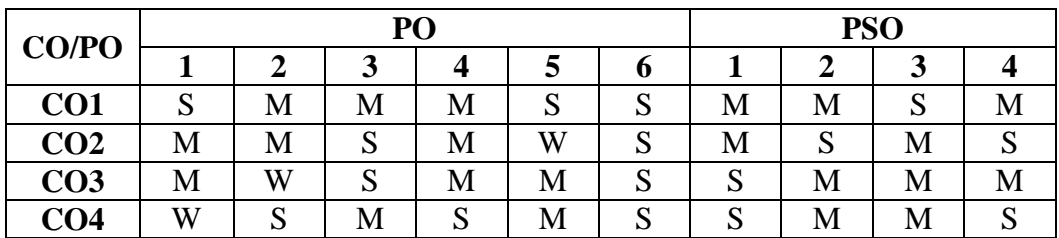

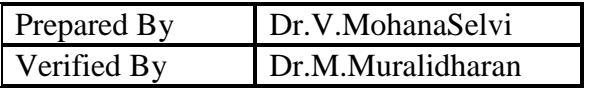

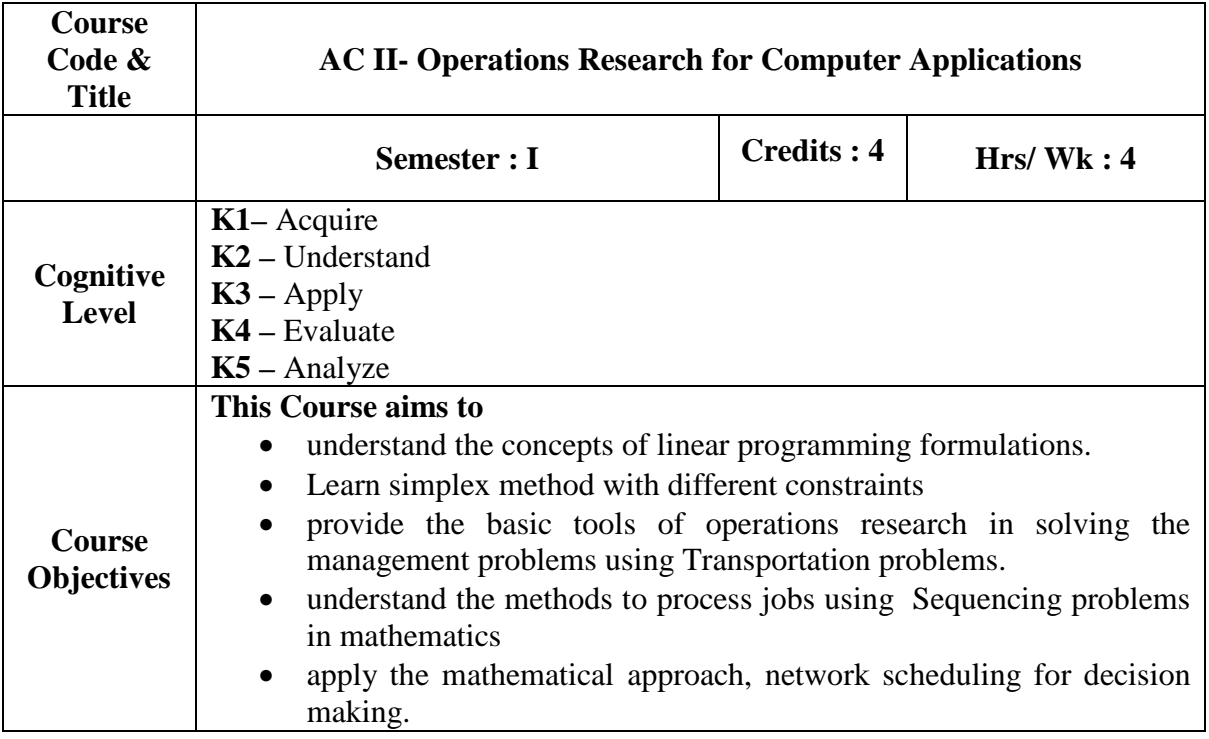

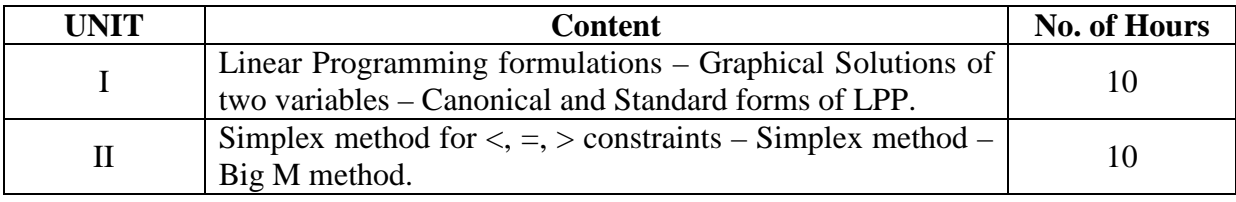

NMC/BCA/Approved in 14<sup>th</sup> Academic Council meeting: 10.04.2019 Page23

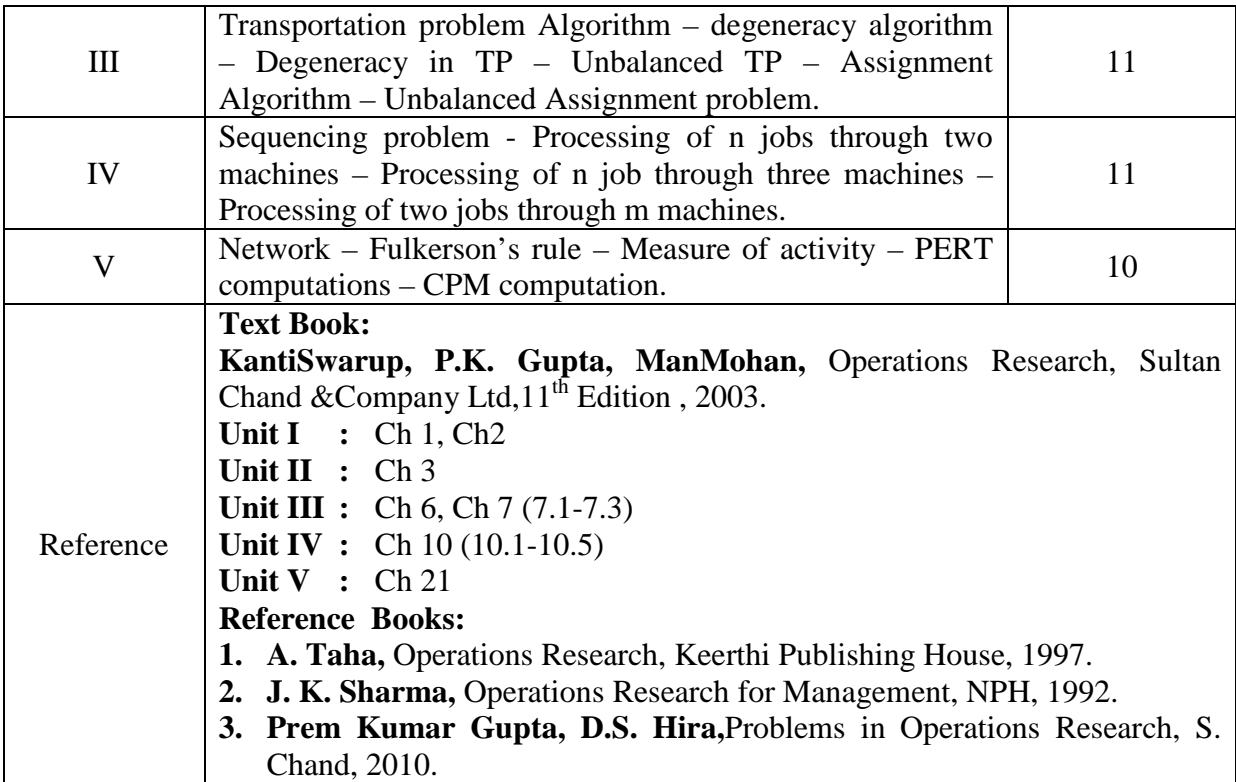

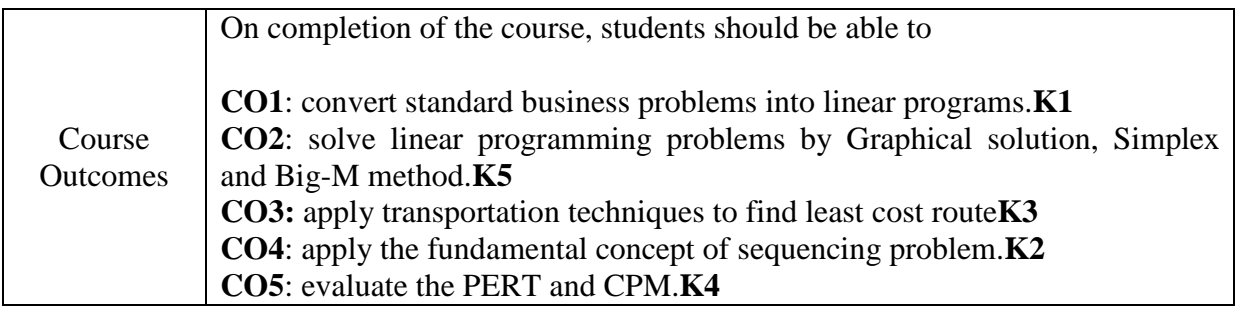

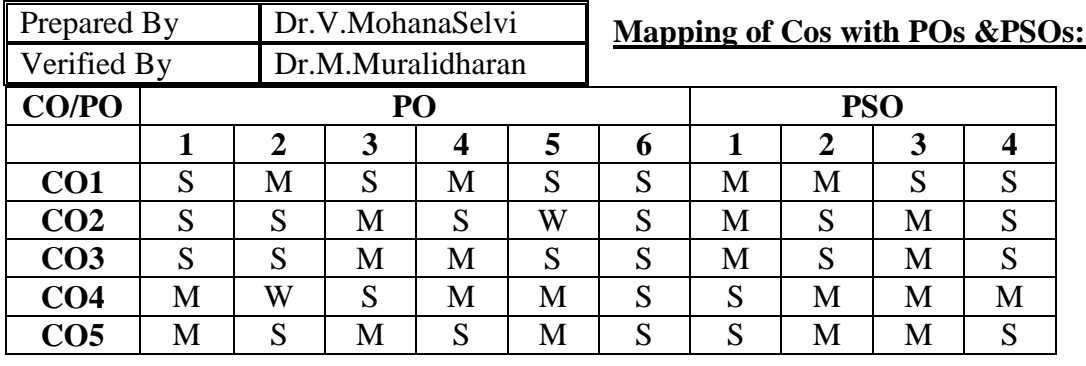

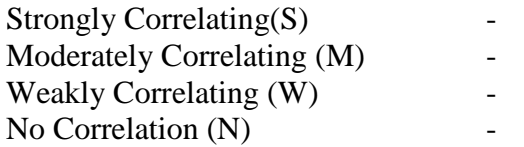

3 marks 2 marks  $1$  mark

## $\beta$  எநிலைப் பட்டப் படிப்பு (கலையியல், அறிவியல், வணிகவியல் மற்றும் **வணிக ேமலாைமயிய)**

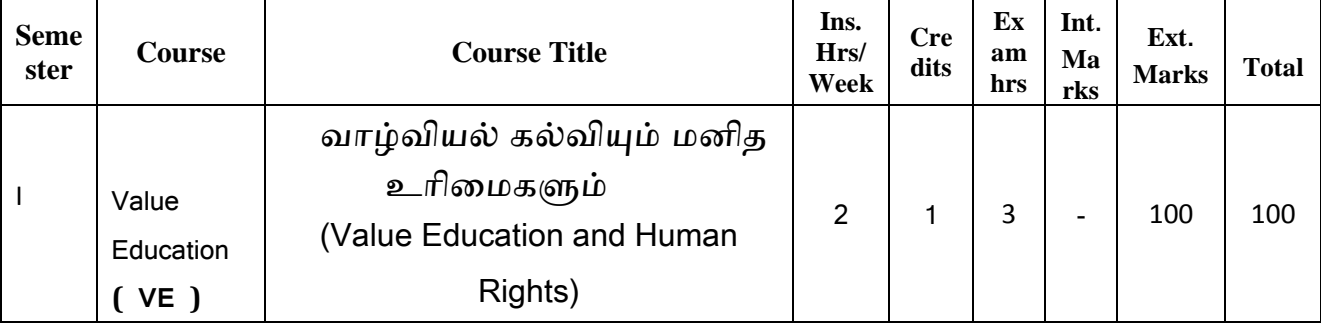

## <u> முத</u>லாமாண்டு : முதற்பருவம்

# வாழ்வியல் கல்வியும் மனித உரிமைகளும் **(Value Education and Human Rights)**

#### **பாட நோக்கம் (Course Objectives)**

தனித்திறன் மேம்பாடு, தன்னம்பிக்கை, நாட்டுப்பற்று, சமுதாயப் பொறுப்புணர்வு, மனித உறவுகளைப் போற்றும் பண்பு, அறச்சிந்தனை முதலான இன்றைய இளம் தலைமுறையினருக்குத் தேவையான அடிப்படை வாழ்வியல் பண்புகளைக் கற்பித்தல்.

கவலை, சினம், பொறாமை,சோம்பல் முதலான தீமை தரும் பண்புகளை விலக்கச் செய்தல்.உடல்நலத்தில் அக்கறை கொள்ளச் செய்தல்.

மனித உரிமைகளை அறியச் செய்தல்.

#### அலகு :1

வாழ்வியல் கல்வி : திறன் மேம்பாடும் உயர் பண்புகளும்

கல்வி, வாழ்வியல் கல்வியின் நோக்கம் - வாழ்வியல் கல்வியின் பரிணாம வளர்ச்சி - வாழ்வியல் கல்வியின் கூறுகள் - சுய முன்னேற்றம் - திறன் மேம்பாடு - உயர்பண்புகள் - தன்மதிப்பீடும் சுயபரிசோதனையும் -பாலினச் சமத்துவத்தை உளமாரப் பின்பற்றுதல் - மாற்றுத் திறனாளிகள், மனவளம் குன்றியோர், வயதில் பெரியவர்கள், அனுபவசாலிகள், சான்றோர்கள், குடும்ப உறுப்பினர்கள், அருகில் வசிப்பவர்கள், சுற்றத்தார், உடன் பணியாற்றுவோர் இவர்களுக்கு மதிப்பளித்தல் -

நற்பண்புகளும் நடத்தை உருவாக்கமும் - உண்மை - ஆக்கத்திறன் -தியாகம் - நேர்மை - கட்டுப்பாடு - உதவி செய்யும் மனப்பான்மை- -சகிப்புத்தன்மை - அறிவியல் கண்ணோட்டம்

## அலகு : 2

தேசிய, உலக முன்னேற்றத்திற்கான வாழ்வியல் கல்வி

தேசம், சர்வ தேசங்கள் குறித்த எண்ணங்கள் - நமது நாடு - அரசமைப்பு -மக்காளாட்சித் தத்துவம் - சமதர்மம் - மதச்சார்பின்மை - சமத்துவம் -சமூக நீதி, தனியுரிமை - சுதந்திரமும் சகோதரத்துவமும் சமூகப் பண்புகள் -இரக்கம் மற்றும் நேர்மை, சுயகட்டுப்பாடு, உலகளாவிய சகோதரத்துவம் -தொழில் சார் பண்புகள் - அறிவு வேட்கை - தொழிலில் நேர்மை -முறைமை - காலந்தவறாமையும் நம்பிக்கையும் - மதம் சார்ந்த பண்புகள் -சகிப்புத்தன்மை, மெய்யறிவு, நன்னடத்தை - அழகியல் பண்புகள் -இலக்கியம், நுண்கலைகள் ஆகியவற்றைப் பயில்தல், சுவைத்தல், மனதாரப் பாராட்டுதல் மதித்தல், பாதுகாத்தல், தேசிய ஒருமைப்பாடும் சர்வதேசப் புரிதலும்.

## அலகு : 3

அறப்பண்புகள் மற்றும் வாழ்வியலில் உலகளாவிய பெருவளர்ச்சிகள் ஏற்படுத்தும் தாக்கங்கள்

அறிவியல் வளர்ச்சியின் தாக்கங்கள் - பன்பண்பாட்டு முரண்பாடுகளின் தாக்கங்கள் - பொருளியல் சிந்தனைகள் - மக்கள் தொடர்புச் சாதனங்கள் - இளமை உணர்ச்சி வேக நடத்தையின் நவீன அறைகூவல்கள் - இல்லறமும் நல்லுணர்வும் - ஒப்பீடும் போட்டி இடுதலும் - நேர்மறை, எதிர்மறை எண்ணங்கள் - அகந்தை - சினம் - சுயநலம் -அறைகூவல்கள்

#### அலகு :  $4$

உடல், உள்ள நலமும்

நோய் தீர்க்கும் செயல்பாடுகளும் உணவுப் பழக்கமும் உணவு முறைகளும் - பொருந்தும் உணவுகள் - பொருந்தா உணவுகள் - மனக் கட்டுப்பாடு - மனத்திண்மை - எளிய உடற்பயிற்சி - தியானம் - மனம், ஆன்மா சார்ந்த விளைவுகள் - யோகா - நோக்கங்கள் - வகைகள் -முறைகள் - ஆசனங்கள் - ஆசைகளை ஒழுங்குபடுத்துதல் - கவலை நீக்குதல் - சினம் தணிதல் - நெடுநீர், மறதி, சோம்பல் தவிர்த்தல் - தூக்கம் முறைப்படுத்துதல் - துக்கம், இழப்புகளை எதிர்கொள்ளல் - புகை, மது முதலானவைகளின் தீங்கு உணர்தல்- வாழ்த்துகளின் பயன்கள் குறிப்பு : இந்த அலகு உடற்பயிற்சி : தியானம் - யோகா செய்முறைப் பயற்சிகளுடன் கூடியது.

#### <u>அ</u>லகு : 5

மனித உரிமை, மனித உரிமைக் கருத்துகள்

தேசிய மற்றும் பன்னாட்டுக் கண்ணோட்டங்கள் - மனிக உரிமையின் பரிணாமம் - மனித உரிமையின் பரந்த வகைப்பாடுகள் வாழ்தற்கான உரிமை, சுதந்திரம், கண்ணியத்துடன் வாழ்வதற்கான உரிமைகள் - கலாச்சாரம் மற்றும் கல்விக்கான உரிமைகள் - பொருளாதார உரிமைகள் - அரசியல் உரிமைகள் - சமூக உரிமைகள் - பெண்கள் மற்றும் குழந்தைகளின் மனித உரிமை - சமூகப் பழக்கங்களும் அரசியலமைப்புப் பாதுகாப்புகளும்.

**கற்றல் விளைவுகள்** (Course OutCome)

மாணவர்கள் வாழ்வியல் கூறுகளை அறிந்துகொள்வதோடு நற்பண்புகளை வளர்த்துக்கொள்வர். தீமை தரும் பண்புகளை அறிந்து அவற்றிலிருந்து தம்மைக் காத்துக்கொள்வர்.

உடல்நலத்தில் அக்கறை கொள்வர்.

மனித உரிமைகளை அறிந்து கொள்வர்.

#### பாடநூல்

வாழ்வியல் கல்வியும் மனித உரிமைகளும்,

தமிழ்த்துறை வெளியீடு,

நேரு நினைவுக் கல்லூரி, புத்தனாம்பட்டி.

## <u>(முத</u>லாமாண்டு : இரண்டாம் பருவம்

## பகுதி 1 தமிழ் - தாள் 2

## **ெச\*+' ( இைட-கால ), உைரநைட, தமி%J ெசெமாழி வரலா, ெமாழிெபயL பிய, தமி% இல-கிய வரலா**

#### **பாட நோக்கம் (Course Objectives)**

பக்தி இலக்கியம், சிற்றிலக்கியங்களை அறிமுகம் செய்தல்.

இக்காலத் தமிழ் உரைநடையை அறிமுகம் செய்தல்.

தமிழ்ச் செம்மொழி வரலாற்றைக் கற்கச் செய்தல்.

ஆங்கிலச் சொற்களுக்கு இணையான தமிழ்ச்சொற்களைப் பயன்பாட்டு முறையில் அறியச்செய்தல்.

பணித்தேர்வுகளுக்கு உதவக்கூடிய தமிழ்ப் பாடப்பகுதிகளைக் கற்பித்தல்.

## அலகு – 1 இடைக்கால இலக்கியங்கள்

# 1.தேவாரம் - திருநாவுக்கரசர் தேவாரம் திருவையாற்றுப் பதிகம் - 3 பாடல்கள்

- 1. ஏருமதிக் கண்ணி யானை  $\dots$  (பா.எண் -5)
- 2. விரும்பு மதிக் கண்ணி யானை .. . . . . (பா.எண் -8)
- 3. திங்கள் மதிக் கண்ணி யானை . . . . .  $($ பா.எண் -10)

## தனித்திருத் தாண்டகம் - 4 பாடல்கள்

- 1. முடிகொண்டார் முளையிளவெண் . . . . (பா.எண் -3)
- 2. பொக்கணமும் புலித்தோலும் . . . . . .  $(\text{I} \text{ tr} \cdot \text{ tr} \cdot$
- 3. அணிதில்லை அம்பலமா . . . . . . (பா.எண் -7)
- 4. கடையொன்றிற் கங்கையையுந் . . . . .  $(\text{I}, \text{I}, \text{I})$

## 2.திருவாசகம் - திருப்பூ வல்லி - 3 பாடல்கள்

- 1. எந்தை யெந்தாய் சுற்றம் . . . . . (பா.எண் -276)
- 2. தேனாடு கொன்றை . . . . (பா.எண் -279)
- 3. வானவன் மாலயன் . . . . (பா.எண் 286)

## திருச்சதகம் – 4 பாடல்கள்

- 1. மெய்தான் அரும்பி .. . . . (பா.எண் -5)
- 2. நாடகத்தா லுன்னடியார் . . . . (பா.எண் -15)
- 3. ஆமாறுன் திருவடிக்கே . . . . (பா.எண் -18)
- 4. வானாது மண்ணாது . . . . . (பா.எண் -19)

## 3.திருமந்திரம் - 10 பாடல்கள்

- 1. நான் பெற்ற இன்பம் பெறுக . . . . . (பா.எண் -85)
- $2.$  அன்பும் சிவமும் இரண்டென்ப . . . . . . (பா.எண் -270)
- 3. என்பே விறகா இறைச்சி .. . . . . . . (பா.எண் -272)
- 4. நிற்கின்ற போதே . . . . . (பா.எண் -292)
- 5. கல்லாத மூடரைக் காணவும்  $\dots$ . . . . (பா.எண் -317)
- <u>6. உள்ளத்தின் உள்ளே . . . . . . (பா.எண் -509)</u>
- 7. உள்ளம் பெருங்கோயில் . . . . . . (பா.எண் -823)
- 8. உடம்பினை யானிருந்து . . . . . . . (பா.எண் -725)
- 9. ஒன்றே குலம் ஒருவனே தேவனும் . . . . . (பா.எண் -2103)
- 10. அறிவுக்கு அழிவில்லை . . . . . . (பா.எண் 2358)

## 4.நாலாயிரத் திவ்ய பிரபந்தம் - 10 பாடல்கள்

குலசேகர ஆழ்வார் - பெருமாள் திருமொழி - நான்காம் திருமொழி திருவேங்கடத்தில் இருத்தலும் போதியது எனல்

- 1. ஊனேறு செல்வக்கு பா.எண் 677
- 2. ஆனாத செல்வத்து பா.எண் 678
- 3. ஒண்பவள வேலை பா.எண் 680
- 4. மின்னனைய நுண்ணியர் பா. எண் 682
- 5. வான்ஆளும் மாமதிபோல் பா.எண் 683

## வித்துவக்கோட்டு அம்மானை வேண்டி நிற்றல்

- 1. தருதுயரம் தடாயேல் பா.எண் 688
- 2. கண்டார் பா.எண் 689
- 3. மீன் நோக்கும் பா.எண் 690
- 4. வாளால் அறுத்து பா.எண் 691
- 5. வெங்களத்தின் பா.எண் 692
- 5. இயேசு காவியம் மலைப்பொழிவு
- 6. தீன் குறள் இரு அதிகாரங்கள் *–* நல்லிணக்கம், வரன் தட்சணை

## 7. கலிங்கத்துப் பரணி - களம் பாடியது - 10 பாடல்கள்

- 1. தேவாசுரம், இராமாயணம் . . . . . (பா.எண் -473)
- 2. உடலின் மேல் பல காயம் . . . . . (பா.எண் -476)
- 3. நெடுங்குதிரை மிசைக் கலணை . . . . . (பா.எண் -477)
- 4. விருந்தினமும் வறியவரும்  $\ldots$ . (பா.எண் -478)
- 5. மா மழைபோல் பொழிகின்ற . . . . . (பா.எண் -480)
- 6. தன் கணவருடன் தாமும் .. . . . . . (பா.எண் -482)
- 7. வாய் மடித்துக் கிடந்ததலை . . . . . (பா.எண் -483)
- 8. பொரு தடக்கை வாள் எங்கே . . . . . (பா.எண் -485)
- 9. ஆடல் துரங்கம் பிடித்து . . . . . (பா.எண் -486)
- 10. சாதுரங்கத் தலைவனைப் போர்க் களத்தில் . . . (பா.எண்-502)

## 8. குற்றாலக் குறவஞ்சி - குறத்தி கூறும் நாட்டு வளம் - 5 பாடல்கள்

- 1. சூழ மேதி இலங்குந் துறையில் .. . . . . . . (பா.எண் -3)
- $2.$  தக்க பூமிக்கு முன்புள்ள நாடு . . . . . . . (பா.எண் -5)
- 3. அஞ்சுநூறு மகம்கொண்ட நாடு $\ldots$ . (பா.எண் -6)
- 4. மாதம் மூன்றும் மழையுள்ள நாடு . . . . . . (பா.எண் -7)
- 5. நீங்கக் காண்பது சேர்ந்தவர் பாவம் . . . . . (பா.எண் -8)

## 9. தமிழ் விடுதூது - 110 -120 கண்ணிகள்

## அலகு : 2

**உரைநடை** - காற்றின் கையெழுத்து - பழநிபாரதி

## அலகு - 3

## தமிழ்ச் செம்மொழி வரலாறு

செம்மொழி விளக்கம் - செம்மொழி வரலாறு - உலகச் செம்மொழிகள் - இந்தியச் செம்மொழிகள் - செம்மொழிக்கான தகுதிகள் அல்லது செம்மொழிப் பண்புகள் - தமிழ்ச் செம்மொழி நூல்கள்.

## அலகு - 4

**மொழிபெயர்ப்பியல்** - ஒரு மடல்(கடிதம்) , ஒரு பத்தி ஆங்கிலத்திலிருந்து தமிழில் மொழிபெயர்த்தல்.

## அலகு - 5

## தமிழ் இலக்கிய வரலாறு - இடைக்காலம்

## **கற்றல் விளைவுகள் (Course Outcome)**

மாணவர்கள் ஆன்மீகச் சிந்தனையுடன் கூடிய நற்பண்புகளை வளர்த்துக்கொள்வர்.

இடைக்கால இலக்கியப் படைப்புச் சூழலை அறிந்து கொள்வதால்

இலக்கிய வரலாற்று அறிவு பெறுவர்.

சமுதாய, அரசியல், சூழலியல் விழிப்புணர்வு பெறுவர்.

தாய்மொழியில் திறன் பெறுவர்.

பணித்தேர்வுகளுக்கு உரிய தமிழ்த்திறன் பெறுவர்.

## பாட நூல்கள்

- 1. செய்யுள் திரட்டு, தமிழ்த்துறை வெளியீடு.
- 2. தமிழ்ச் சொம்மொழி வரலாறு, முனைவர் மு.சாதிக்பாட்சா, இராஜா பப்ளிகேசன், திருச்சி-23.
- 3. மொழிபெயர்ப்புகள் (கடிதங்களும் பத்திகளும்) மகிழினி பதிப்பகம், சென்னை- 106.
- 4. தமிழ் இலக்கிய வரலாறு -பிரமி பதிப்பகம், திருச்சி-21.
- 5. காற்றின் கையெழுத்து, பழநிபாரதி, தமிழ்நாதன் பதிப்பகம், சென்னை.

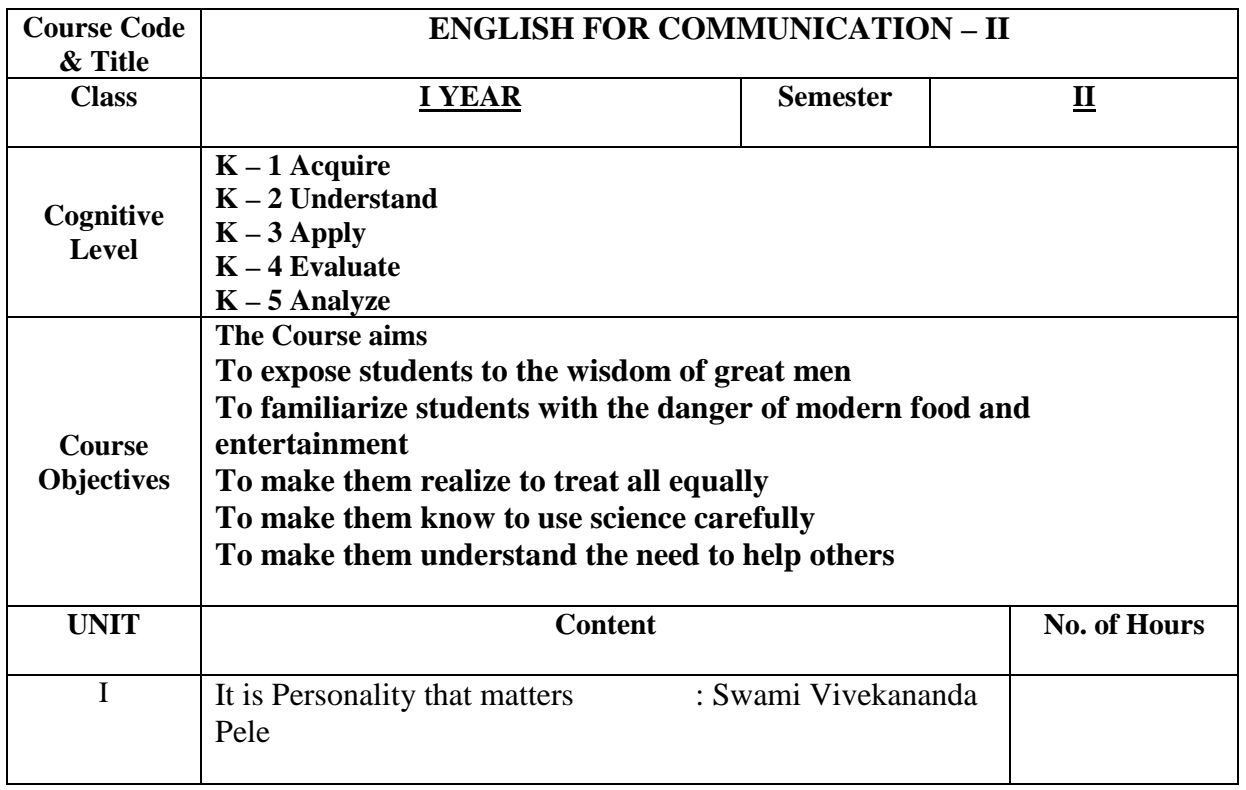

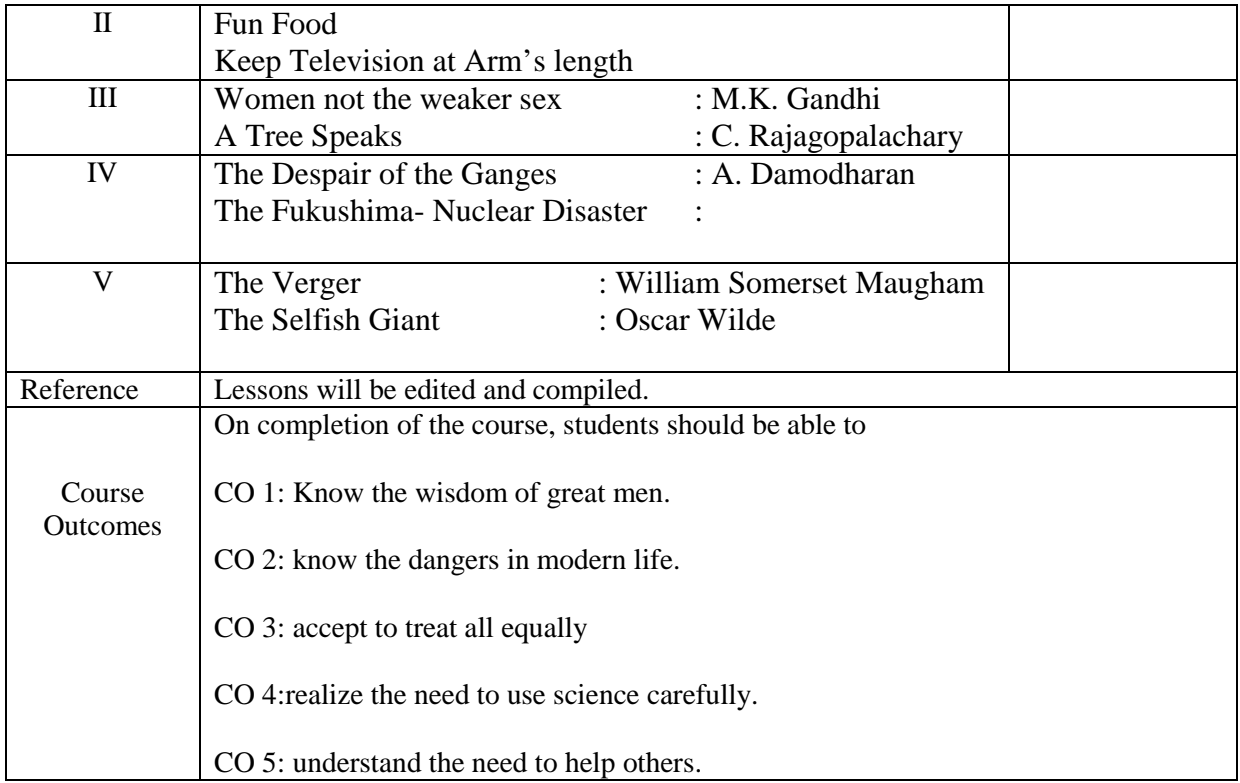

### **Mapping of COs with PSOs & POs:**

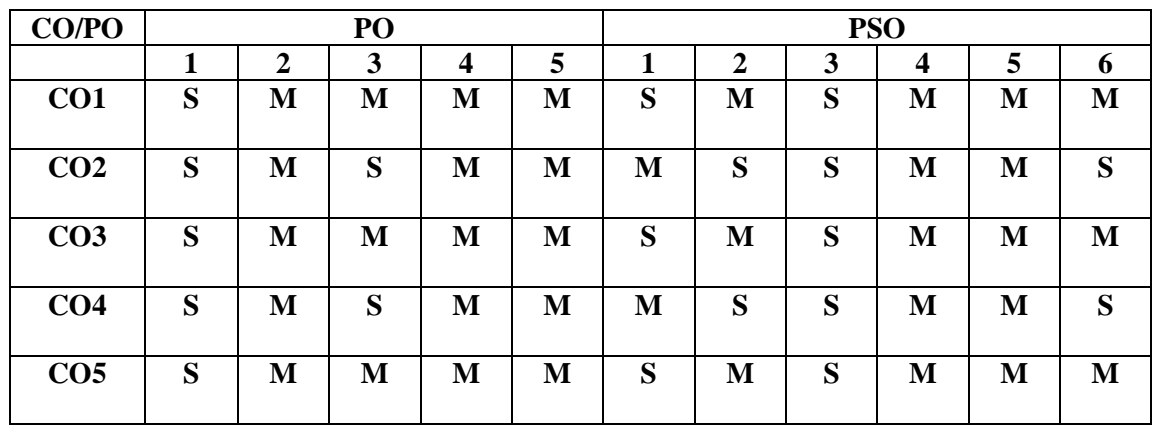

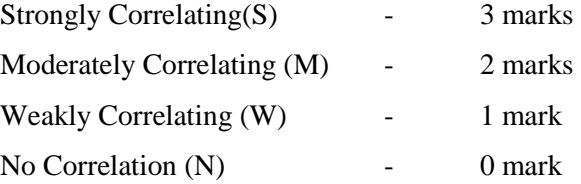

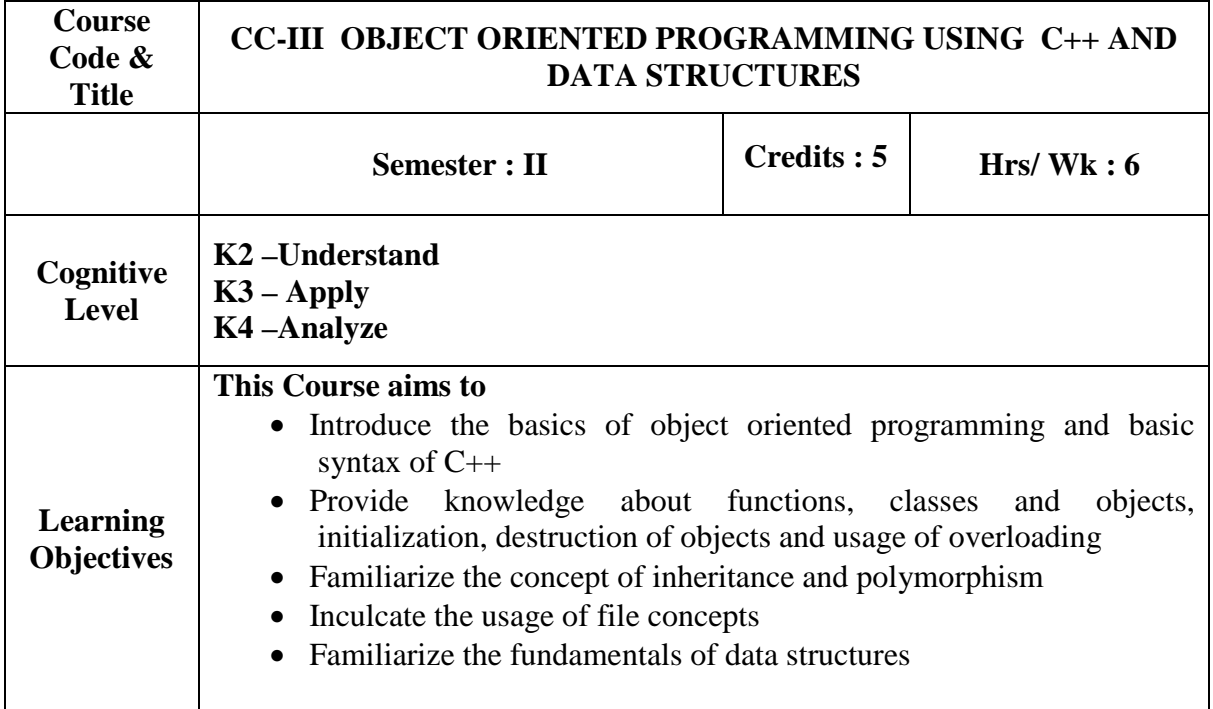

#### **PREREQUISITE:**Programming in C, Basic Maths

#### **UNIT-I:**

**Principles of Object Oriented Programming**: Software Evolution – Procedure Oriented Programming – OOP Paradigm – Concepts, Benefits, Object Oriented Languages and Applications – **Structure of C++ program:** – Tokens, Keywords, Identifiers, Data Types, Variables, Manipulators – Expressions – Dynamic Initialization of variables- Reference Variables – Operators – Control Structures.

**Self- Study Portions:** Tokens, Keywords, Identifiers, Data Types, Variables, Expressions, Dynamic Initialization of variables- Reference Variables – Operators – Control Structures. (**18 Hours)**

#### **UNIT-II:**

**Functions:** Main Function – Function Prototyping – Call by Reference – Return by Reference – Constant arguments – Inline Functions – Default Arguments – Function Overloading and ambiguity – Classes and Objects – Array of Objects – Static Data Members and Static Member Function. Constructors and Destructors - Friend Functions – Overloading Unary and Binary Operators – Type Conversions. (**18 Hours) UNIT-III:** 

**Inheritance:** Single Inheritance – Multiple Inheritance – Hierarchical, Hybrid Inheritance – Polymorphism – Constructors in Derived Classes – Virtual Base Class – Pointers – Virtual Functions – Polymorphism. Managing Console I/O Operations – **Files:**  Classes for file Stream operations – Opening, Closing and Processing Files – End of File Detection – File Pointers – Sequential Input and Output Operations. (**18 Hours)**

#### . **UNIT-IV:**

**Stacks and Queues:** Stacks - Stacks using dynamic arrays - Queues - Circular Queues using dynamic arrays. (**18 Hours)**

#### **UNIT-V:**

**Linked List:** Singly linked lists and chains - Representing chains in C - Trees: Introduction - Representation of trees - **Binary Trees:** The Abstract data type - properties of binary trees-Binary tree representations – Binary Tree Traversals. (**18 Hours)**

#### **Book for Study:**

- 1. E. Balagurusamy*, "Object Oriented Programming with C++"*,Sixth Edition,Tata McGraw Hill Publishing Ltd., New Delhi, *ISBN*-10: 125902993X.
- 2. Ellis Horowitz, SartajSahni and Susan Anderson-Freed, *"Fundamentals of Data Structures in C"*, 2nd edition, University Press(India) Pvt. Ltd., Computer Science, Hyderabad, India, ISBN:978 81 7371 605 8

#### **Books for Reference:**

- 1. Robert Lafore, *"Object Oriented Programming in C++"*,Fourth Edition,Sams Publishing, ISBN-13**:** 978-0672323089.
- 2. Herbert Schilt, *"The Complete Reference",* McGraw-Hill Osborne Media, Ninth Edition (March 11, 2014), ISBN-13: 978-0071808552.

#### **Web Reference:**

- 1. http://www.cplusplus.com/doc/tutorial/
- 2. https://www.javatpoint.com/cpp-tutorial

https://www.youtube.com/watch?v=vLnPwxZdW4Y

#### **Course Outcome:**

Upon successful completion of the course the students will be able to

**CO1:** Describe the basics of OOP and the syntax of C++ language **K2** 

**CO2:** Apply the knowledge of functions, classes and objects for solving problem in the **K3**  real world.

**CO3:** Experiment the concepts of initialization and destruction of objects and Test the **K4**  usage of overloading of unary and binary operators

**CO4:** Demonstrate the usage of inheritance and polymorphism while solving real time problem **K2** 

**CO5:** Apply file concepts and solve problems related to data files. **K3** 

**CO6:** Implement the fundamental data structures using C++ language **K3** 

### **Mapping of COs with POs &PSOs:**

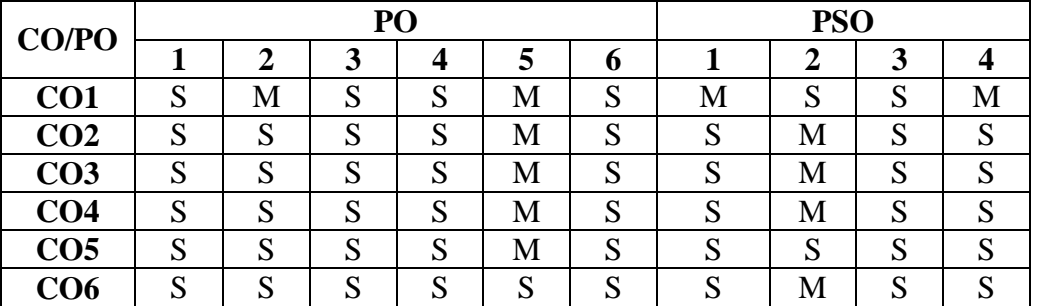

Strongly Correlating(S)-3 marksModerately Correlating (M)- 2 marks Weakly Correlating (W)- 1 mark

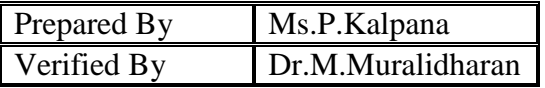

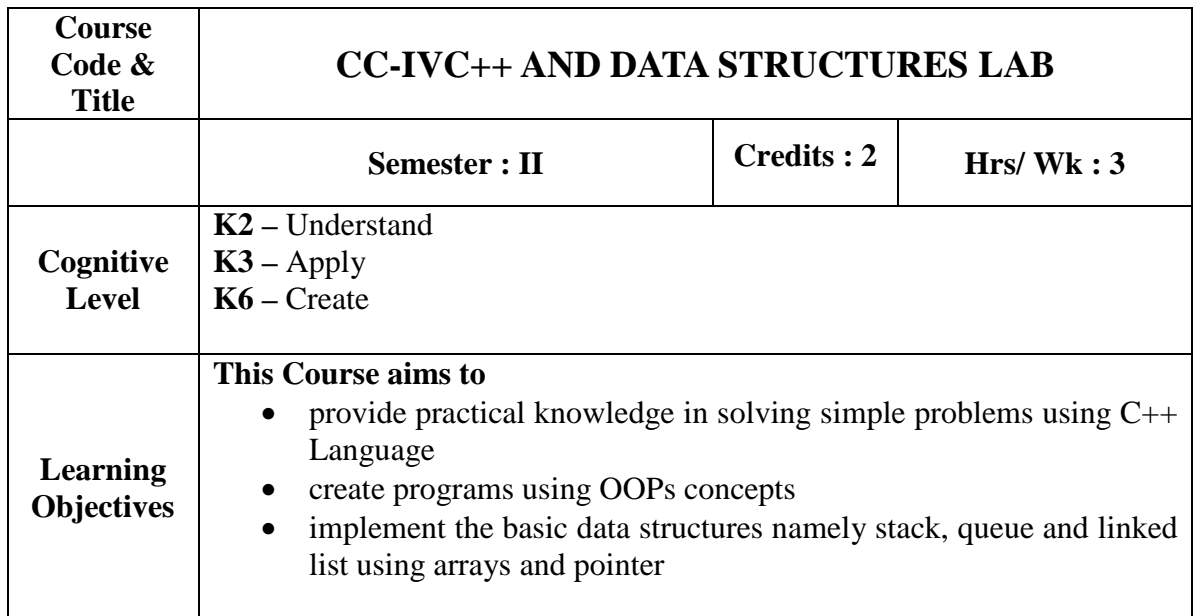

#### **Solve the Problems using**

- 1. Simple Programs (Convert C to C++)
- 2. Control structures
- 3. Call by reference & call by value
- 4. Function Overloading and ambiguity
- 5. Program using Class and object
- 6. Array of Object
- 7. Object as argument
- 8. Constructor and Destructors
- 9. Static, abstract classes
- 10. Friend Function
- 11. Operator overloading
- 12. Programs using Inheritance
- 13. Object pointer
- 14. Virtual Function
- 15. Virtual base class
- 16. Files (Simple Programs)

#### **Implementation of**

- 1. Stack using arrays and pointer
- 2. Queue using array and pointers
- 3. Linked List using pointers
- 4. Trees

#### **Course Outcomes:**

Upon successful completion of the course the students will be able to

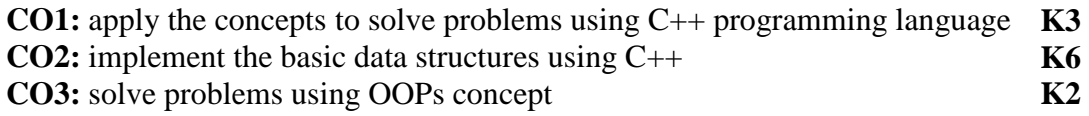
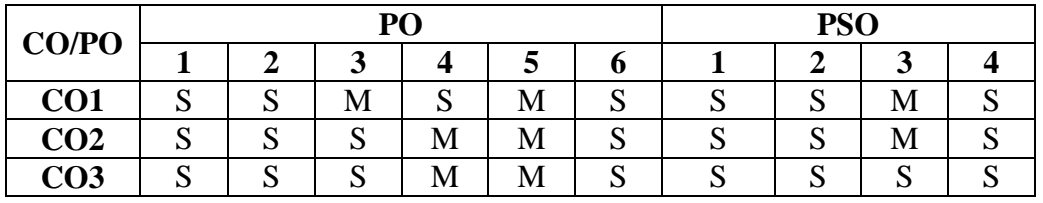

# **Mapping of COs with POs &PSOs:**

Strongly Correlating(S)  $\qquad \qquad - \qquad 3 \text{ marks}$ <br>Moderately Correlating (M)  $\qquad \qquad - \qquad 2 \text{ marks}$  $Modely$  Correlating (M)

Weakly Correlating  $(W)$   $-$  1 mark<br>No Correlation  $(N)$   $-$  0 mark No Correlation  $(N)$ 

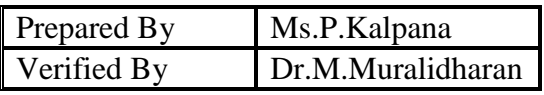

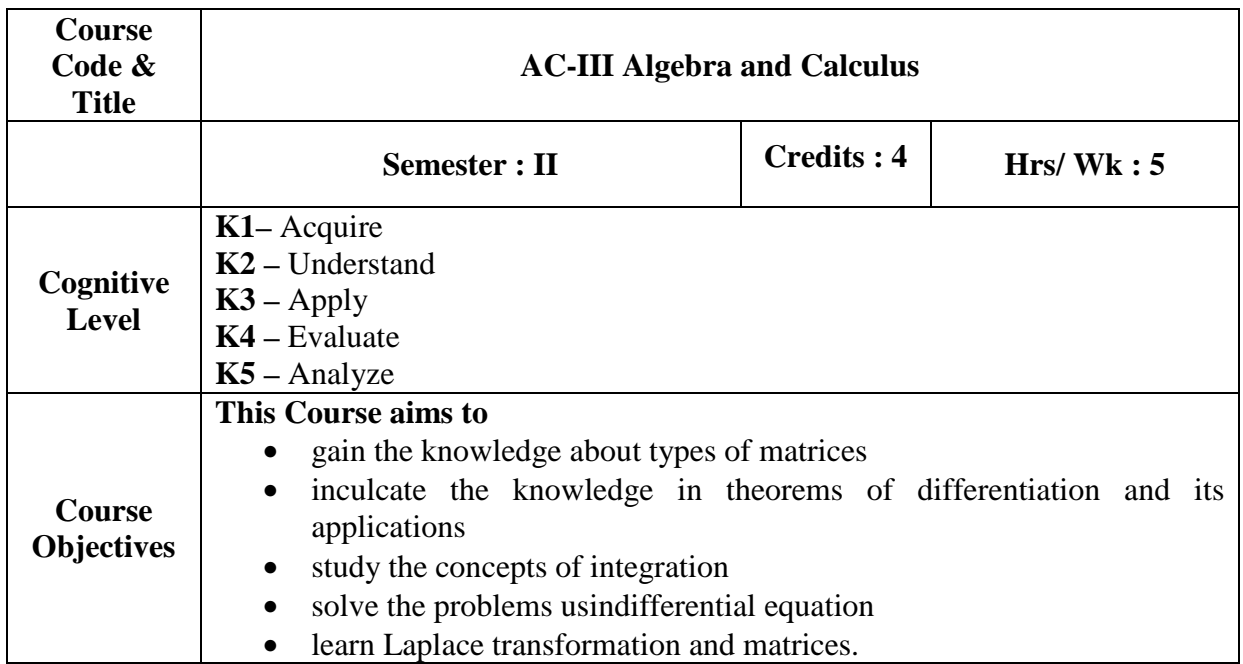

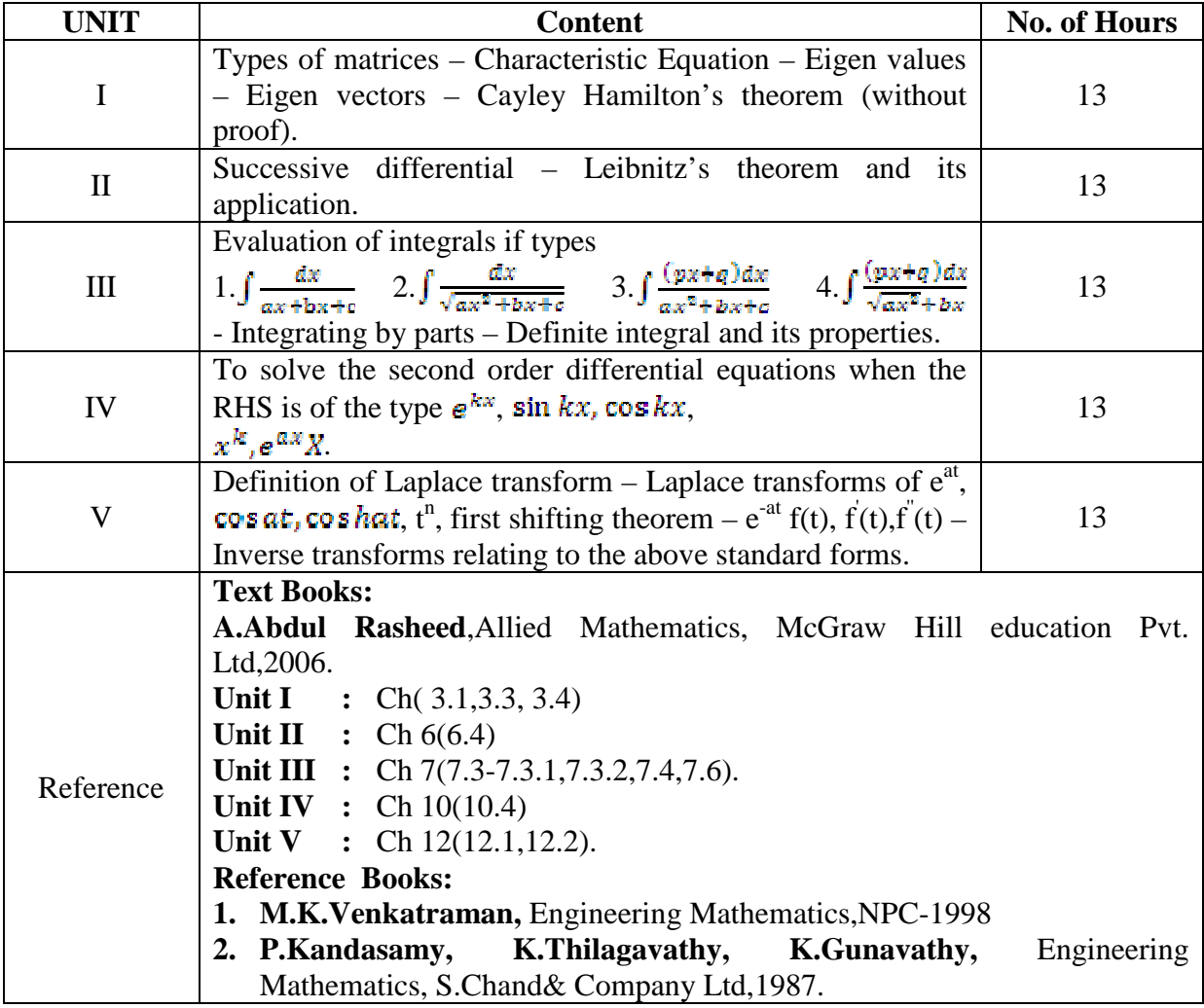

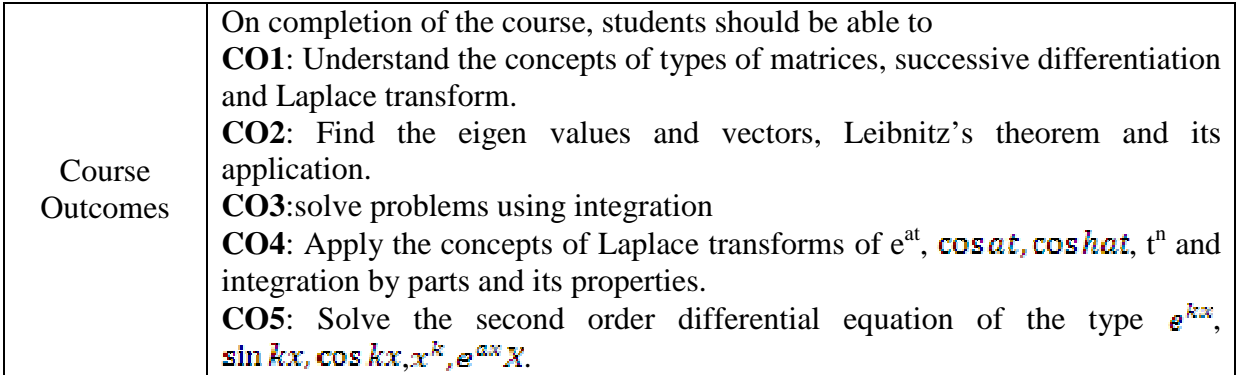

# **Mapping of COs with POs &PSOs:**

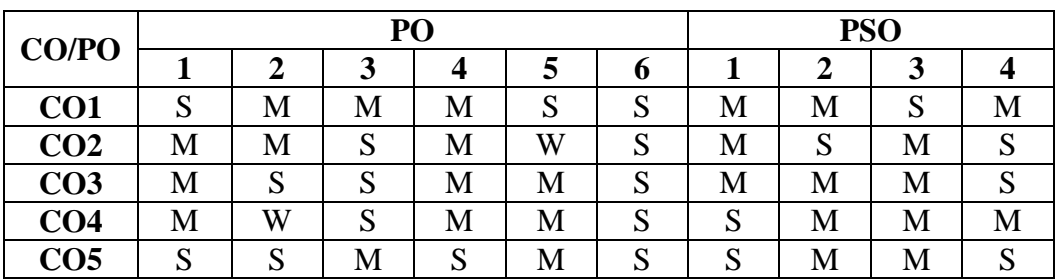

Strongly Correlating(S) - 3 marks Moderately Correlating (M)  $\qquad \qquad -2$  marks Weakly Correlating (W)  $\qquad \qquad$  - 1 mark No Correlation  $(N)$   $\qquad \qquad -$  0 mark

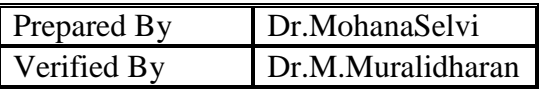

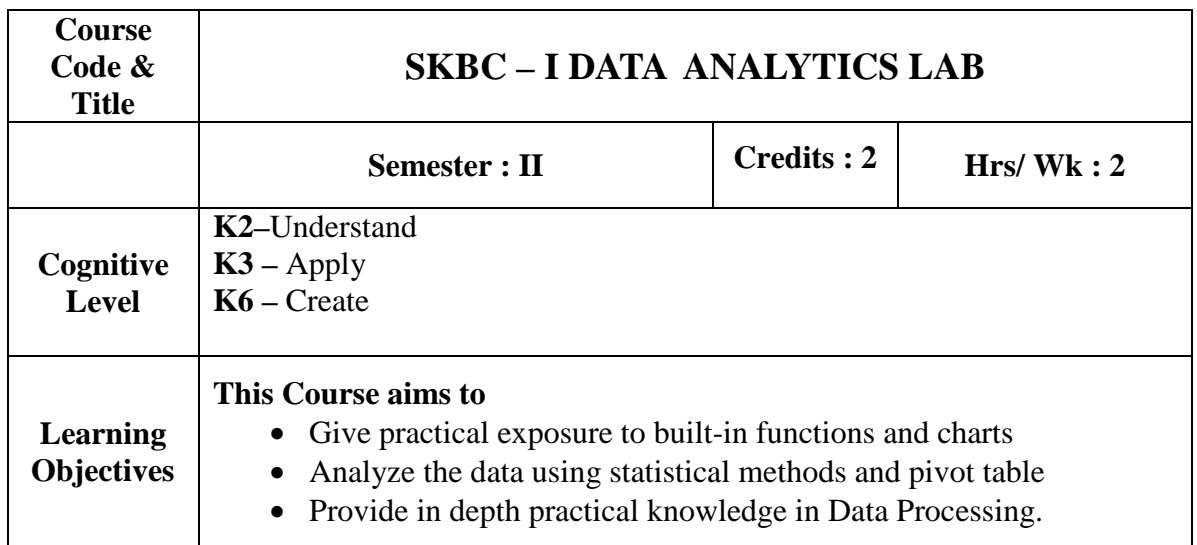

# **PART -1**

- 1. Demonstrate the usage of the following built-in-functions in spreadsheet. MAX, SUM, AVERAGE, CONCATENATE, LEN, LOWER, UPPER and TRIM
- 2. Demonstrate the usage of the following logical functions in spreadsheet. AND,OR,NOT, IF and IFERROR
- 3. Demonstrate any 10 math and trigonometric functions in spreadsheet.
- 4. Create and demonstrate the usage of a pivot table in spreadsheet.
- 5. Create a bar-chart for the following data

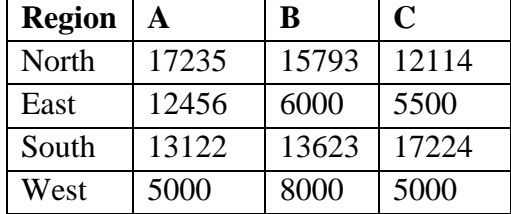

6. Display the transpose of a given matrix using spreadsheet.

# **PART - 2**

- 7. Add the Data Analysis Toolpak in the spreadsheet.
- 8. Demonstrate the descriptive statistics in spreadsheet.
- 9. Perform the Student's T-test in spreadsheet.
- 10. Find the Correlation between two variables in spreadsheet.
- 11. Preform Regression analysis in spreadsheet.
- 12. Generate a Histogram for the data in spreadsheet.

# **Course Outcomes:**

Upon successful completion of the course the students will be able to

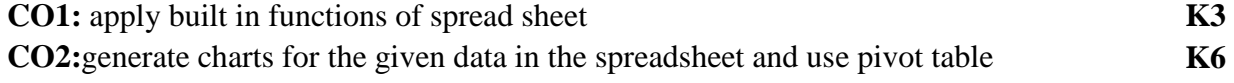

**CO4:** demonstrate the data analysis using Data Analysis Toolpak in spreadsheet. **K2** 

# **Mapping of COs with POs &PSOs:**

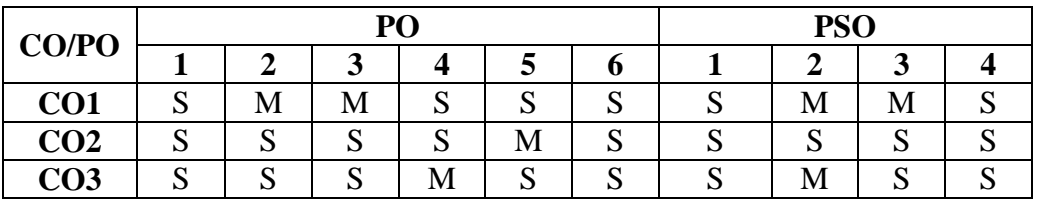

Strongly Correlating(S)  $\qquad -$  3 marks<br>Moderately Correlating (M)  $\qquad -$  2 marks Moderately Correlating  $(M)$ Weakly Correlating (W)  $\qquad -1$  mark<br>No Correlation (N)  $\qquad -0$  mark No Correlation  $(N)$ 

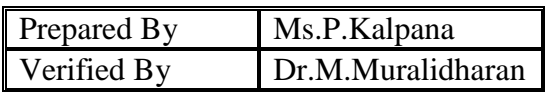

# இரண்டாமாண்டு : மூன்றாம் பருவம்

# பகுதி 1 தமிழ் - தாள் 3

# **செய்யுள் (காப்பியங்கள்), கட்டுரை இலக்கியம், புதினம்,** தமிழ் இலக்கிய வரலா<u>று</u>

# **பாட நோக்கம் (Course Objectives)**

பண்டைத் தமிழரின் அரசியல் நேர்மை, குடிமக்களின் உரிமை, குடிமக்களின் பொறுப்புணர்வு, அறச்சிந்தனைகளை அறியச்செய்தல்.

நேர்மை, பிறருக்கு உதவும் பண்பு, நன்னெறிகளைப் பின்பற்றுதல் முதலான வாழ்வியல் பண்புகளை வளர்த்தல்.

வாழ்வின் எல்லா நிலைகளிலும் திறம்படச் செயலாற்றக் கற்றுத்தருதல்.

பெண்களை மதிக்கச் செய்தல், சொல்லாடல் திறன் வளர்த்துக்கொள்ள உதவுதல்.

மிகச் சிறந்த தமிழ் உரைநடைகளை அறிமுகம் செய்தல்.

பணித்தேர்வுகளுக்கு உதவக்கூடிய தமிழ்ப் பாடப்பகுதிகளைக் கற்பித்தல்.

# அலகு - 1

.

1. சிலப்பதிகாரம் : வழக்குரை காதை

2. மணிமேகலை : சிறைக்கோட்டத்தை அறக்கோட்டம் ஆக்கிய காதை 3. கம்பராமாயணம் - வாலி வதைப் படலம் – 106 பாடல்கள்

# அலகு - 2

1. வில்லிபாரதம் : கன்னபருவம் – பதினேழாம் போர்ச்சருக்கம்-104பா-῀ 2. சீறாᾺ ᾗராணΆ : மாᾔᾰᾁᾺ பிைணநிᾹற

படலம் - 30 பாடல்கள்

3. தேம்பாவணி - வளன் சனித்த படலம் - 30 பாடல்கள்

4. இராவண காவியம் : இலங்கைக் காண்டம்-அரசியற்படலம் –40 பா-ள்

அலகு : 3 கட்டுரை இலக்கியம் - 'கட்டுரை இலக்கியம்' , பிரமி பதிப்பகம்

அலகு : 4 புதினம் - வேரில் பழுத்த பலா, சு.சமுத்திரம்

# அலகு : 5

.

தமிழ் இலக்கிய வரலாறு - காப்பிய காலம்

# **கற்றல் விளைவுகள்** (Course Out Come)

மாணவர்கள் நேர்மைப் பண்பு, துணிவுடைமை, சமுதாய அக்கறை உள்ளவர்களாக வளம்பெறுவர்.

இல்லற வாழ்வில் பெண்களை மதித்தல் வேண்டும் என்ற உணர்வு பெறுவர்.

சமுதாய, அரசியல், சூழலியல் விழிப்புணர்வு பெறுவர்.

நல்ல தமிழ் உரைநடையில் பயிற்சி பெறுவர்.

பணித்தேர்வுகளுக்கு உரிய தமிழ்த்திறன் பெறுவர்.

# பாடநூல்கள்

- 1. செய்யுள் திரட்டு, தமிழ்த்துறை வெளியீடு.
- 2. கட்டுரை இலக்கியம் பிரமி பகிப்பகம், திருச்சி-21.
- 3. வேரில் பழுத்த பலா, சு.சமுத்திரம் என்.சி.பி.எச்.வெளியீடு, சென்னை.

தமிழ் இலக்கிய வரலாறு – பிரமி பதிப்பகம், திருச்சி-21.

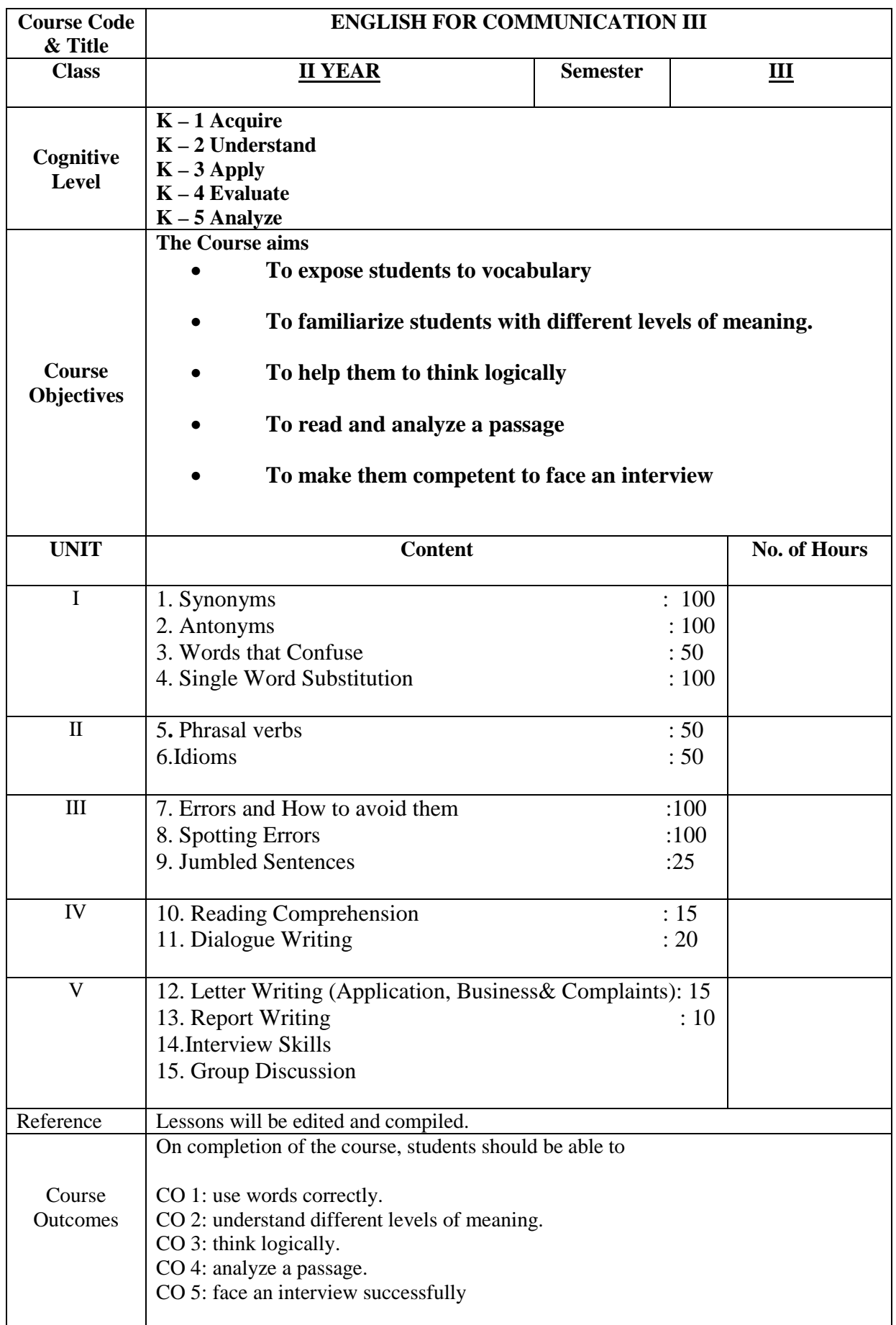

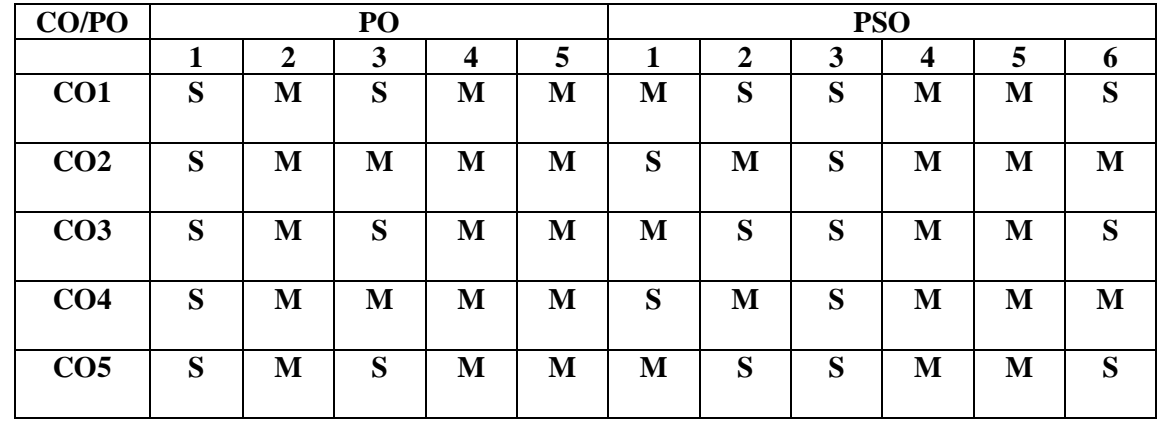

### **Mapping of COs with PSOs & POs:**

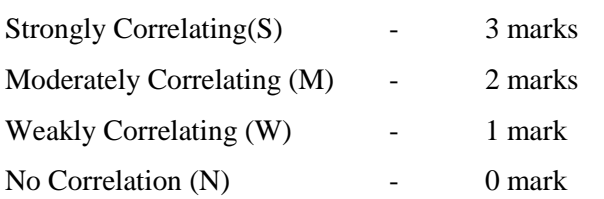

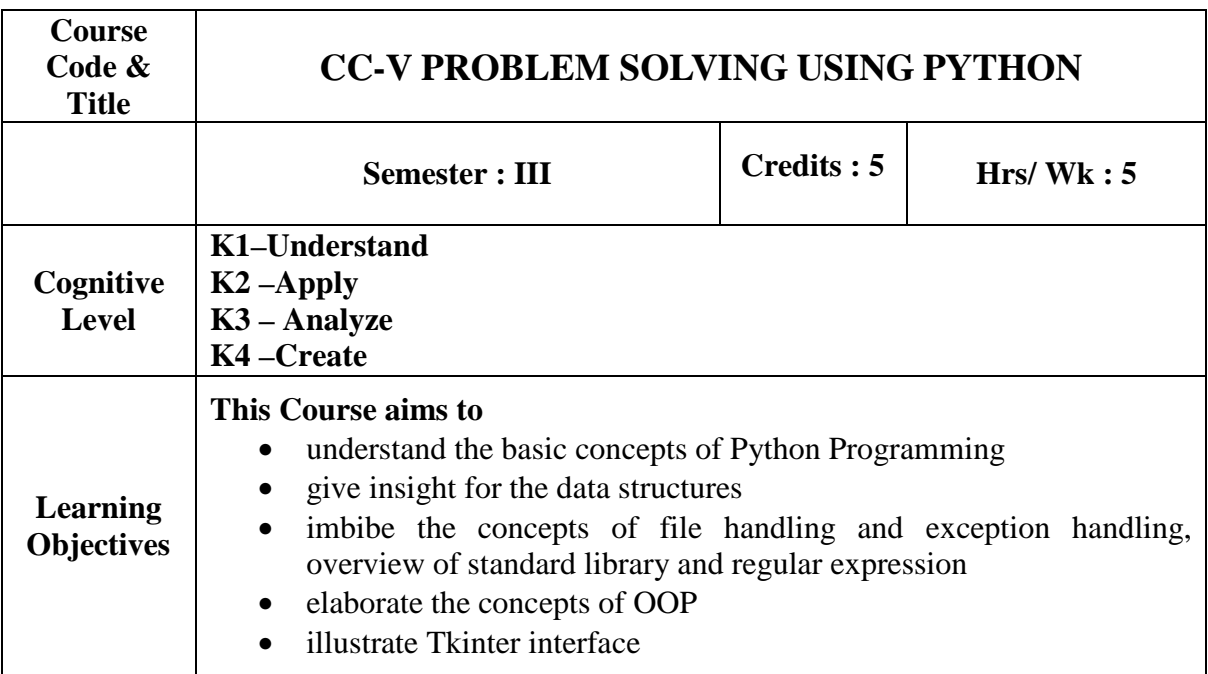

# **PREREQUISITE:** Basic Maths, C and C++

# **UNIT-I:**

**Using python**: Installing python- The python Interpreter – Interactive mode –Writing and running programs in script mode- IDLE programming environment **– Input,Processing and Output:** Program Development cycle-input, processing and output – Displaying output with print function -Strings and String literals- Comments – variables –Reading input from the Keyboard - Operators- more about output – Decision structures and Boolean logic – RepetitionStructures **.** (**15 Hours)**

# **UNIT-II:**

Lists and Tuples: Sequences – Introduction to Lists – List slicing – 'in' operator – list methods and built-in-functions – copying lists – processing lists – Two Dimensional Lists – Tuples.**Strings:** Basic String Operations – String Slicing – Testing, Searching and manipulating strings -**Dictionaries and Set:** Dictionaries – Set – Serializing Objects – **Functions:** introduction to functions – Defining and calling functions – designing a program to use functions – Local variables – passing arguments to functions – Global variable and Global Constants- –Value returning functions: generation – user defined value returning functions – **Modules**: math module-Storing functions in modules(**15 Hours)** 

# **UNIT-III:**

File Handling: Introduction to File Input and Output – Using Loops to process files – processing records - Exceptions – Python Standard Library - Regular Expression. (**15 Hours)**

### **UNIT-IV:**

**Object Oriented Programming**: Procedural and Object Oriented Programming –Classes – Working with instances – techniques for designing classes. – Inheritance: introduction to inheritance – Polymorphism(**15 Hours)**

### **UNIT-V:**

**GUI programming:** Graphical User Interfaces – Using the TKinter module – Display Text with label Widgets – Organizing widgets with frames – Button widgets and Info Dialog Boxes – Getting input with Entry widget – using Labels with Output Fields –Radio Buttons and Check Buttons – Event Driven Programming.(**15 Hours)**

### **Book for Study:**

### **Text Books:**

**1.** Tony Gaddis, *"Starting out with python"*, 2nd edition, Addison-Wesley,2012.ISBN-13: 978-0-13-257637-6 ISBN-10: 0-13-257637-6

### **Books for Reference:**

- 1. Michael Dawson, *"Python programming for the absolute beginner"*, Premier press, 2003.
- 2. Wesley Chun,"*Core python Programming*", Second Edition,Pearson Education-2006,ISBN: 0137061595.
- 3. Al Sweigart, "*Invent your own computer games with python*", 2nd edition, 2008

### **Web References:**

- 1. https://docs.python.org/3/tutorial
- 2. https://www.python-course.eu/python\_tkinter.php
- 3. https://pythonprogramming.net/python-3-tkinter-basics-tutorial/
- 4. https://www.datacamp.com/community/tutorials/python-oop-tutorial

### **Course Outcomes:**

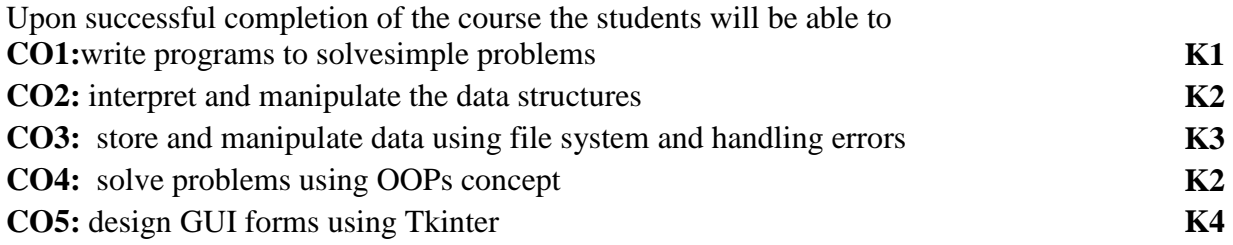

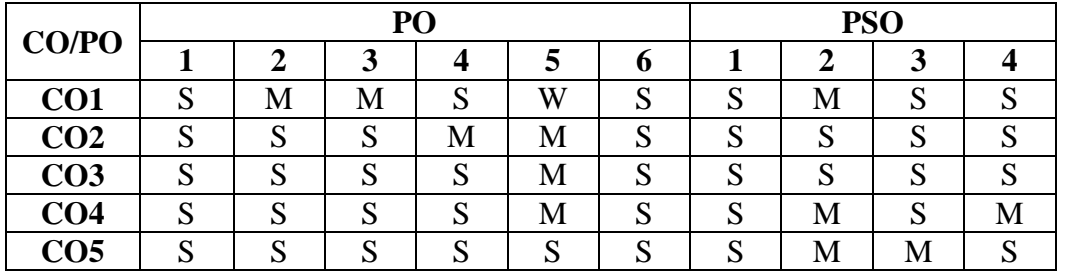

# **Mapping of COs with POs &PSOs:**

Strongly Correlating(S)  $\qquad \qquad$  - 3 marks Moderately Correlating (M)  $\qquad \qquad -2$  marks Weakly Correlating (W)  $\qquad \qquad$  1 mark

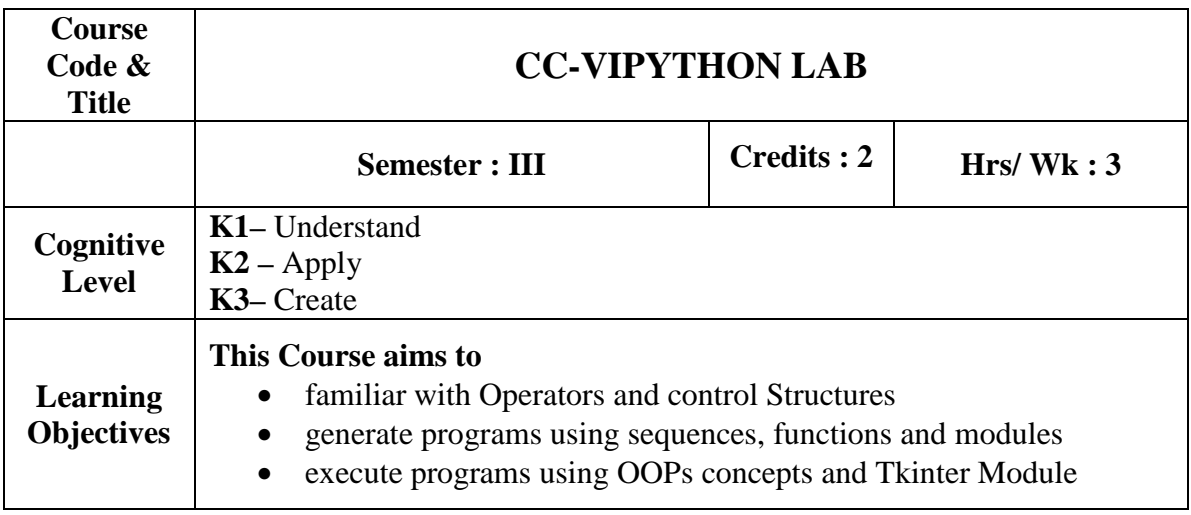

# **Solve the Problems Using**

**Operators** 

Decision making statements

Loops

Data Structures

Functions

Modules

Classes and Objects

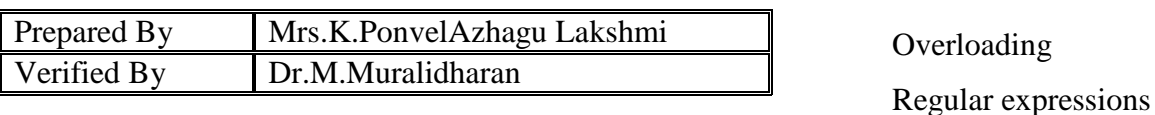

Tkinter Module

# **Course Outcomes:**

Upon successful completion of the course the students will be able to **CO1:** develop and execute programs using Operators and control Structures **K1 CO2:** solve programs using sequences, functions and modules **K2 CO3:** design and execute programs using OOPs concepts and Tkinter Module **K3** 

NMC/BCA/Approved in 14<sup>th</sup> Academic Council meeting: 10.04.2019 Page46

Inheritance

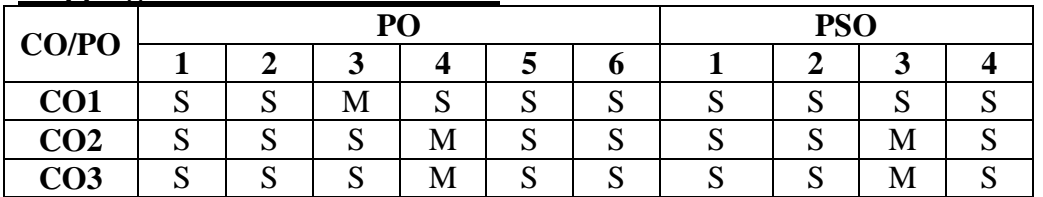

# **Mapping of COs with POs &PSOs:**

Strongly Correlating(S)- 3 marksModerately Correlating (M)-2 marks Weakly Correlating (W)-1 mark

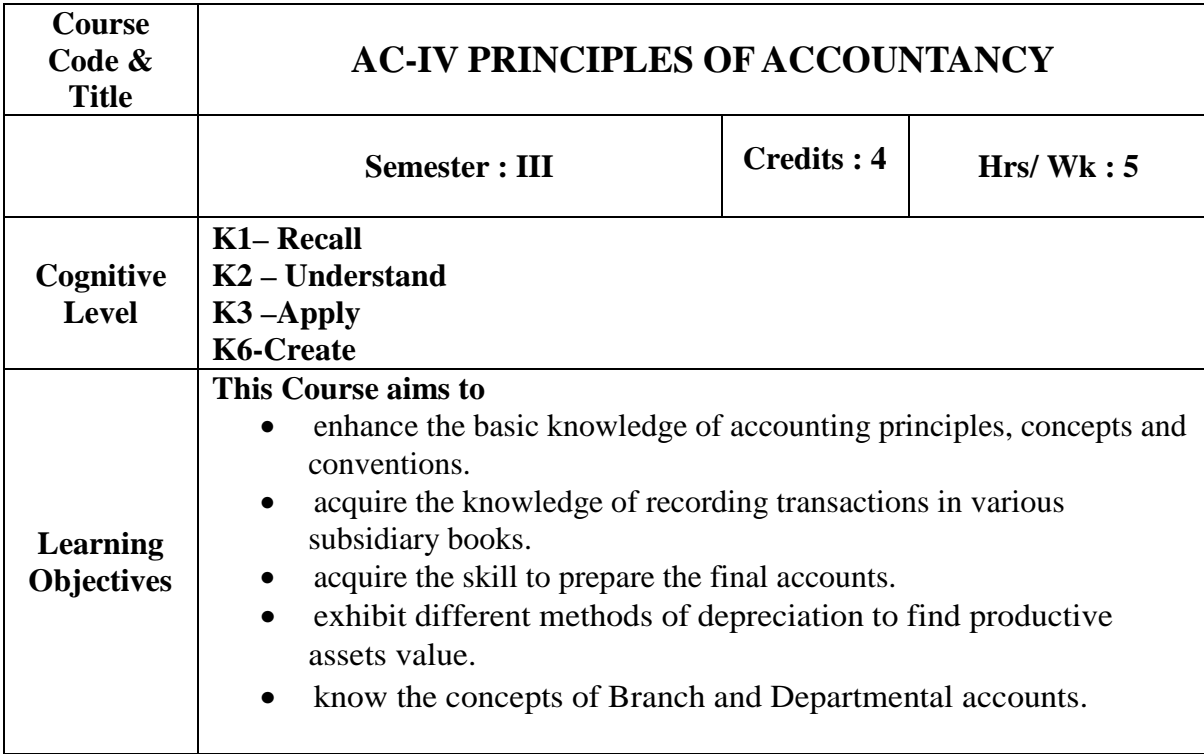

# **UNIT-I:**

Introduction-Accounting Concepts and conventions-Journal-Ledger-Trail Balance. **(12 Hours) UNIT-II:** 

Subsidiary books- Purchase-Purchase return-Sales, Sales return-Cash Book.**(12 Hours)**

# **UNIT-III:**

Final Accounts of a Solve trader-Adjustments-Outstanding, prepaid expenses and income-Provision on Debtors and Creditors-Interest on Capital and Drawings-Depreciation.**(12 Hours)**

# **UNIT-IV:**

Depreciation-Meaning-Methods-Straight line method-Diminishing balance method-Annuity method-Sinking fund method.**(12 Hours)**

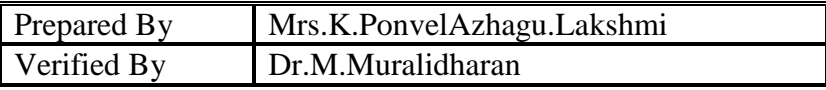

### **UNIT-V:**

Branch Accounts-Departmental Accounts. **(12 Hours)**

### **Theory-25%, Problems-75%**

#### **Book for Study:**

1. M.C.Shukla, T.S Grewal S.C.Gupta , "*Advanced Accountancy(vol-1)*" , Chand&CoLTD, New Delhi.

### **Books for Reference:**

- 1. S.P.Jain and B.L Narang , "*Advanced Accountancy*", Kalyani Publishing, New Delhi.
- 2. R.L.Gupta and M.Radhaswamy, "*Advanced Accountancy*", S.Chand Publication, New Delhi.
- 3. M.A.Arulanandham and K.S.Raman, "*Advanced Accountancy* ",Himalaya Publication,

### **Course Outcomes:**

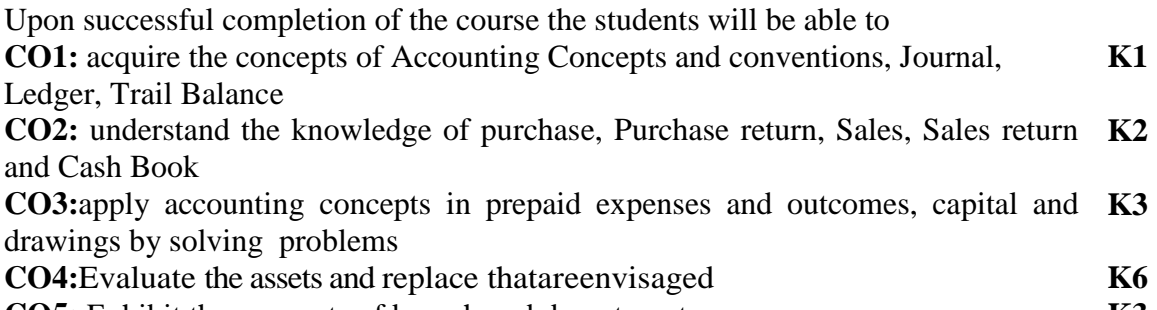

**CO5:** Exhibit the accounts of branch and departments **K3** 

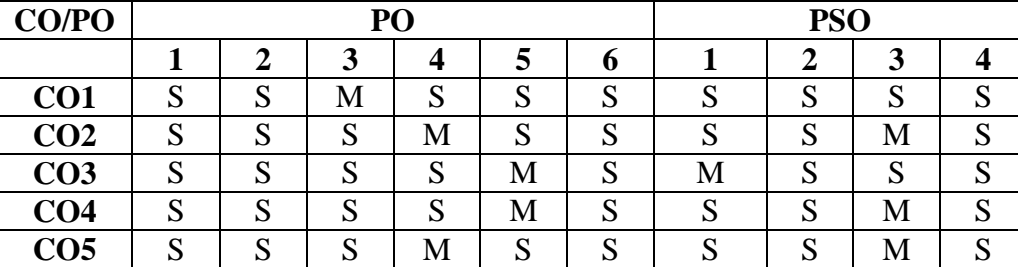

#### **Mapping of COs with POs &PSOs:**

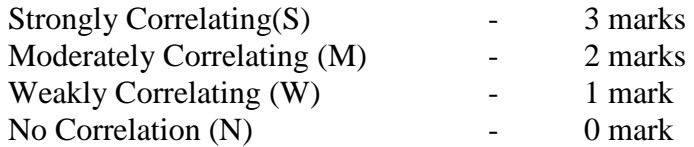

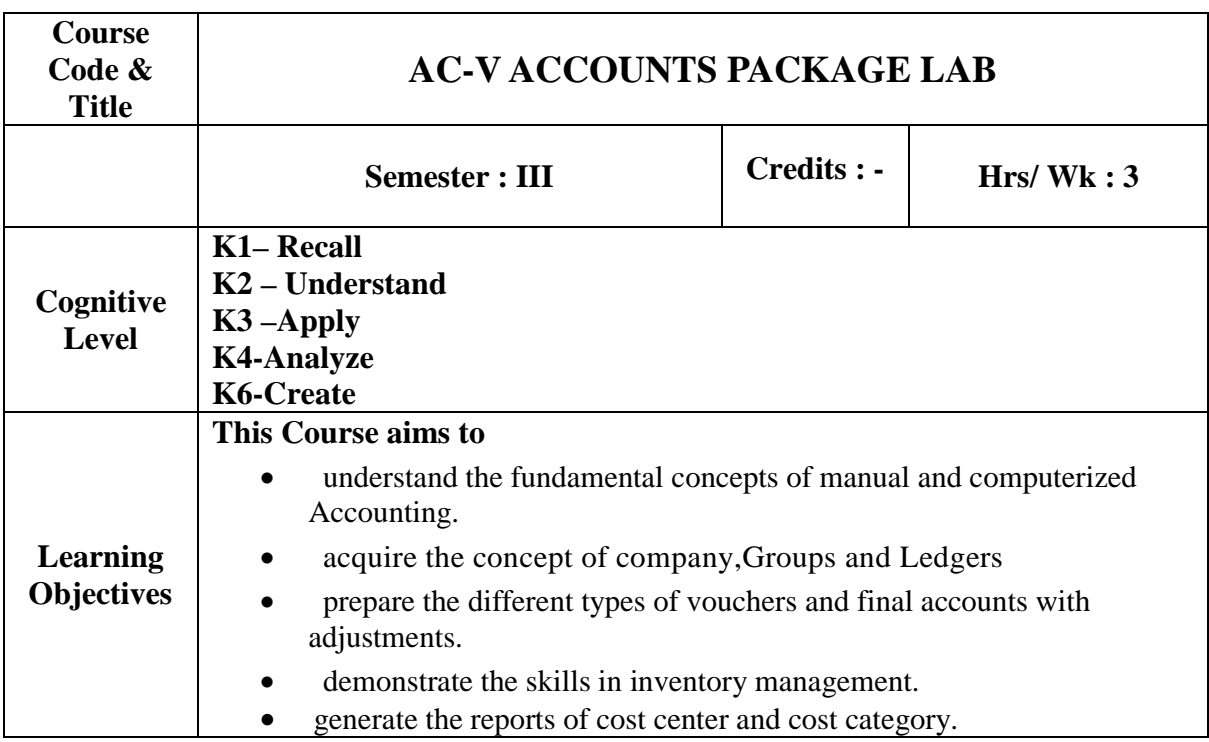

### **Unit-I:**

Fundamentals of Computerized Accounting - Computerized Accountingvs manual accounting – Architecture and Customization of tally – features of tally- configuration of tally.

# **Unit-II:**

Tally Screen and Menus – Creation, Select, Shout, Alter and Delete a company Groups, Ledger creation, Display, Alter and Delete.

# **Unit-III:**

Voucher entry - Different Types of Vouchers – Deleting and editing the vouchers - Trial Balance – Final Accounts with adjustments - Service tax.

### **Unit-IV:**

Introduction to Inventories, Creation, Display, Alter and Delete the Stock Groups, Stock category, Stock Items, Godown, Units of measurement - Different types of vouchers using

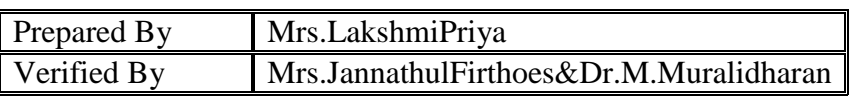

inventory - FIFO, LIFO method – Average cost – Standard cost - Purchase Orders - sales order -

Stock vouchers – VAT calculation (Value Added Tax)

# **Unit-V:**

Introduction to Cost, Creation, Edit, Alter and Deletion of Cost Center and Cost cat-egories. Usage of cost category and cost center in voucher entry – Category summary.

# **Book for Study:**

1. A.K Nadhani, K.K. Nadhani, "*Implementing tally 7.2"* – BPB Publication – New Delhi-1.

# **Books for Reference:**

- 1. S.V. Srinivasavallabhan, "*Computer application in business",–* Sultan hand & sons-New Delhi.
- 2. C.Nellaikannan, "*Tally"*, Nels publications.

### **Course Outcomes:**

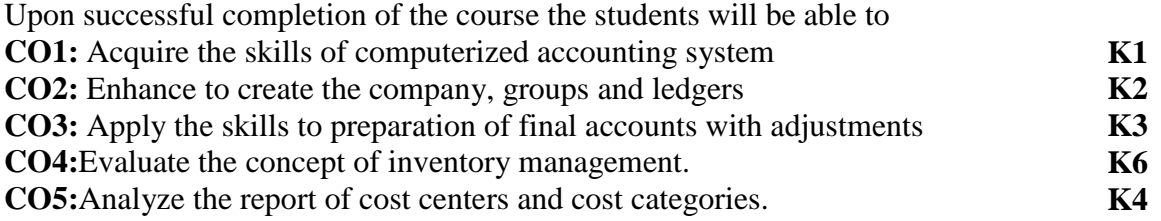

# **Mapping of COs with POs &PSOs:**

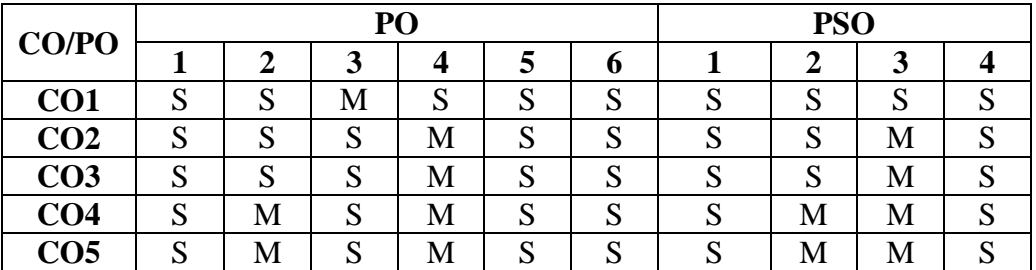

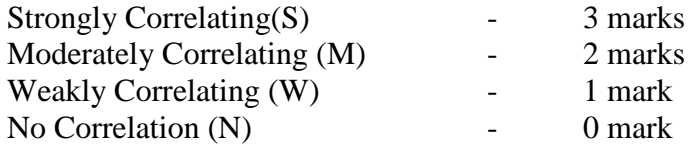

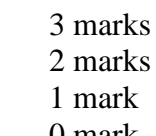

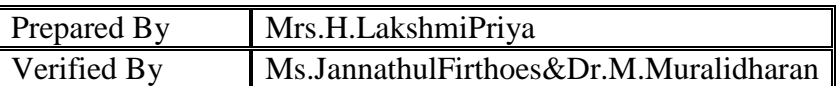

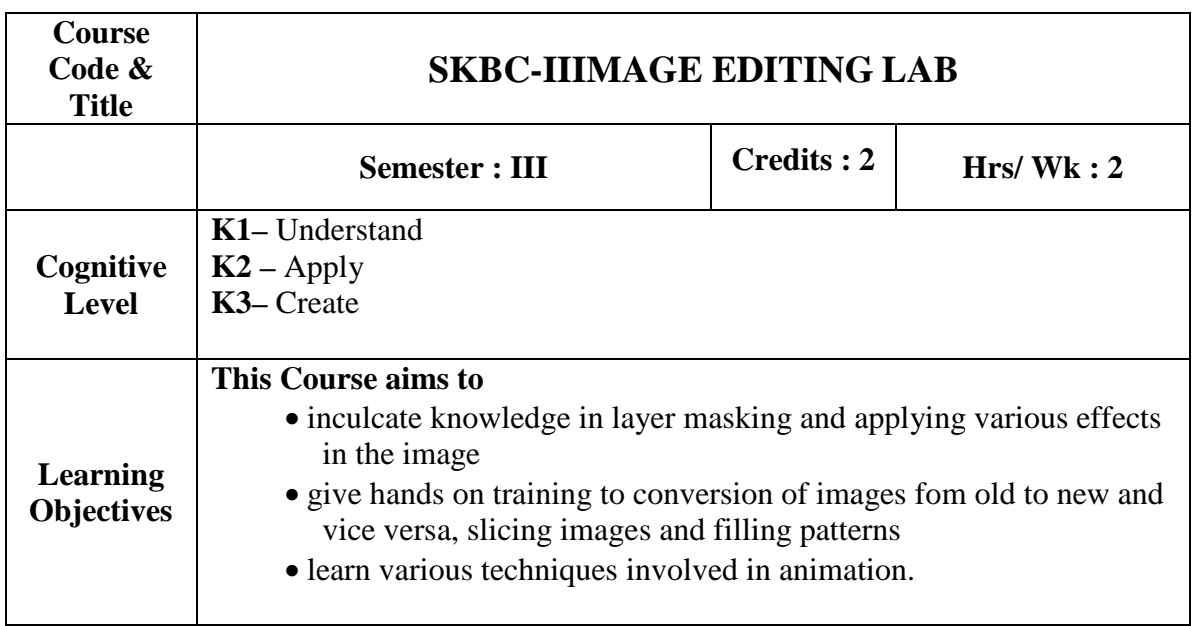

### **Exercises using GIMP**

- 1. Two Images Layer Masking
- 2. Compose old Images to New Images
- 3. Convert New Images into old Images
- 4. Wind Effect on an Image
- 5. Create own Background Using Various Tools
- 6. Color Management
- 7. Pattern Filling
- 8. Image Slicing with path Tool and Marquee Tool
- 9. Creating a Blazing Flame Text
- 10. A simple Animation

### **Course Outcomes:**

Upon successful completion of the course the students will be able to

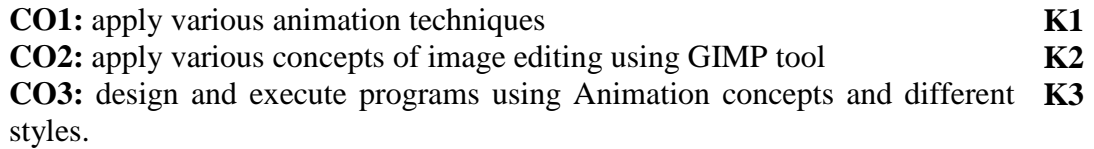

### **Mapping of COs with POs &PSOs:**

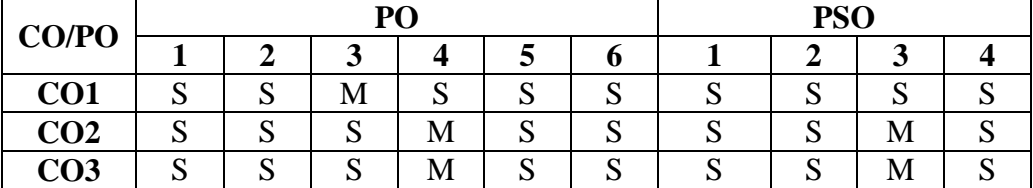

Strongly Correlating(S)-3 marksModerately Correlating (M)- 2 marks Weakly Correlating (W)  $\qquad \qquad$  - 1 mark

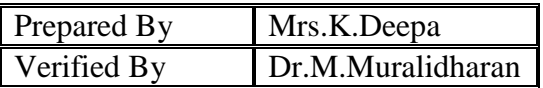

# இரண்டாமாண்டு : நான்காம் பருவம்

# <u>பகுதி 1 தமிழ்</u> - தாள் 4

# செய்யுள் (பழந்தமிழ் இலக்கியம்) நாடகம், தமிழ் இலக்கிய **வரலா, க ைர வைரவிய**

**பாட நோக்கம் (Course Objectives)** 

பழந்தமிழரின் வாழ்வியல் அறம், வாழ்வியல் நுட்பங்கள், அக வாழ்வுச் சிந்தனைகளை அறியச்செய்தல்.

தனித் திறன்களை மேம்படுத்திக் கொள்ள உதவுதல்.

கடமை உணர்ச்சி, பெரியோரை மதித்தல் முதலான உயர்பண்புகளை வளர்த்தல்.

தமிழர்தம் இயற்கை வளம், செல்வ வளம், இலக்கிய வளங்களை அறிமுகம் செய்தல்.

நிகழ்கால வாழ்வியல் சிக்கல்களில் தெளிவுபெறச் செய்தல், சமுதாய அக்கறை கொள்ளச்செய்தல்.

பணித்தேர்வுகளுக்கு உதவக்கூடிய தமிழ்ப் பாடப்பகுதியைக் கற்பித்தல்.

# அலகு – 1

# 1. குறுந்தொகை - 10 பாடல்கள்

குறிஞ்சி

- 1. நிலத்தினும் பெரிதே . . . . . . (பா.எண் -3)
- 2. வேரல் வேலி .... . . . (பா.எண் -18)
- 3. யாயும் ஞாயும் . . . . . . (பா.எண் -40)
- 4. இடிக்கும் கேளிர் . . . . . . (பா.எண் -58)

# நெய்தல்

- 1. அணிற்பல் அன்ன . . . . . . (பா.எண் -49)
- 2. ஞாயிறு பட்ட அகல்வாய் . . . . . (பா.எண் -92)
- 3. கடும்புனல் தொடுத்த . . . . . . (பா.எண் -103)

# மருதம்

- 1. தச்சன் செய்த சிறுமா . . . . . . (பா.எண் -61)
- 2. நன்நலம் தொலைய . . . . . . (பா.எண் -100)
- 3. வேம்பின் பைங்காய் . . . . . . (பா.எண் -205)

# 2. நற்றிணை – 5 பாடல்கள்

- 1. நின்ற சொல்லர் ,… . . . (குறிஞ்சி) . (பா.எண் -1)
- 2. விளம்பழம் கமழும்  $\dots$ . . (பாலை). (பா.எண் -12)
- 3. தடமருப்பு எருமை . . . . (மருதம்) . (பா.எண் 120)
- $4.$  விளையாடு ஆயமொடு  $\dots$  (நெய்தல்) . (பா.எண் -172)
- 5. அம்ம வாழி தோழி . . . . . (முல்லை) . (பா.எண் -289)

# 3. கலித்தொகை - 5 பாடல்கள்

- 1. பாலைக் கலி - வயக்குறு மண்டிலம் . . . . . (பா.எண் 24)
- 2. குறிஞ்சிக் கலி பாடுகம் வா வாழி தோழி . . . . (பா.எண் 05)
- 3. மருதக்கலி ஈண்டு, நீர்மிசைத் தோன்றி . . . . (பா.எண் 24)
- 4. முல்லைக் கலி தனி பெறு தண் புலத்துத் . . . . . (பா.எண் 1)
- $5.$  நெய்தற் கலி மா மலர் முண்டகம்  $\dots \dots$  (பா.எண் 16)

# 4. ஐங்குறுநூறு - 10 பாடல்கள்

வேழப்பத்து

- 1. மனைநடு வயலை வேழம் .. . . (பா.எண் 11)
- 2. பரியுடை நன்மான் . . . . (பா.எண் 13)
- 3. ஓங்குபூ வேழத்துத் . . . . (பா.எண் 16)
- <u>4. இருஞ்சாய் அன்ன … . . . (பா.எண் 18)</u>
- $5.$  நெகிழ்பு ஓடும் வளை . . . . (பா.எண் 20)

அன்னாய் வாழிப் பத்து

1. அன்னாய் வாழி! வேண்டு அன்னை! நம் படப்பை (பா.எண் 203) 2. அன்னாய் வாழி! வேண்டு அன்னை! அஃதெவன்கொல்?.. (பா. 204)

3. அன்னாய் வாழி! வேண்டு அன்னை! என்தோழி (பா.எண் 206)

4. அன்னாய் வாழி! வேண்டு அன்னை! நன்றும் (பா.எண் 208)

5. அன்னாய் வாழி! வேண்டு அன்னை! கானவர் (பா.எண் 208)

# 5. புறநானூறு - 5 பாடல்கள்

- 1. இரும்பனை வெண்தோடு. . . (பா.எண் 54)
- 2. உண்டாலம்ம இவ்வுலகம்... (பா.எண் 14)
- 3. யாண்டு பலவாக . . . (பா.எண் 191)
- 4. யாதும் ஊரே... (பாடல் எண் 192)
- 5. செய்குவம் கொல்லோ நல்வினை... (பா.எண் 214)

# 6. பத்துப்பாட்டு - பட்டினப்பாலை முழுவதும்

# அலகு - 2

# 1. திருக்குறள் - 3 அதிகாரங்கள்

- 1. மடியின்மை
- 2. இடுக்கண் அழியாமை
- 3. சொல்வன்மை

# 2. நாலடியார் - 12 பாடல்கள்

பொறையுடைமை

- 1. காதலர் சொல்லுங் . . . . (பா.எண் 73)
- 2. அறிவதறிந்தடங்கி . . . . (பா.எண் 74)
- 3. இன்னா செயினும் . . . . .. (பா.எண் 76)
- 4. தான்கெடினும் தக்கார். . . (பா.எண் 80)

தீவினையச்சம்

- 1. அக்கே போல் அங்கை . . . (பா.எண் 123)
- 2. நெருப்பழல் சேர்ந்தக் கால் . . . (பா.எண் 124)
- 3. பெரியவர் கேண்மை . . . (பா.எண் 125)
- 4. யாஅர் ஒருவர் . . . . (பா.எண் 127)

பெரியாரைப் பிழையாமை

- 1. பொறுப்பரென் . . . (பா.எண் 161)
- 2. அவமதிப்பும் ஆன்ற . . . (பா.எண் 163)
- 3. நளிகடல் தண்சேர்ப்ப . . . . (பா.எண்166)
- 4. பெரியார் பெருமை . . . . (பா.எண் 170)

# 3.பழமொழி - 12 பாடல்கள்

அறிவுடைமை

- 1. அறிவின் மாண்பு .. . . (பா.எண் 27)
- 2. அறிவினர் மாண்பு(பா.எண் 28)
- 3. அறிவுடையாருடன் அறிவுடையார் சேர்தல் (பா.எண் 30)
- 4. அறிவிலாரை அறிவுடையார் புகவிடாமை(பா.எண் 31)

இன்னா செய்யாமை

- 1. முற்பகல் செய்யின் பிற்பகல் விளையும்(பா.எண்- 47)
- 2. நலியப் பெற்ற எளியர் அழுத கண்ணீர்(பா.எண் 48)
- 3. மதிப்பு மிக்கவரை அழிக்க முயலுதல்(பா.எண்-49)
- 4. நலிந்தாரை நலியாமை(பா.எண் 50)

சான்றோர் இயல்பு

- 1. சான்றோர் பெருமை(பா.எண் 70)
- 2. வறுமையினும் நின்ற நிலையில் வழுவாமை(பா.எண் 71)
- 3. பீடிலாவிடத்தும் பெருந்தகைமையில் வழுவாமை(பா.எண் 72)
- 4. இடருற்ற விடத்தும் மதிப்பிற் குறையாமை(பா.எண் 73)

# 4.இன்னா நாற்பது – 5 பாடல்கள்

- 1. அறமனத்தர் கூறும் கடுமொழி … . . . (பா.எண் 6)
- 2. உண்ணாது வைக்கும் பெரும் பொருள் . . . (பா.எண் 16)
- 3. குலத்துப் பிறந்தவன் கல்லாமை யின்னா . . . (பா.எண் 19)
- 4. யானையின் மன்னரைக் கண்டால் . . . (பா.எண் 22)
- 5. பிறன் மனையாள் பின்னோக்கும் பேதைமை யின்னா . . . (பா.எண் 38)

# 5. இனியவை நாற்பது – 5 பாடல்கள்

- 1. பிச்சை புக்காயினும் கற்றல் . . . . (பா.எண் 1)
- 2. மானமழிந்தபின் வாழாமை முன்னினதே . . . (பா.எண் 13)
- 3. குழவிதளர் நடை காண்டல் இனிதே . . . (பா.எண் 14)
- 4. வருவா யறிந்து வழங்கல்  $\ldots$  (பா.எண் 22)
- 5. பத்து கொடுத்தும் பதியிருந்து … . . . . (பா.எண் 40)

# அலகு : 3

நாடகம் - பிசிராந்தையார் - பாரதிதாசன்

# அலகு $:4$

கட்டுரை வரைவியல் - பொதுக்கட்டுரைகள்

# அலகு : 5

தமிழ் இலக்கிய வரலாறு – சங்க காலம், சங்கம் மருவிய காலம்

# **கற்றல் விளைவுகள்** (Course OutCome)

மாணவர்கள் வாழ்வியல் நுட்பங்களில் வல்லமை பெறுவர்.

சமுதாய அக்கறை உள்ளவர்களாக மனவளம் பெறுவர்.

சமுதாய, பொருளியல், சூழலியல் விழிப்புணர்வு பெறுவர்.

பணித்தேர்வுகளுக்கு உரிய தமிழ்த்திறன் பெறுவர்.

# பாடநூல்கள்

- 1. செய்யுள் திரட்டு, தமிழ்த்துறை வெளியீடு.
- 2. பிசிராந்தையார் பாரதிதாசன், தமிழ் நாதன் பதிப்பகம், சென்னை 110
- 3. பொதுக்கட்டுரைகள், மகிழினி பதிப்பகம், சென்னை- 106.
- 4. தமிழ் இலக்கிய வரலாறு,

பிரமி பதிப்பகம், திருச்சி-21.

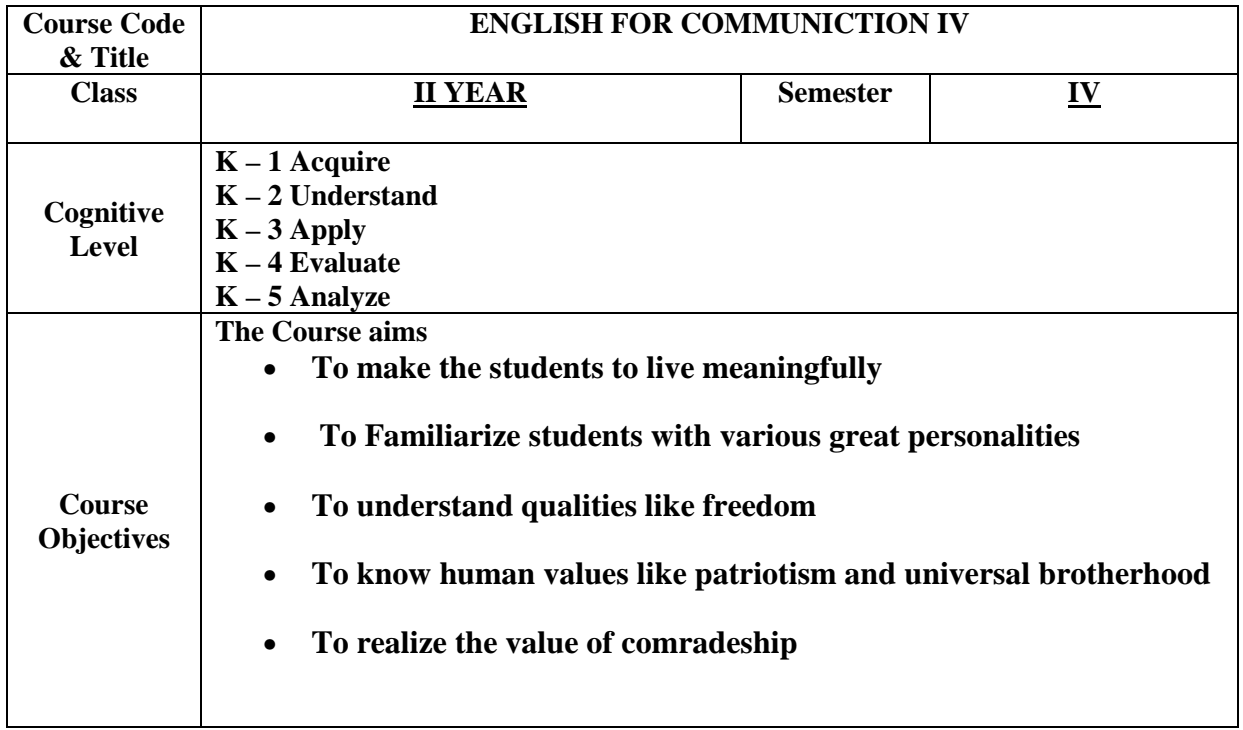

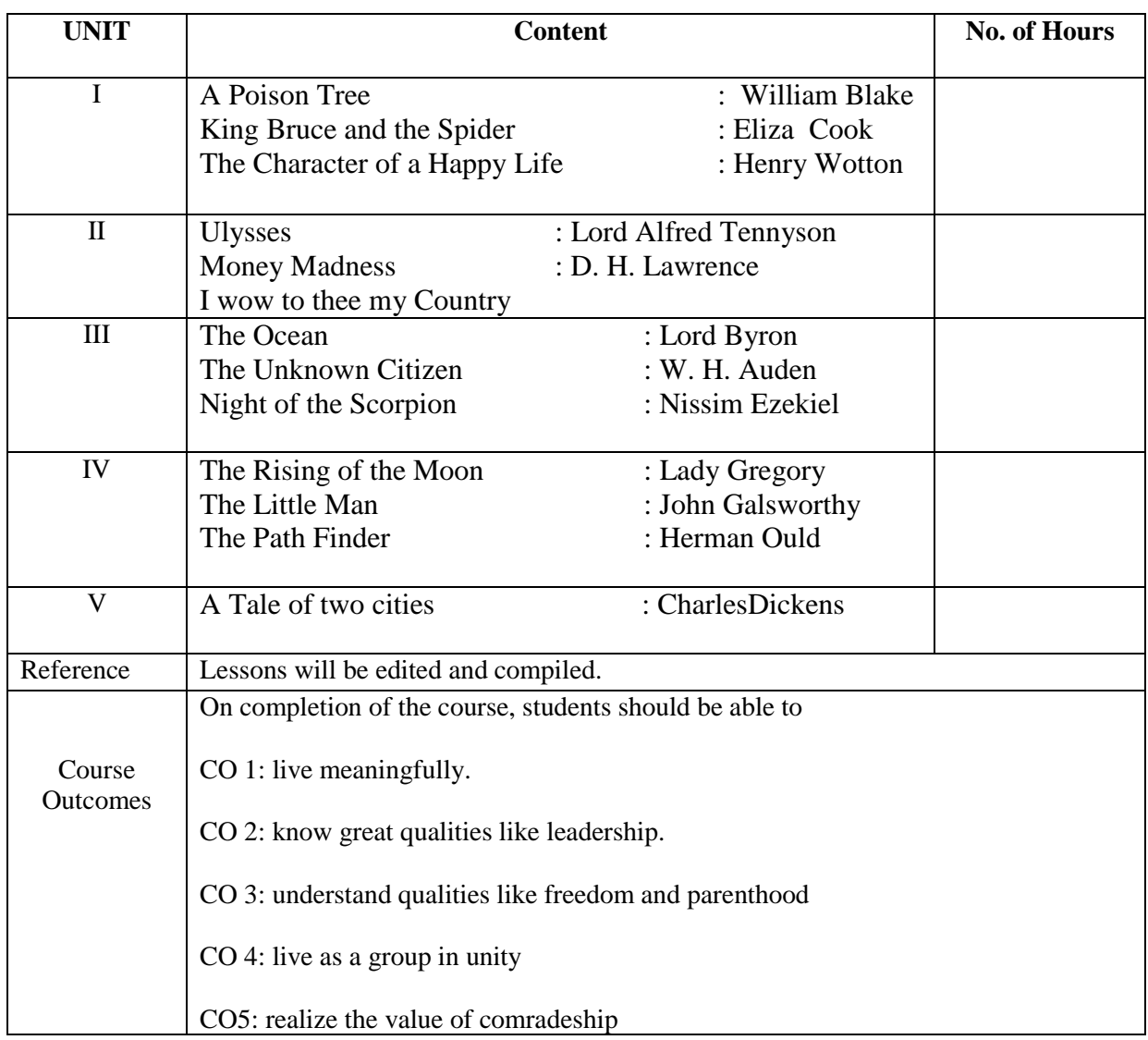

# **Mapping of COs with PSOs & POs:**

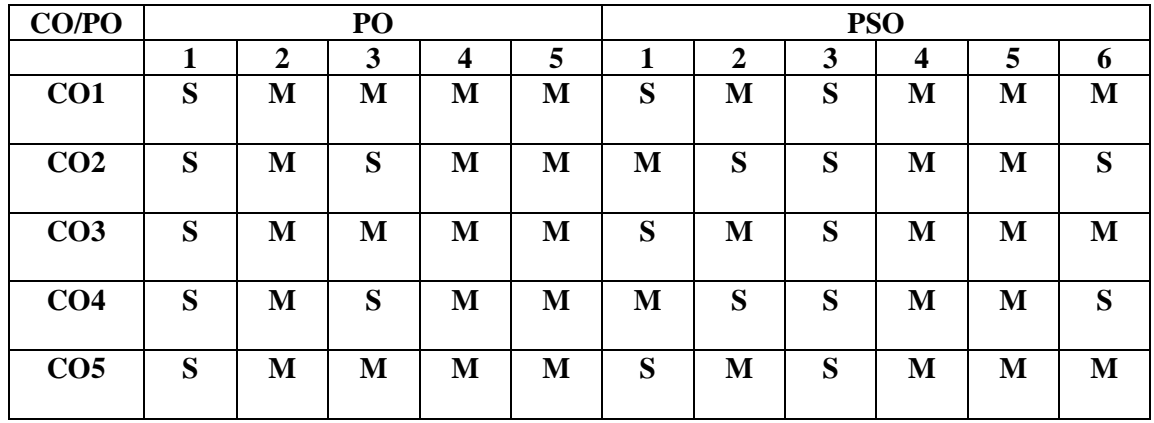

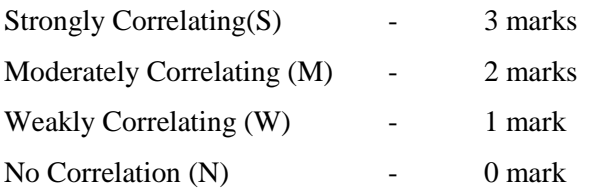

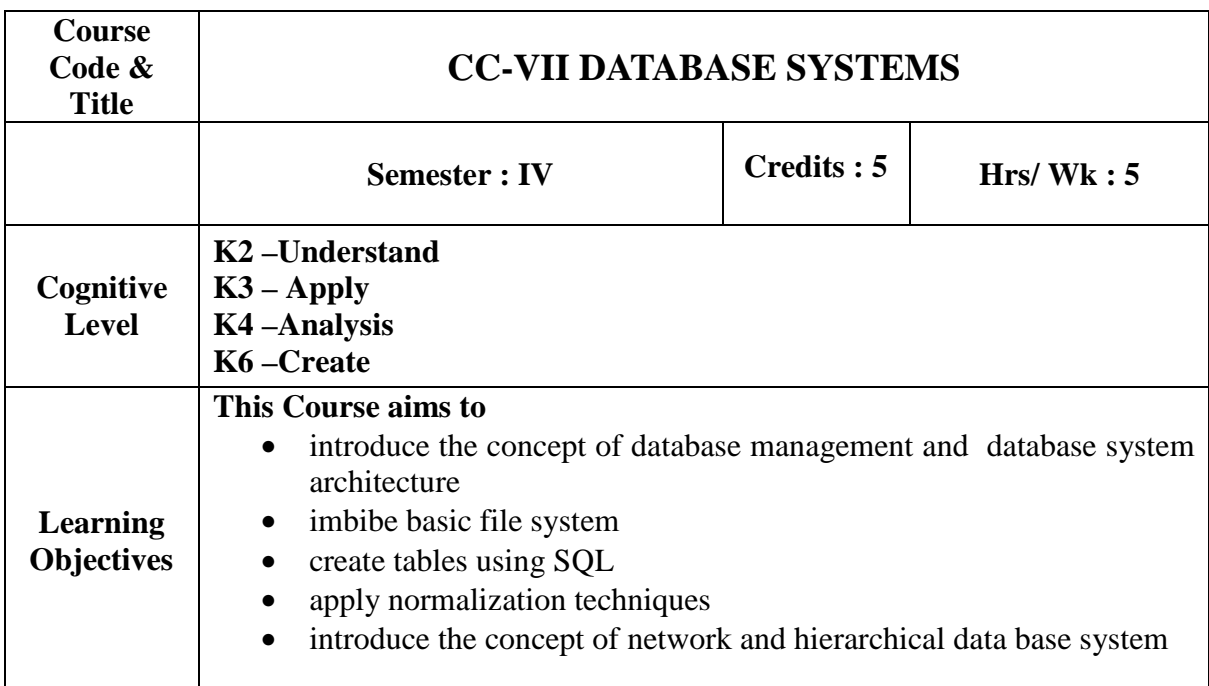

# **UNIT-I:**

**An Overview of Database Management**: Introduction - Definition Of Database System - Data Independence - Relational Systems. **Database System Architecture** : The Three Levels of the Architecture-Database Administrator-Client Server Architecture- Distributed Processing. (**15 Hours)**

### **UNIT-II:**

**Basic File System:** Introduction – Factors affecting physical organization of data – Secondary storage devices – Basic Terminology – Disk organization – File organization – Heap, Sequential Indexed sequential – Hashed file organization – key – address – Transformations. (**15 Hours)** 

### **UNIT-III:**

**Relational Data Model:** Basic Definition and terminology – Relational Algebra - SEQUEL or SQL – QUEL - QBE. **TheRelational Calculus:** The tuple Calculus. (**15 Hours)** 

### **UNIT-IV:**

**Relational Database Design:** Functional Dependencies - Introduction - Basic Definitions – Normalization - First, Second, Third Normal Forms-BOYCE / CODD Normal Form. (**15 Hours)**

### **UNIT-V:**

**Network and Hierarchical Data Base System:** Network Data Model – Introduction – CODASYL model – Commands for data manipulation – Hierarchical Data base system \_ IMS Physical Database – TMS External model – The PCB mask – Security – Access control cryptosystem. (**15 Hours)** 

### **Book for Study:**

- 1. C.J.Date,"*An Introduction to Database Systems*", Pearson Education, Seventh Edition 2000. (Unit I – Chapters 1,2. Unit IV – Chapters 10,11). ISBN 81-7808-231- 4
- 2. ArunK.Majumdar&Pritmoy Bhattacharyya, "*Data Base Management System*", Tata McGraw Hill, New Delhi, 1999. (Unit II, Unit III, Unit V) ISBN 0-07-462239-0.

### **Books for Reference:**

- 1. BepinC.Desai, *"An Introduction to Data base system***",** Galogotia publications Private limited.
- 2. Ivan Bayross, "SQL *and PL/SQL***"***,* BPB Publications, New Delhi.

### **Web References:**

- 1. https://en.wikibooks.org/wiki/Introduction to Computer...Systems/Database
- 2. https://www.c-sharpcorner.com/UploadFile/.../types-of-database-managementsystems/

### **Course Outcomes:**

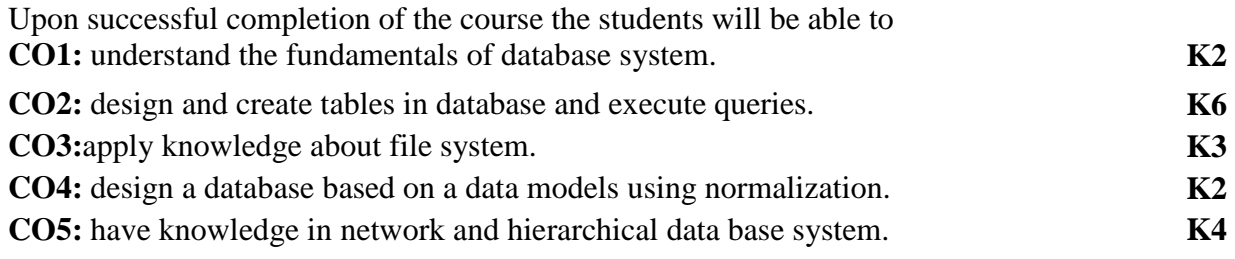

# **Mapping of COs with POs &PSOs:**

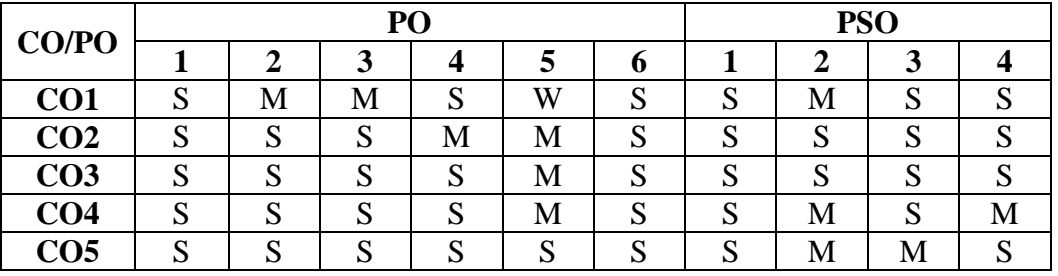

Strongly Correlating $(S)$  $Modernately Correlating (M)$  -Weakly Correlating (W)  $\qquad \qquad$  1 mark

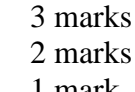

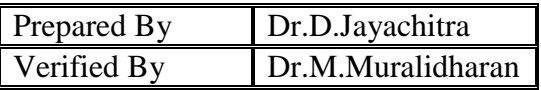

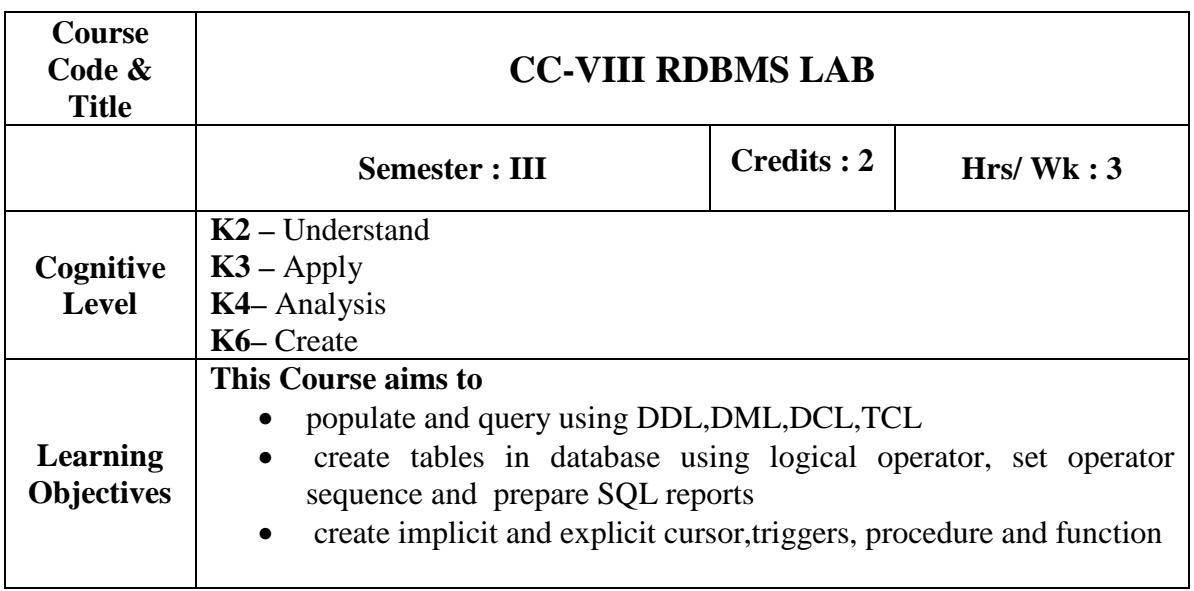

### **Solve the Problems using**

- 1. DDL Commands
- 2. DML Commands
- 3. DCL Commands
- 4. TCL Commands
- 5. Queries using operators
	- a. Logical operators
	- b. SET operators
- 6. Nested queries using SQL
	- a. Sub query
	- b. Join Operations
- 7. Built in functions of SQL
- 8. Creating views and querying in views
- 9. Sequences
- 10. SQL Reports

# **Solve the Problems using PL/SQL**

- 1. Cursors
- i. Implicit
- ii. Explicit
- 2. Triggers 3. Functions
- 4. Procedure

### **Course Outcomes:**

Upon successful completion of the course the students will be able to

**CO1:** design and implement database schema for the given problem **K3 CO2:** populate and query using DDL,DML,DCL,TCL prepare SQL reports **K4 CO3:**create implicit and explicit cursor. and create triggers, procedures and function **K6**  to manipulate with required data

### **Mapping of COs with POs &PSOs:**

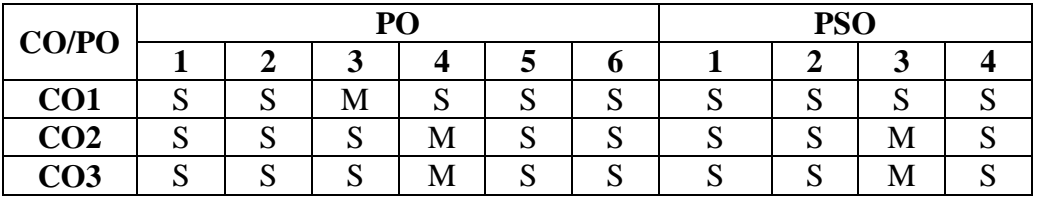

Strongly Correlating(S)  $\qquad \qquad$  3 marks Moderately Correlating (M)  $\qquad \qquad$  2 marks Weakly Correlating  $(W)$  - 1 mark No Correlation  $(N)$  - 0 mark

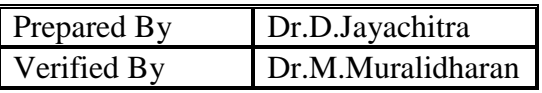

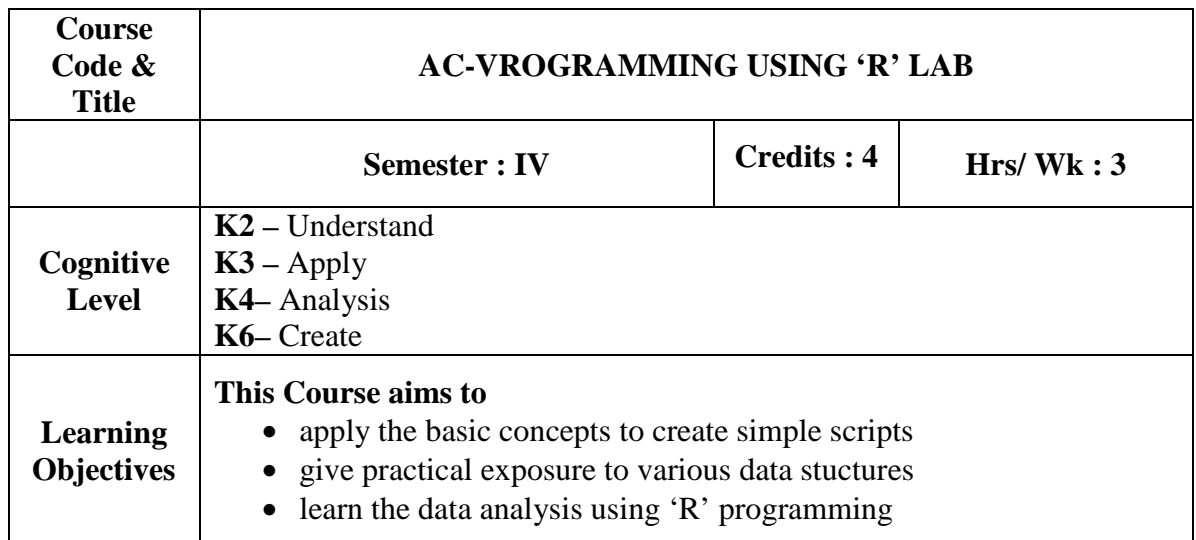

### **Solve the problems using**

- 1. Operators
- 2. Control Structures
- 3. Switch function
- 4. User Defined Functions
- 5. Vector
- 6. Array
- 7. Matrix
- 8. Data Frames
- 9. Graphs

### **Course outcomes:**

At the end of the course, the student should be able to

**CO1:** solve simple problems using R scripts **K6** 

**CO2:** apply data structures to solve the given problem **K3 CO3**: parse data files using built-in functions and apply the various statistical functions and to produce high quality graphics **K4,K6** 

### **Mapping of COs with POs &PSOs:**

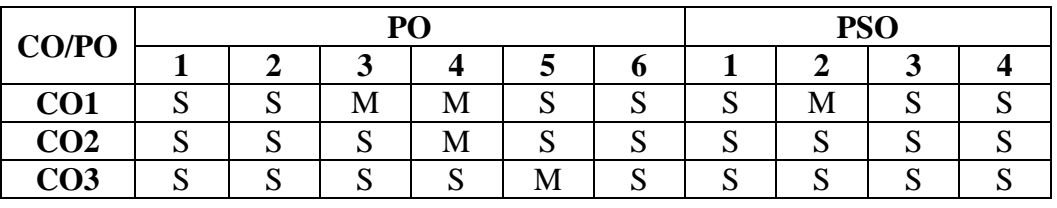

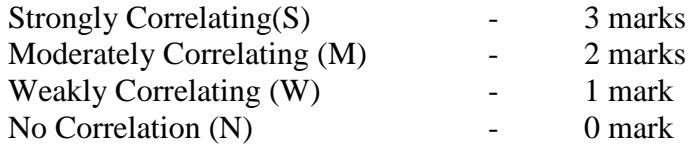

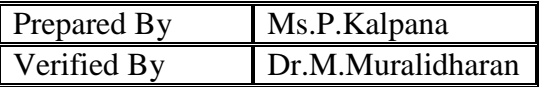

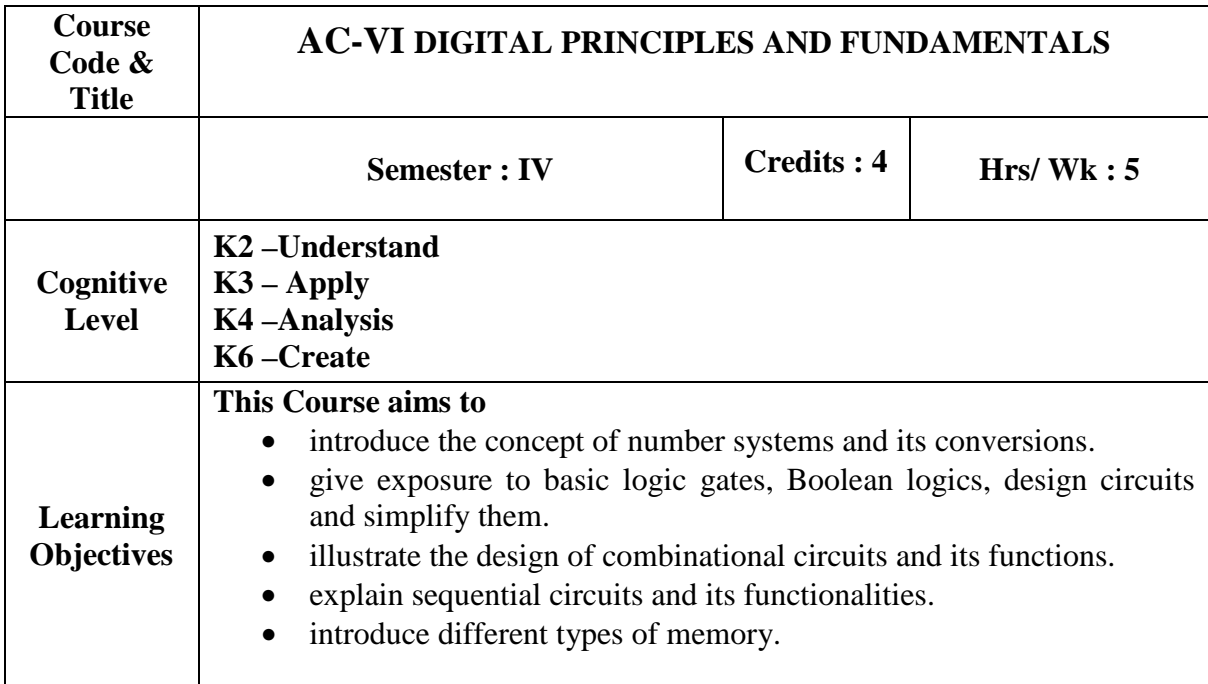

### **PREREQUISITE:** None

### **UNIT-I:**

**Digital Principles: Definitions for Digital Signals – Digital Computers – Number Systems and Codes:** Binary Number System –Binary to Decimal Conversion – Decimal to Binary Conversion – Octal Numbers – Hexa Decimal Numbers – The ASCII Code – The Excess 3 Code – The Gray Code – Error Detection and Correction. Binary Addition– Subtraction – Unsigned Binary Numbers – Sign Magnitude Number – 2's Complement Representation – 2's Complement Arithmetic. (**18 Hours)**

### **UNIT-II:**

**Digital Logic:** The Basic Gates NOT,OR, AND –Universal Logic gates- NAND, NOR – AND OR Invert Gates – Positive and Negative Logic. Boolean laws and theorems – Sum of Product – K- Map – Simplification Methods – Don't Care Conditions – Product of Sums Method – Product of Sums Simplification. **(14 Hours)**

# **UNIT-III:**

**Data Processing Circuits**:Multiplexers –Demultiplexers – Decoder: 1 of 16 Decoder, BCD to Decimal Decoders – Encoders – Half Adder, Full Adder – Half Subtractor, FullSubtractor. **(10Hours)** 

### **UNIT-IV:**

**Sequential Circuits: FLIP FLOP**S: RS – Clocked RS – Edge Triggered RS – JK – Master Slave Flip Flop – Registers –Shift Registers – Counters – Asynchronous Counters – Synchronous Counters **(12Hours)** 

### **UNIT-V:**

**Memory:** Basic Terms – magnetic memory – Optical Memory – RAM-ROM-Micro Computer Memory- Memory Hierarchy **(10Hours)** 

### **Books for Study:**

1. Albert Paul Malvino, Donald P.Leach, "*Digital Principles and Applications*", McGraw Hill, 1996, ISBN: 0-07-047258-0.(Unit-I - Chapters 1,5,6; Unit-II – Chapters 2,3; Unit-III –4 Unit V-13.1-13.4)

2. M.Morris Mano "*Computer System Architecture*" Prentice-Hall of India Private Limited. Second Edition. (Unit IV- Chapter 1.5,1.6,2.2,2.4,2.5 Unit-V Chapter 2.6,2.7,12.2 & 12.3)

### **Book for Reference:**

1. Thomas C.Bartee , "*Digital Computer Fundamentals*" McGraw-Hill International Edition, New Delhi 1985.

# **Course Outcomes:**

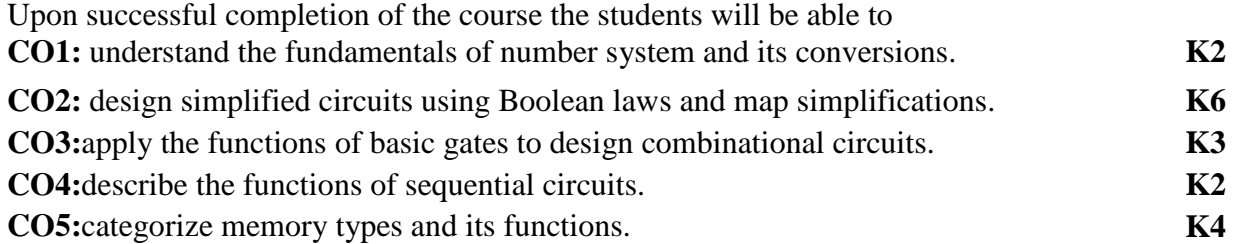

# **Mapping of COs with POs & PSOs:**

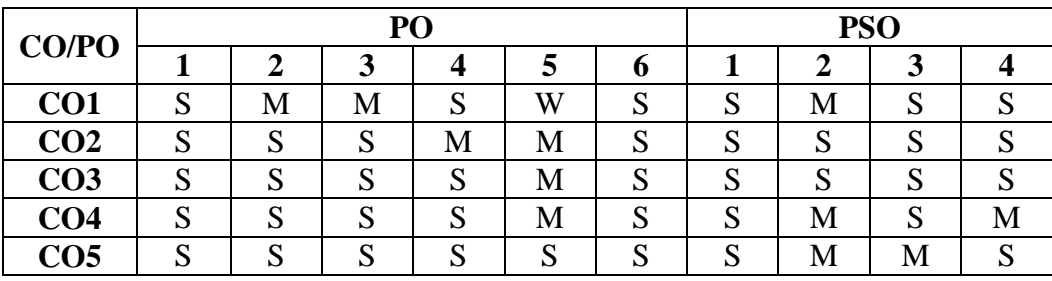

Strongly Correlating(S)  $\qquad \qquad$  3 marks Moderately Correlating (M)  $\qquad \qquad -2$  marks Weakly Correlating  $(W)$  - 1 mark

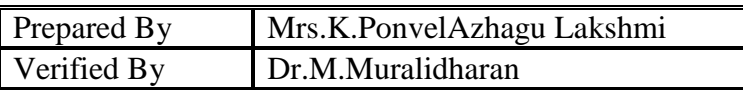

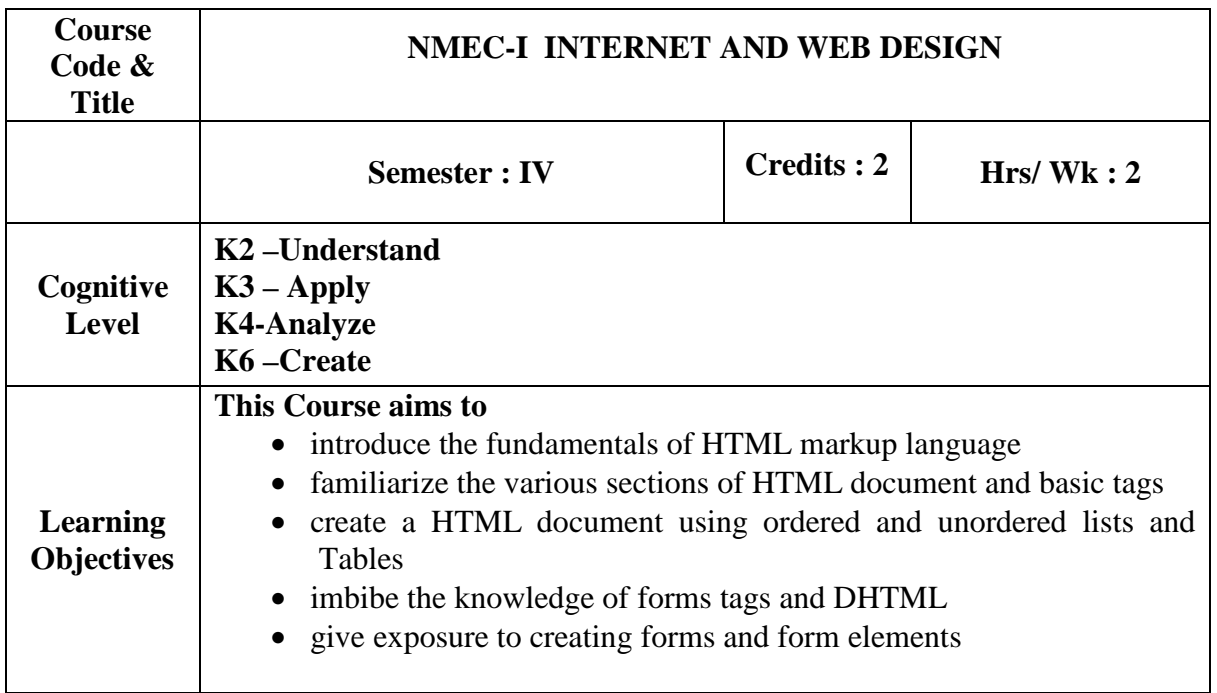

# **UNIT - I:**

Introduction to the Internet: Electronic mail- Remote Login-World wide web-Browsers-Introduction to static, dynamic web pages. Introduction to Html: Designing a home page-History of HTML-HTML Documents-Anchor tags-Sample HTML Documents.**(6Hours)**

# **UNIT - II:**

Head and Body sections:Header section-Title -Colorful web page-Comment lines. Designing the body section: Heading-Aligning the headings-Horizontal Rule-Paragraph-Tab Setting-Images and Pictures. **(6Hours)**

### **UNIT - III:**

Ordered and Unordered Lists: List-Unordered lists-Headings in a list-Ordered list-Nested list. Table Handling: Tables-Table creation in HTML-cell spanning - Multiple Rows/Columns-Coloring cells-Column specification.**(6Hours)**

### **UNIT - IV:**

DHTML and Style sheets: Defining styles-Elements of styles-Linking a style sheet to an HTML documents-Inline Styles-Internal and External style sheets-Multiple Styles.Frames: Frameset definition-Frame definition-Nested framesets. **(6Hours)**

### **UNIT - V:**

Forms: Action attribute-Method attribute-Dropdown list-Checkboxes-Radiobuttons-Textfield-Textarea-Password and Hidden fields-Submit and Reset Buttons-Designing simple forms.**(6Hours)**

### **Books for Study:**

1. C.Xavier "*World Wide Web Design with HTML*", McGraw Hill Education, 2000, ISBN: 978004639719.

### **Books for Reference:**

1. Andy Harris, "*HTML, XHTML & CSS All-in-one for Dummies*", 2<sup>nd</sup> edition, Published by Wiley Publishing, Inc. ISBN: 978-0-470-53755-8, 2011

### **Course Outcomes:**

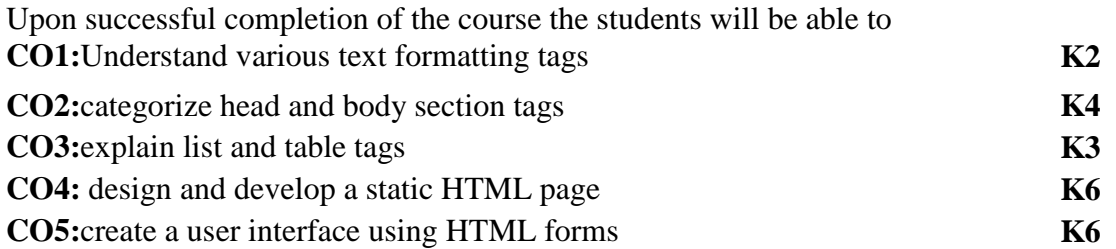

# **Mapping of COs with POs &PSOs:**

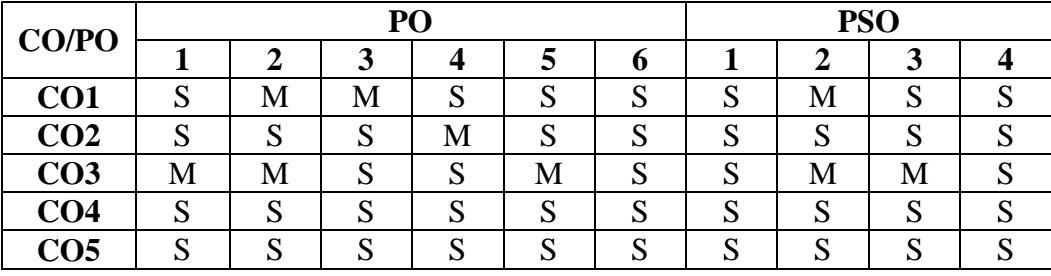

Strongly Correlating(S) - 3 marks Moderately Correlating (M)  $\qquad \qquad -2$  marks Weakly Correlating  $(W)$  - 1 mark

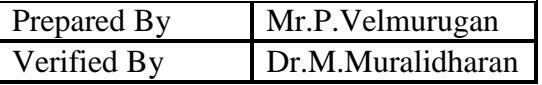

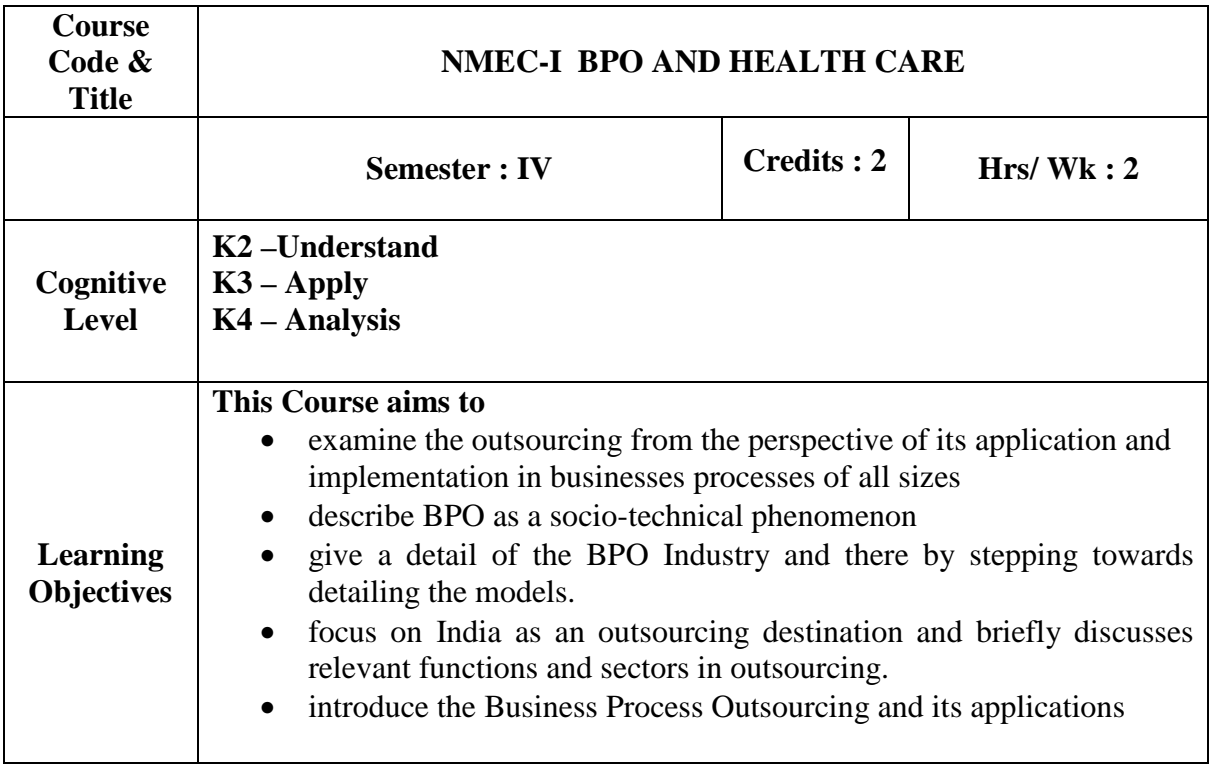

### **UNIT- I**

**Introduction to BPO:** What is BPO - Features of Outsourcing - Effects of BPO in the global trends of outsourcing opportunities - Types of BPO – Voice  $\&$  Non-Voice Process – Different BPO Domain -Indian's Strength towards positive outsourcing from US &UK. **(6Hours)**

# **UNIT -II**

**USHC Industry:** BPO Industry – Employment Opportunities – Employee Structure – Skill Set Required– Contact Centre BPO – Types of Call Centers –Components and working of a Call center – Issues and Problems. **(6Hours)**

# **UNIT -III**

**Output Format:** Introduction to ANSI and NSF – Objectives - Version & Overview of ANSI - Formats of ANSI - Components & Structure of ANSI - Sample ANSI Layout. **(6Hours)**

### **UNIT-IV**

**Quality:** Quality concepts - Quality View Point - Statistical Process Control & QC Techniques - Problem Solving Techniques – Quality Management systems- QMA. **(6Hours)**

# **UNIT-V**

Human Resource BPO – Reasons for outsourcing HR – Activities involved in HR BPO – HR Outsourcing Trends – Career in HR BPO – Publishing BPO.**(6Hours)**

**Book for study:** Material will be provided by the Department

NMC/BCA/Approved in 14<sup>th</sup> Academic Council meeting: 10.04.2019 Page68

# **Course Outcomes:**

At the end of this course, the student will be able to

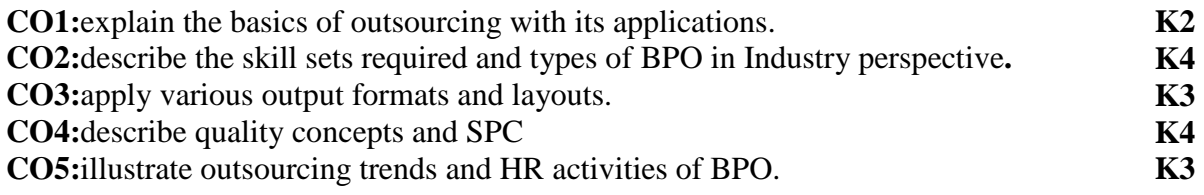

### **Mapping of COs with POs &PSOs:**

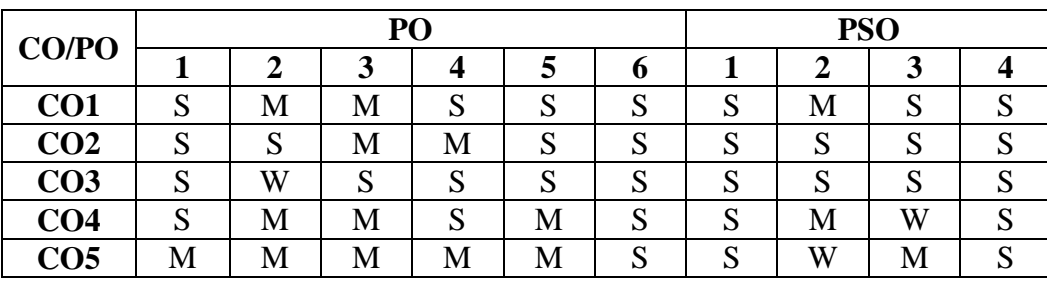

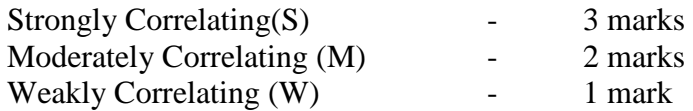

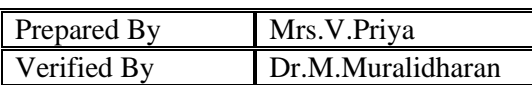

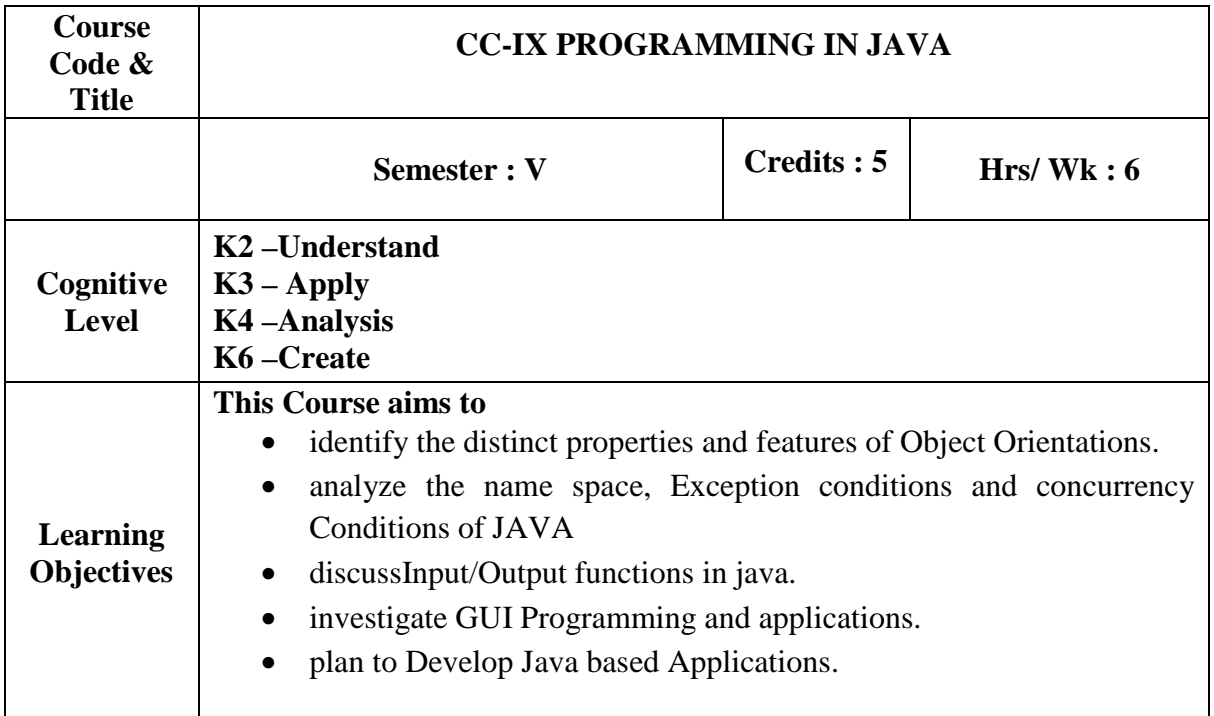

# **PREREQUISITE:** Programming in C++

### **UNIT-I:**

Fundamentals of JAVA: Basic concepts of OOP – Benefits and Applications of OOP - Java Evolution - Overview of Java language – classes and Objects – Arrays , Strings and Vectors- Constructors - Garbage collection - The finalize method - Method overloading – this, static and final usage - Nested and Inner classes – Inheritance – Method overriding – abstract methods and abstract classes – final methods and final classes. (**25 Hours)** 

# **UNIT-II:**

Concepts of Java: Interfaces – Packages – Exception Handling: Types of Exception – try and catch – Nested try – throw and throws – Multithreading: Thread Life Cycle – Thread Exceptions – Thread Priority – Synchronization. (**20 Hours)** 

# **UNIT-III:**

I/O Streams: Stream Classes – Byte Stream – Character Stream – I/O Exceptions-Sequential Files. (**10 Hours)** 

# **UNIT-IV:**

AWT Package: Window Fundamentals \_Working with Frame window –Event handling – Introducing graphics – AWT controls: Labels - TextField – TextArea –Button – CheckBox – Choice – List – ScorllBars – Layout Managers. (**15 Hours)** 

# **UNIT-V:**

Applet Programming: Applet Life Cycle – HTML applet tag – Passing parameters to Applets - JavaDatabase Connectivity: Establishing Connection – Creation of data tables – Entering data into the tables – Table Updating – Use of Prepared Statements – Result Sets – Stored Procedures. (**20 Hours)**

### **Books for Study:**

- **1.** Patrick Naughton and Herbert Schildt, "**J***AVA The CompleteReference*", Ninth Edition, Tata-McGraw-Hill, New Delhi, 2002. (Unit I- IV) ISBN: 9780071808569.
- 2. C. Muthu, "*Programming with Java*", Vijay Nicole Imprints Pvt. Ltd., Chennai, 2004. (Unit V). ISBN 981-254-265-5.

### **Book for Reference:**

- 1. P. RadhaKrishna,"*Object Oriented Programming through JAVA"*, Universities Press, 2007.
- 2. E. Balagurusamy, "*Programming with Java A Primer 3e*", Tata McGraw Hill Publishing Company Ltd., ISBN 0-07-061713-9.

### **Web References:**

- 1. URL:http://Docs.oracle.com/javase/tutorials/java/index.html
- 2. URL:http://javabeginnerstutorial.com/core-java
- 3. URL:http://www.w3schools.in/java-tutorial/

### **Course Outcomes:**

At the end of the course the student will be able to:

**CO1**: Identify the distinct properties and features of Object Orientations using **K4**  JAVA

**CO2**: Analyze the name space, Exception conditions and concurrency condition in **K4**  JAVA using package and Exception handling and Thread.

**CO3**: Discuss Input/Output functions with file manipulations using I/O Streams. **K2** 

**CO4**: Analyze GUI programming applications using AWT packages. **K3** 

**CO5**: Plan to Develop Java based Applications using GUI and user interface and **K6**  database Connectivity

# **Mapping of COs with POs &PSOs:**

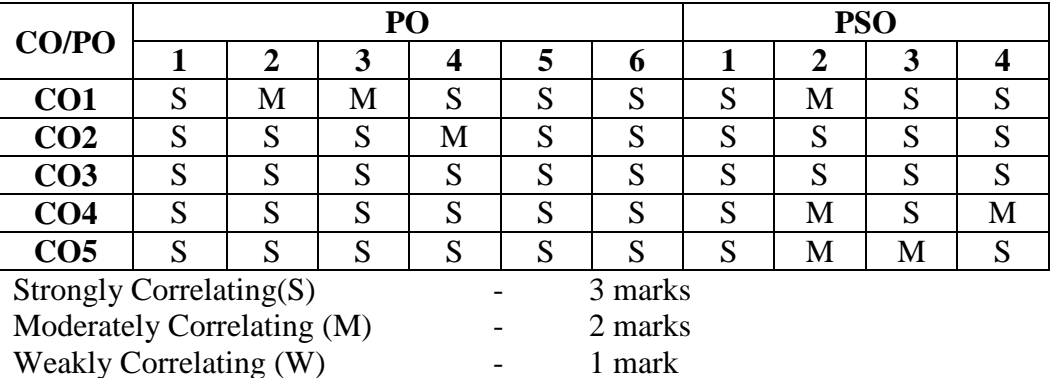

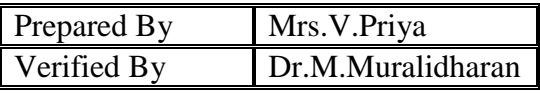
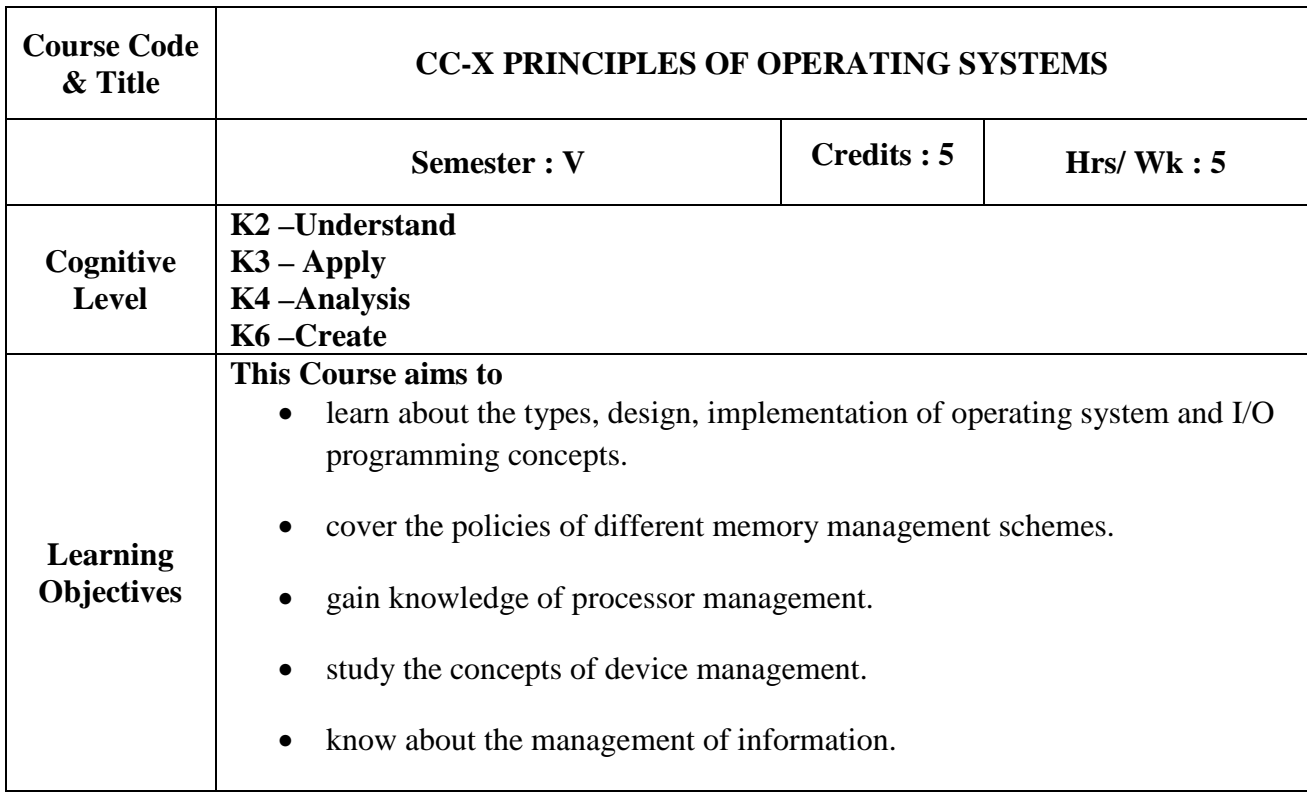

## **PREREQUISITE:** Data Structures

**UNIT-I:** 

**Evolution of Operating systems** - Types of Operating System - Different views of OS Design and Implementation of Operating Systems – I/O programming concepts-Interrupt structure & processing. (**15Hours)** 

## **UNIT-II:**

**Memory Management: -** Single Contiguous Allocation-Partitioned Allocation-Relocatable Partitioned Allocation-Paged and Demand paged Memory management-Segmented Memory Management-Segmented and Demand paged Memory Management-Swapping and overlay techniques.**(15Hours)**

#### **UNIT-III:**

Processor Management: Job scheduling-process scheduling-Functions and policies-Evaluation of Round Robin Multiprogramming Performance-Process Synchronization-Race condition – Synchronization mechanism – Deadly embrace - Prevention and Detect and Recover methods. (**15Hours)** 

#### **UNIT-IV:**

**Device Management:-**Techniques for Device Management- Device Characteristics - I/O Traffic Controller, I/O scheduler, I/O Device Handlers-Virtual Devices - Spooling**.** 

(**15Hours)** 

#### **UNIT-V:**

**Information Management:** Simple File System, General model of a File system, Physical and Logical File systems. (**15 Hours)** 

#### **Book for Study:**

1. Stuart E.Madnick and John J.Donavan, "*Operating Systems*",Tata McGraw Hill Book Company Ltd, Third Edition, ISBN 0-07-039455-5.

## **Book for Reference:**

1. Milan Milenkovic, "*Operating Systems (Concepts and Design)"*, Tata McGraw Hill Publishing Company Limited, New Delhi 1999, ISBN 0-07-463272-82.

## **Web References:**

- 1. www.geeksforgeeks.org
- 2. www.tutorialspoint.com
- 3. www.studytonight.com

## **Course Outcomes:**

On the successful completion of the course, students will be able to **CO1:**understand the types, design, implementation of operating system and I/O **K2**  programming concepts. **CO2:** recognize the management of main and virtual memory schemes. **K1 CO3:**analyze different scheduling algorithms. **K3**<br> **CO4:** analyze the management of devices. **K3 CO4:** analyze the management of devices. **CO5:** understand information management **K4**  .

## **Mapping of COs with POs &PSOs:**

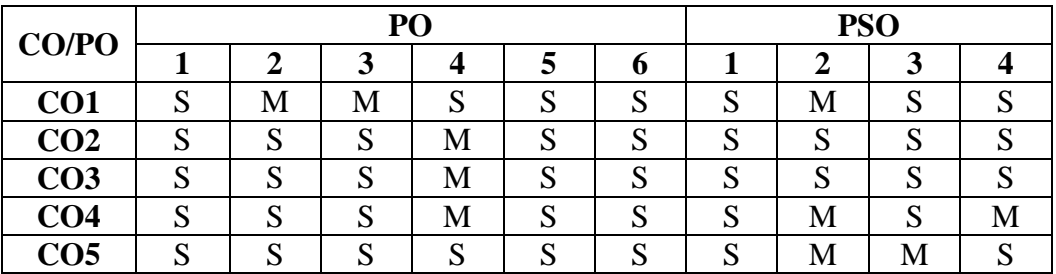

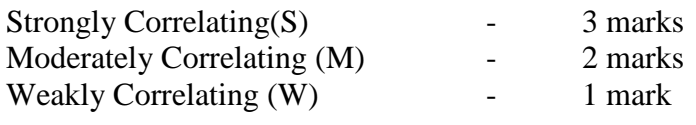

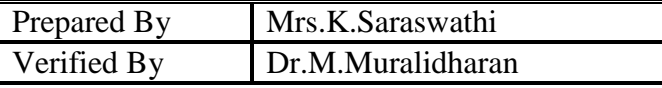

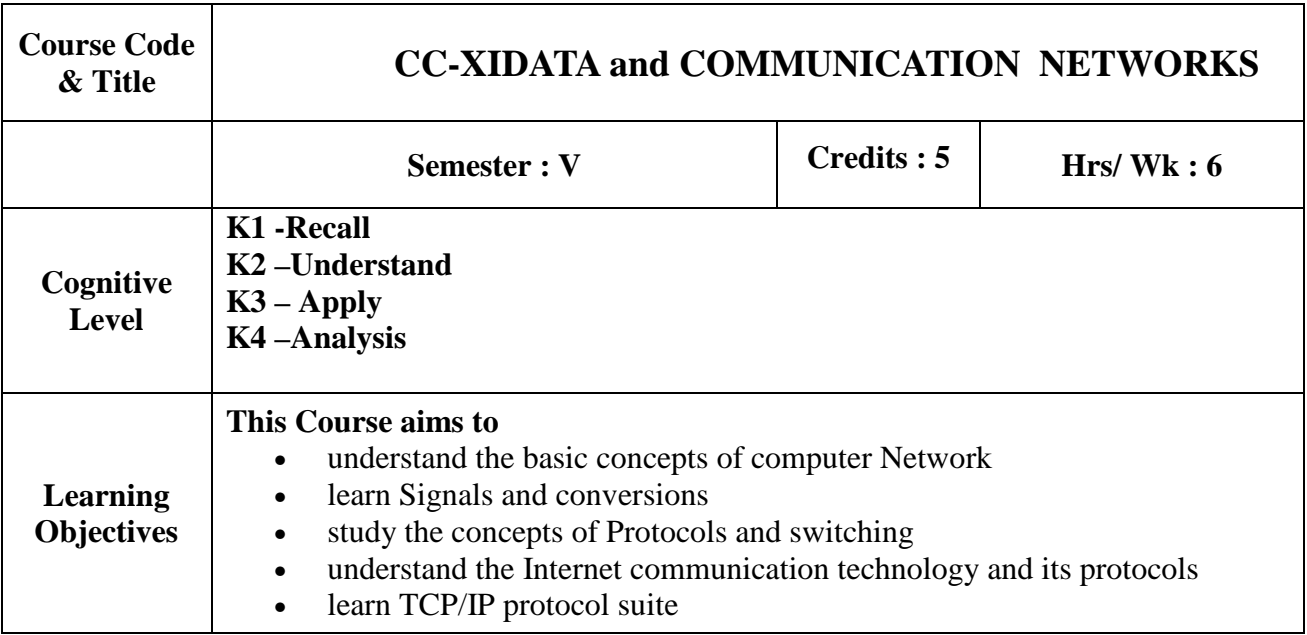

**PREREQUISITE:** Data structures, Operating Systems **UNIT–I:** 

**Basic Concepts:** Line configuration – Topology – Transmission modes – Categories ofnetworks. The OSI model **–** Functions of the layers – TCP/IP protocol suite (1**8 hours**)

#### **UNIT–II:**

**Signals:** Analog and digital data – analog and digital signals – periodic and aperiodicsignals – analog signals – decomposition of a digital signal. **Encoding andModulating:** Digital to digital conversion – analog to digital conversion – digital toanalog conversion – analog-toanalog conversion. **(22 hours)**

#### **UNIT–III:**

**Data Link Protocols:** Asynchronous protocols – synchronous protocols – character oriented protocols – bit oriented protocols **FDDI Switching**: Circuit switching – packet switching – message switching – point-to-point protocol.(**15 hours**)

#### **UNIT–IV:**

**Networking and internetworking devices:** Repeaters – bridges – routers – gate-ways – other devices – routing algorithms – distance vector routing – link state routing. (**15 hours**)

#### **UNIT-V:**

**Overview of TCP/IP** – network layer – addressing – subnetting – transport layer –client server model – Domain Name System(DNS) – telnet – File Transfer Protocol (FTP) – Trivial File Transfer Protocol (TFTP) – Simple Mail Transfer Protocol(SMTP) – Simple Network Management Protocol (SNMP) – Hypertext Transfer Protocol (HTTP) – World Wide Web (WWW).(**20 hours**)

#### **Books for Study:**

**1.** Behrouz A Forouzan, "*Data Communication and Networking*", 4th edition, Tata McGraw Hill. ISBN: 0072967757

## **Books for Reference:**

**1.** Andrews S. Tannenbaum, " *Computer Networks*", , Prentice Hall of India, NewDelhi,July 1998 – 4th Edition. ) ISBN 81-203-2175-8.

#### **Web References:**

- 1. http://library.aceondo.net/ebooks/Computer\_Science/Data\_Communication\_and\_Net working\_by\_Behrouz.A.Forouzan\_4th.edition.pdf
- 2. http://iips.icci.edu.iq/images/exam/Computer-Networks---A-Tanenbaum---5thedition.pdf

#### **Course Outcomes:**

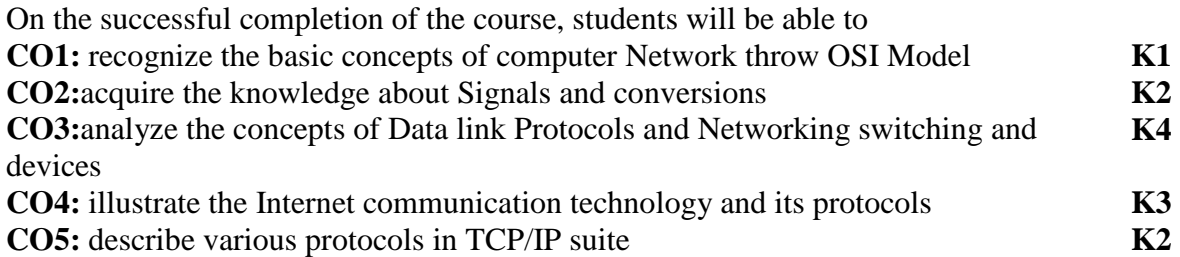

## **Mapping of COs with POs &PSOs:**

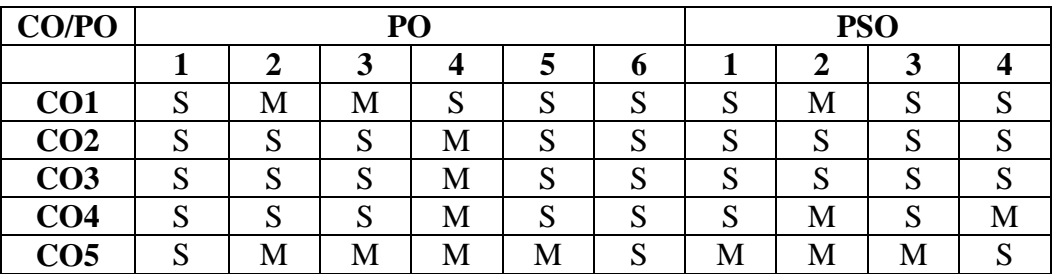

Strongly Correlating(S)  $\qquad \qquad$  - 3 marks Moderately Correlating (M)  $\qquad \qquad -2$  marks Weakly Correlating  $(W)$  - 1 mark

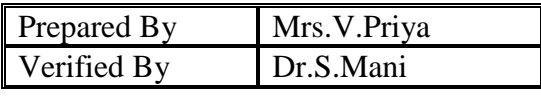

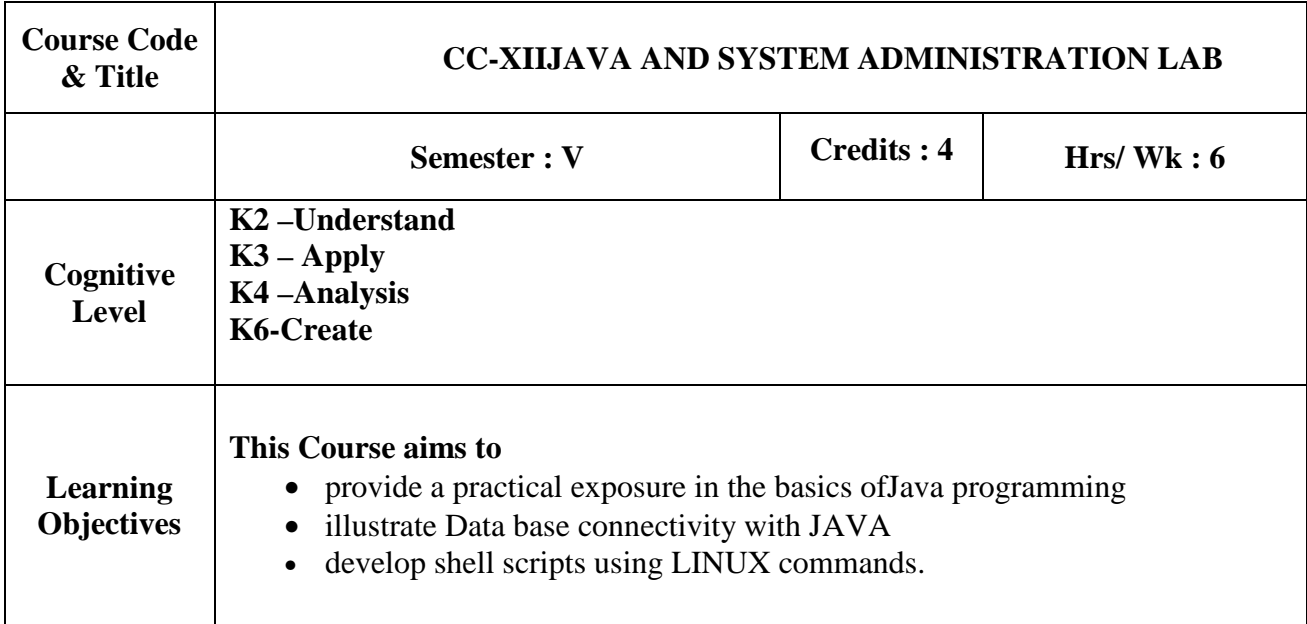

## **Programming in JAVA**

## **Solve the problems using**

- 1. Operators
- 2. Control structures
- 3. Arrays
- 4. String Manipulation
- 5. Classes and objects
- 6. Constructors
- 7. Method Overloading
- 8. Abstract class
- 9. Inheritance
- 10. Method overriding
- 11. 'static', 'This', 'Final' and 'super' keyword
- 12. Packages
- 13. Interfaces
- 14. Exception handling
- 15. Thread
- 16. Streams
- 17. AWT
- 18. Applet
- 19. Database connectivity (queries)

#### **System Administration**

Linux Basic Commands Simple Shell Scripts Usage of date command Usage of du &df commands User account management Shutdown the system Usage of find, cron, at, wall &crontab

#### **Course Outcomes:**

On the successful completion of the course, students will be able to **CO1:** solve programs using the basic concepts in JAVA **K2 CO2:** apply JDBC to work with back end and build simple applications **K3,K6 CO3:** apply basic commands and solve simple administrative tasks using LINUX **K4** 

#### **Mapping of Cos with PSOs &POs:**

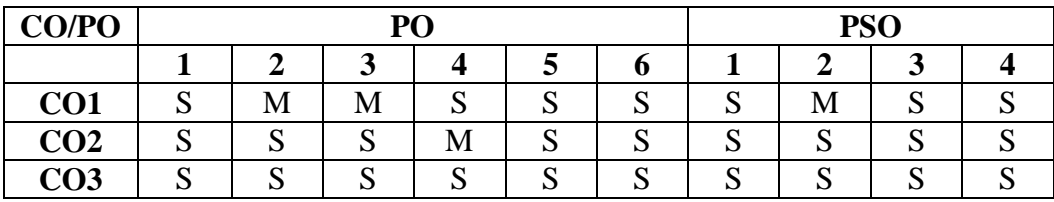

Strongly Correlating(S)  $\qquad \qquad$  3 marks Moderately Correlating (M)  $\qquad \qquad -2$  marks Weakly Correlating (W)  $\qquad \qquad$  1 mark

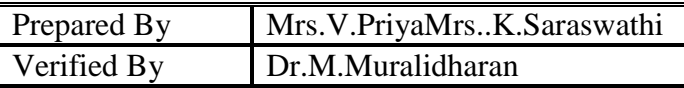

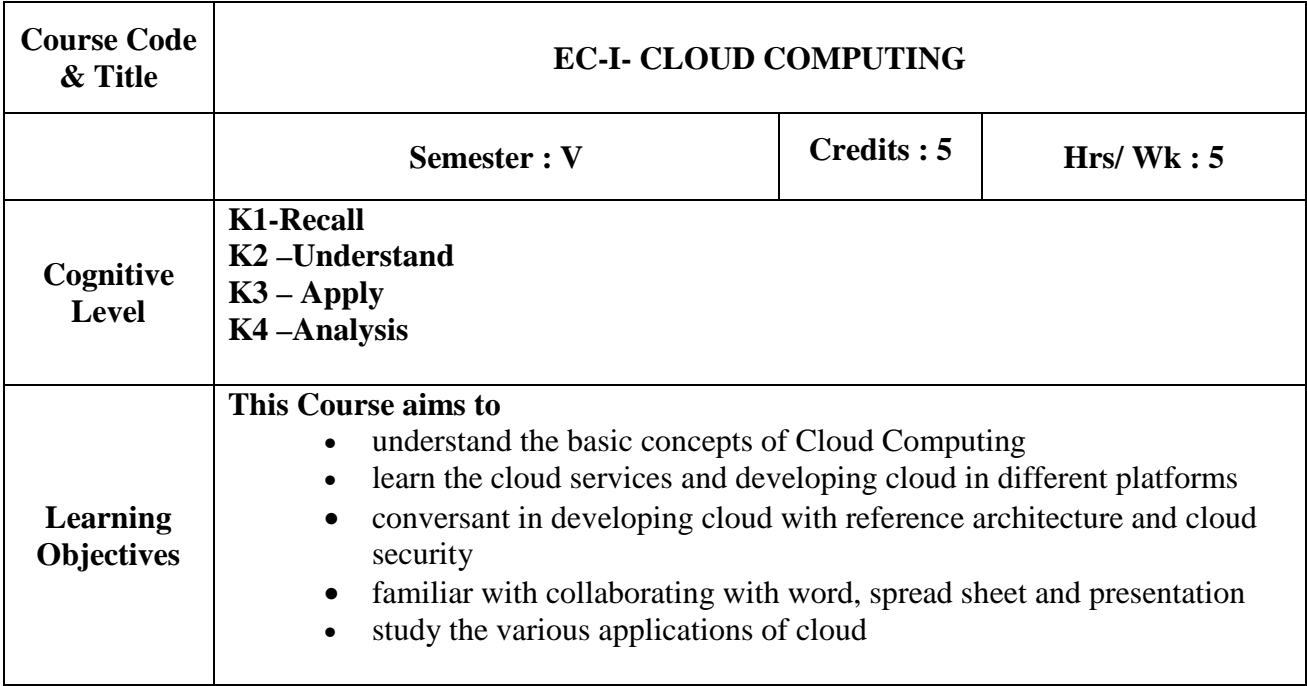

#### **PREREQUISITE:** Computer Networks

#### **UNIT- I:**

**Introduction to Cloud Computing**: Introduction to cloud computing – Characteristics of cloud computing – cloud models – Cloud services examples.Cloud concepts and technologies: Virtualization – load balancing – deployment - Replication – Monitoring – Software Defined Networking - Network Function visualization – MapReduce – Identity and Access Management – Service Level Agreement.(**15 Hours)** 

## **UNIT- II:**

**Cloud services and platforms :**Computer Services – Storage Services – DatabaseServices – Application Services – Content Delivery Services – Analytic Services – Deployment and Management Services – Identity and Access Management – Open source Private cloud software. Hadoop and map reduce: Apache Hadoop–HadoopMapReduce Job Execution – Hadoop schedulers – Hadoop Cluster setup.(**15 Hours)** 

#### **UNIT- III:**

**Developing cloud** :Cloud Application Design – Introduction – Design Considerationfor cloud Application - Reference Architecture for cloud Applications – Cloud Application Design methodologies – Data Storage Approaches – **Cloud Security :** CSA cloud security Architecture – Authentication – Authorization – Identity and access management – Data security – key management – auditing. (**15 Hours)** 

#### **UNIT –IV:**

**Collaborating on Project Management:** Understanding Project Management-

Exploring Project Management Applications - **Collaborating on Word Processing**: How Web-Based Word Processing Works - Exploring Web-Based Word Processors - **Collaborating on Spreadsheets:** How Web-Based Spreadsheets Work-Exploring Web-Based Spreadsheets - **Collaborating on Databases:** Understanding Database Management - Exploring Web-Based Databases – **Collaborating on Presentations**: Preparing Presentations Online - Evaluating Web-Based Presentation Applications.(**15 Hours) UNIT-V:** 

**Cloud Computing for the family:** Centralizing Email Communications-Collaborating on Schedules, Grocery Lists,To-Do Lists,HouseholdBudgets,ContactLists,School Projects – Sharing Family Photos-Collaborating on Calendars - **Storing and SharingFiles and other online contents:** Understanding Cloud Storage-Evaluating OnlineFile-Storage and Sharing Services - Exploring Online Bookmarking Services –**SharingDigital Photographs:**  Exploring Online Photo-Editing Applications-ExploringPhoto-Sharing Communities - **Controlling it all with web based Desktops:** Understanding Web-Based Desktops - Evaluating WebBased Desktops. (**15 Hours)** 

## **Books for study:**

- 1. Arshdeepbahga , Vijay madisetti*,"Cloud computing A hands on approach",* Universities Press (India) private limited ,ISBN 978-81-7371- 923-3
- 2. Michael Miller, **"***Cloud Computing: Web-Based Applications That Change theWay You Work and Collaborate Online"***,**Que Publication, First Print, August 2008,ISBN-13: 978-0-7897-3803-5 ISBN-10: 0-7897-3803-1

#### **Books for reference:**

1. George Reese, "*Cloud Application Architectures*", O'Reilly Publication, First Edition, April 2009, ISBN: 13: 978-81-8404-714-1.

#### **Course Outcomes:**

On the successful completion of the course, students will be able to

**CO1:**explain the characteristics, features and virtualization required for cloud **K1**  computing

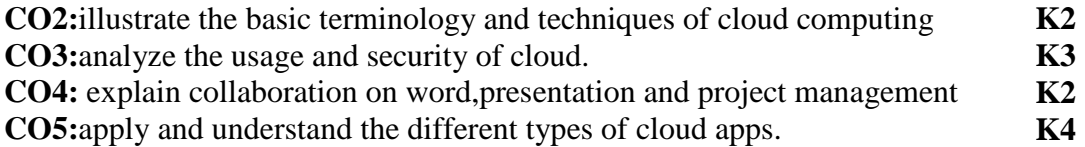

## **Mapping of COs with POs &PSOs:**

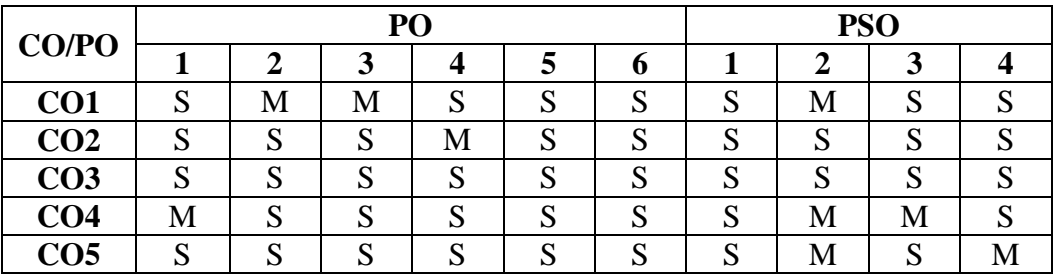

Strongly Correlating $(S)$  $Modernately Correlating (M)$  -Weakly Correlating (W)  $\qquad \qquad$  - 1 mark

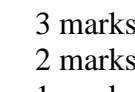

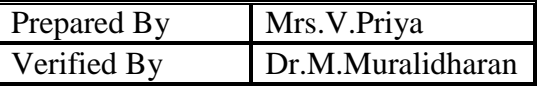

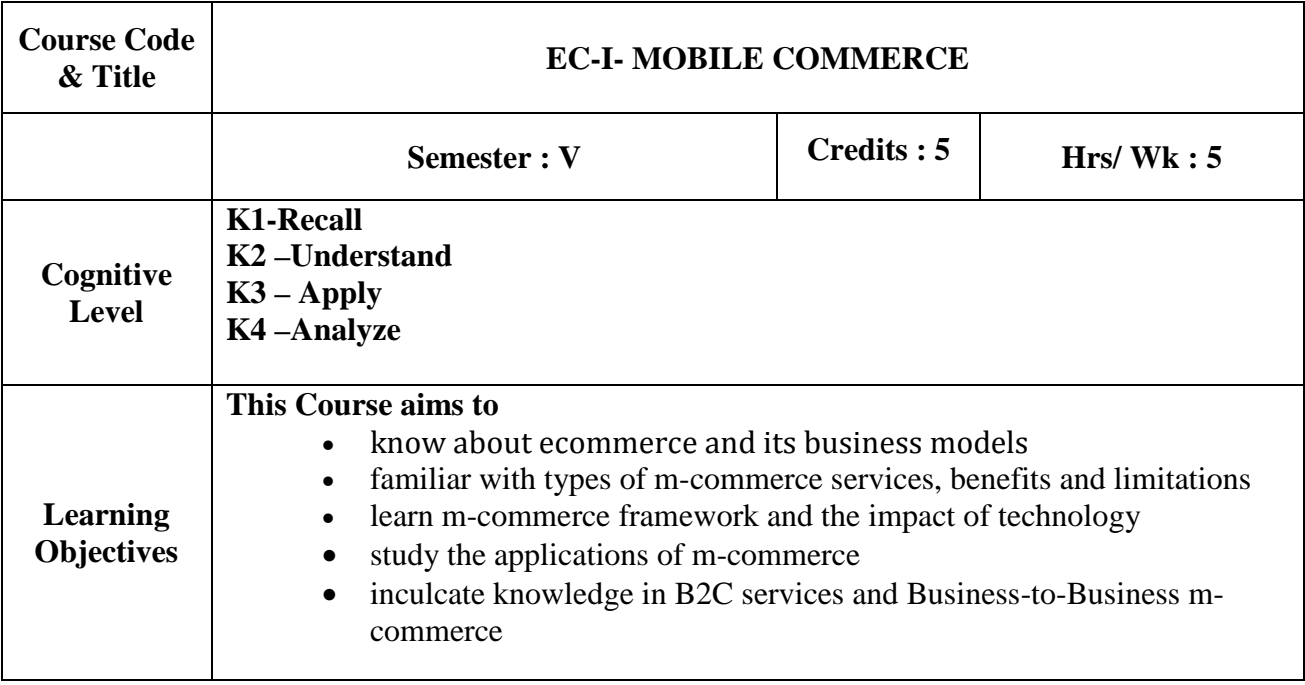

## **PREREQUISITE:** Computer Networks, Commerce

**UNIT – I:** 

**Electronic Commerce:** Introduction -The e-commerce environment - The e-commerce marketplace -Focus on portals, Location of trading in the marketplace - Commercial arrangement for transactions - Focus on auctions - Business models for e-commerce - Revenue models - Focus on internet start-up companies - the dot-com - E-commerce versus E-business.(**15 Hours)** 

## **UNIT-II:Mobile Commerce**

Introduction – Infrastructure Of M– Commerce – Types Of Mobile Commerce Services – Technologies Of Wireless Business – Benefits And Limitations, Support, Mobile Marketing & Advertisement, Non– Internet Applications In M– Commerce – Wireless/ Wired Commerce Comparisons. **(15 Hours)** 

## **UNIT- III: Mobile Commerce:Technology**

A Framework For The Study Of Mobile Commerce – NTT Docomo's I– Mode – Wireless Devices For Mobile Commerce – Towards A Classification Framework For Mobile Location Based Services – Wireless Personal And Local Area Networks –The Impact Of Technology Advances On Strategy Formulation In Mobile Communications Networks. (**15 Hours)** 

## **UNIT- IV: Mobile Commerce:Theory and Applications**

The Ecology Of Mobile Commerce – The Wireless Application Protocol – Mobile Business Services – Mobile Portal – Factors Influencing The Adoption Of Mobile Gaming Services – Mobile Data Technologies And Small Business Adoption And Diffusion – M–Commerce In The Automotive Industry – **Location Based Services:** Criteria For Adoption And Solution Deployment – The Role Of Mobile Advertising In Building A Brand – M– Commerce Business Models. (**15 Hours)** 

#### **UNIT- V: Business –To-Business Mobile Commerce**

Enterprise Enablement – Email And Messaging – Field Force Automation (Insurance,Real Estate, Maintenance, Healthcare) – Field Sales Support (Content Access, Inventory) – Asset Tracking And Maintenance/Management – Remote IT Support –Customer Retention (B2C Services, Financial, Special Deals) – Warehouse Automation – Security. (**15 Hours)**

#### **Books for Study:**

- 1. Dave Chaffey, "*E-Business and E-Commerce Management*", Third Edition, 2009, Pearson Education
- 2. Brian E. Mennecke, Troy J. Strader, "*Mobile Commerce: Technology*, Theory and Applications", Idea Group Inc., IRM press, 2003.
- 3. P. J. Louis, *" M-Commerce Crash Course*", McGraw- Hill Companies February 2001.

## **Books for Reference:**

- 1. Paul May, "*Mobile Commerce: Opportunities, Applications, and Technologiesof Wireless Business"* Cambridge University Press March 2001
- 2. Michael P. Papazoglou, Peter M.A. Ribbers, *'e-business organizational andTechnical foundation ',*Wiley India 2009
- 3. Dr.Pandey , Saurabh Shukla E*-commerce and Mobile commerce Technologies ,* Sultan chand,2011

#### **Course Outcomes:**

On the successful completion of the course, students will be able to

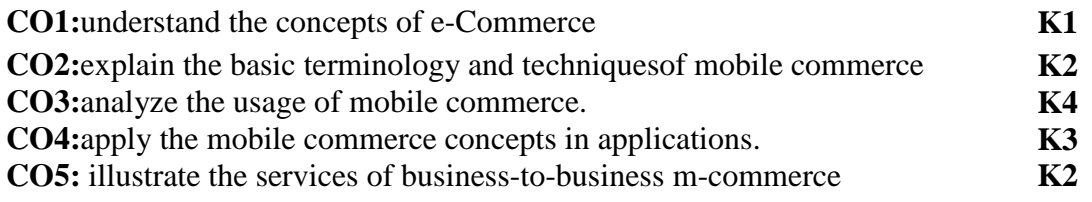

## **Mapping of COs with POs &PSOs:**

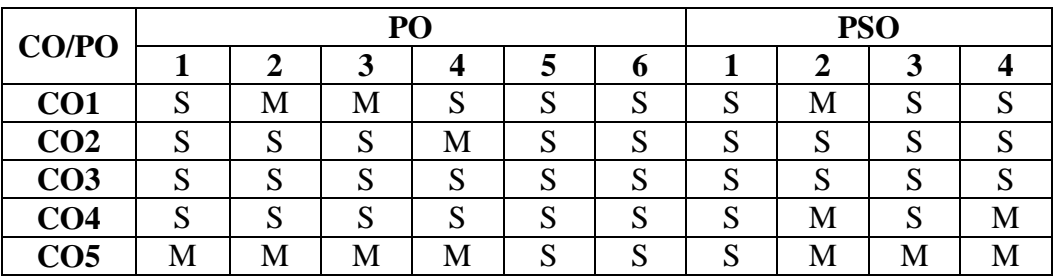

Strongly Correlating(S)  $\qquad \qquad$  - 3 marks Moderately Correlating (M)  $\qquad \qquad -2$  marks Weakly Correlating (W)  $\qquad \qquad$  - 1 mark

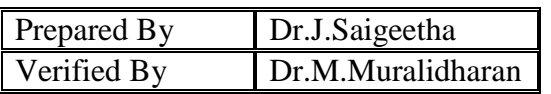

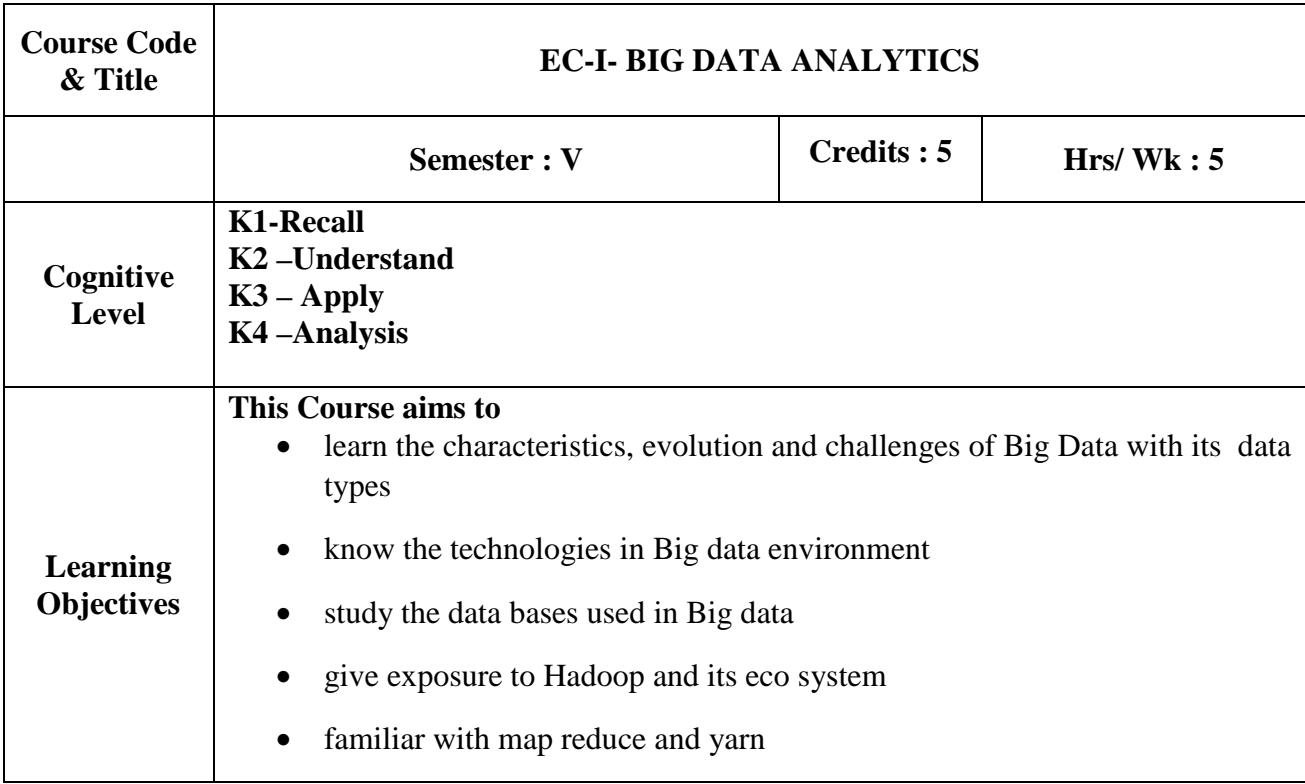

**PREREQUISITES:** Computer networks, Database System

## **UNIT I**:

**Introduction to big data**: Data, Characteristics of data and Types of digital data: Unstructured, Semi-structured and Structured, Sources of data, Working with unstructured data, Evolution and Definition of big data, Characteristics and Need of big data, Challenges of big data, Data environment versus big data environment (**15 Hours)** 

## **UNIT II**:

**Big data analytics**: Overview of business intelligence, Data science and Analytics, Meaning and Characteristics of big data analytics, Need of big data analytics, Classification of analytics, Challenges to big data analytics, Importance of big data analytics, Basic terminologies in big data environment. (**15 Hours)** 

## **UNIT III:**

**Big data technologies and Databases**: Introduction to NoSQL, Uses, Features and Types, Need, Advantages, Disadvantages and Application of NoSQL, Overview of NewSQL, Comparing SQL, NoSQL and NewSQL, Introduction to MongoDB and its needs, Characteristics of MongoDB, Introduction of apache cassandra and its needs, Characteristics of Cassandra. (**15 Hours)** 

## **UNIT IV**:

**Hadoop foundation for analytics**: History, Needs, Features, Key advantage and Versions of Hadoop, Essential of Hadoop ecosystems, RDBMS versus Hadoop, Key aspects and Components of Hadoop, Hadoop architectures. (**15 Hours)** 

## **UNIT V:**

**HadoopMapReduce and YARN framework**: Introduction to MapReduce, Processing data with Hadoop using MapReduce, Introduction to YARN, Components, Need and Challenges of YARN, Dissecting YARN, MapReduce application, Data serialization and Working with common serialization formats, Big data serialization formats. (**15 Hours)** 

#### **Books for Study:**

1. Seema Acharya and SubhashiniChellappan, "*Big Data and Analytics*", Wiley India Pvt. Ltd., 2016

#### **Books for Reference:**

- 1. Judith Hurwitz, Alan Nugent, Dr. Fern Halper and Marcia Kaufman, "*Big Data*", Wiley Publications, 2014.
- 2. SoumendraMohanty, MadhuJagadeesh and HarshaSrivatsa, Apress Media, "*Big Data Imperatives: Enterprise Big Data Warehouse, BI Implementations and Analytics*", Springer Science + Business Media New York, 2013 3.
- 3. AnandRajaraman, Jure Leskovec, Jeffery D. Ullman, "*Mining of Massive Datasets*", Springer, July 2013.
- 4. Tom White, "*Hadoop: The definitive Guide*", O'Reilly Media, 2010.

#### **Course Outcomes:**

On the successful completion of the course, students will be able to

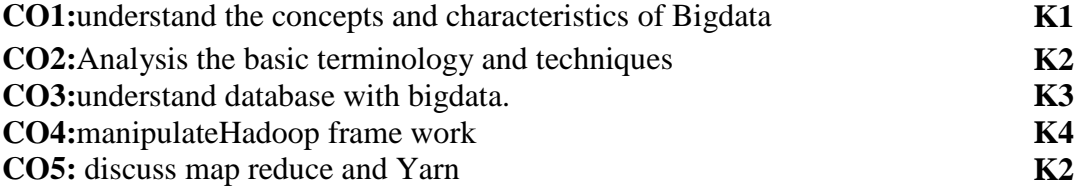

## **Mapping of COs with POs &PSOs:**

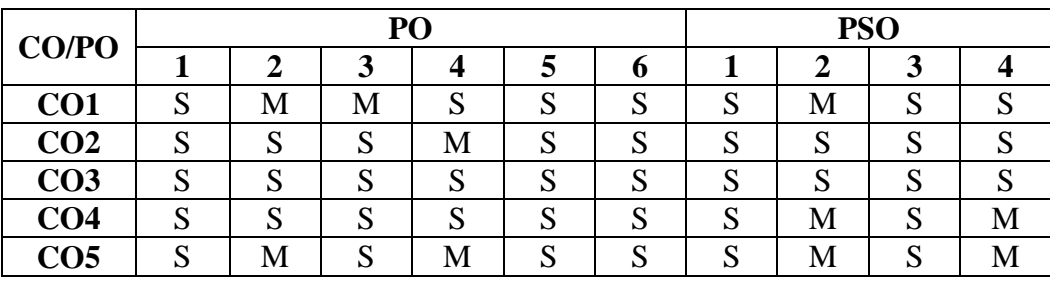

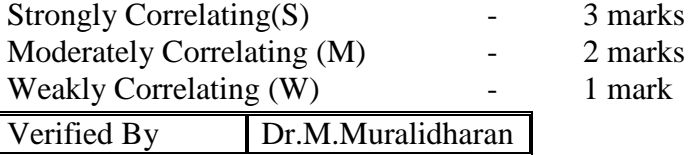

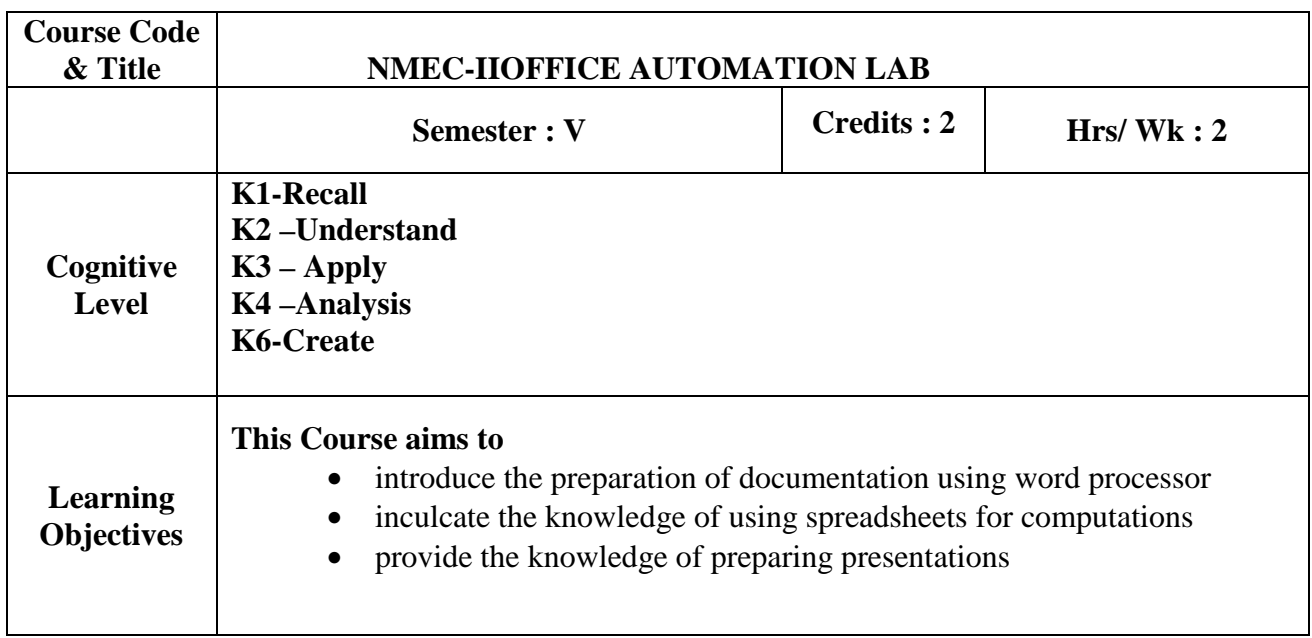

## **WORD PROCESSOR**

- 1. i) Create a document, save it and edit the document as follows:
	- a. Cut, Copy, Paste options.
	- b. Find and Replace options.
	- c. Undo and Redo options.
- ii) Format the document:
	- a. Using Bold, Underline and Italic.
	- b. Change Character style and size.
	- c. Formatting paragraph: Center, Left aligns & Right align
	- d. Changing paragraph and line spacing, Using Bullets and Numbering in Paragraphs.
	- e. Creating Hanging Paragraphs

2. Enhance the documents using Header, Footer, Page Setup, Border, Page number, watermarking, Orientation and Print Preview.

- 3. Insert tables and pictures in a document as follows
	- a. Creating Tables in a document, Selecting Rows & Column sort the record
	- b. Insert a picture edit size and add name of the picture above it.
	- c. Also do basic text formatting like bold, italic, underline, alignments etc in table.,

4. Using mail merge, send an invitation /notice (by creating the invitation/notice) for the following situation (at least 5 addresses to be entered) (Any one of the following)

- a. For opening a new branch
- b. Inauguration function
- c. Informing about new scheme or offer

#### **SPREADSHEET**

5.a.Create a worksheet, moving/ copying/ inserting/ deleting rows and columns (usage of cut, paste, commands, copying a single cell, copying a range of data, filling up a cell. Undo command, inserting a row, column, deleting rows and columns).

b. Formatting worksheets

Bold, Italic, Font size changing, Auto fill, date format, Currency format.

6. Open an excel and create fields as follows

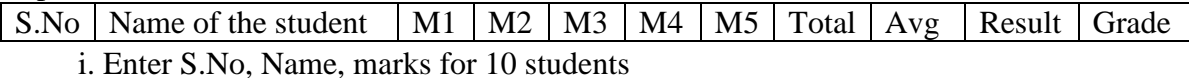

ii. Find total and average using formula.

iii. Find Result whether the student is pass or fail and also assign grade as per our university norms.

 iv. Insert a column chart showing the comparison of marks in different subjects of different students.

7. i) Creating and running a macro.

ii) Assigning button to a defined macro.

iii) Editing a macro.

#### **PRESENTATION**

8. Create a presentation with apply background/Themes, apply custom animation on text, insert images/word art and animate the images with effects.

9. Create "My album" use photos, audio, and videos with necessary Transition Effects

10. Making an Organization Structure in Power Point Starting an organization chart, Entering names and Titles, Adding Members, Formatting the Boxes, Text and Lines, Rearranging the Org Chart, Finishing the Chart.

#### **Course Outcomes:**

On the successful completion of the course, students will be able to

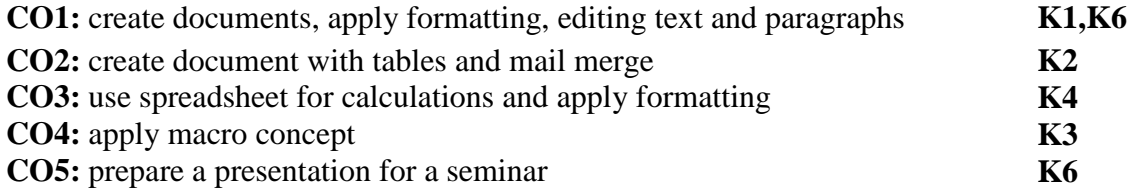

#### **Mapping of COs with POs &PSOs:**

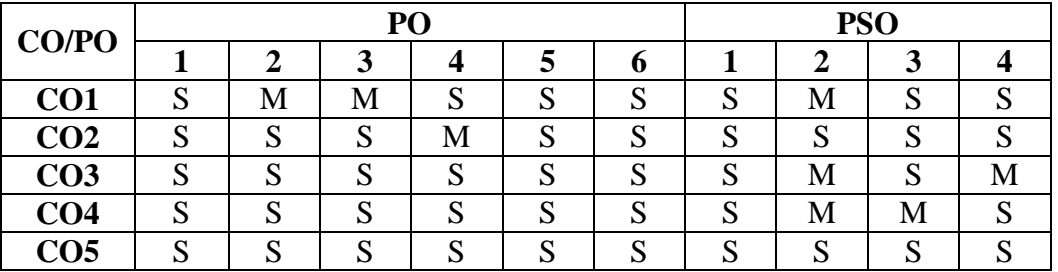

Strongly Correlating(S)- 3 marksModerately Correlating (M)-2 marks Weakly Correlating (W)-1 mark

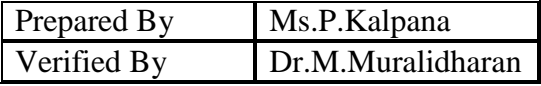

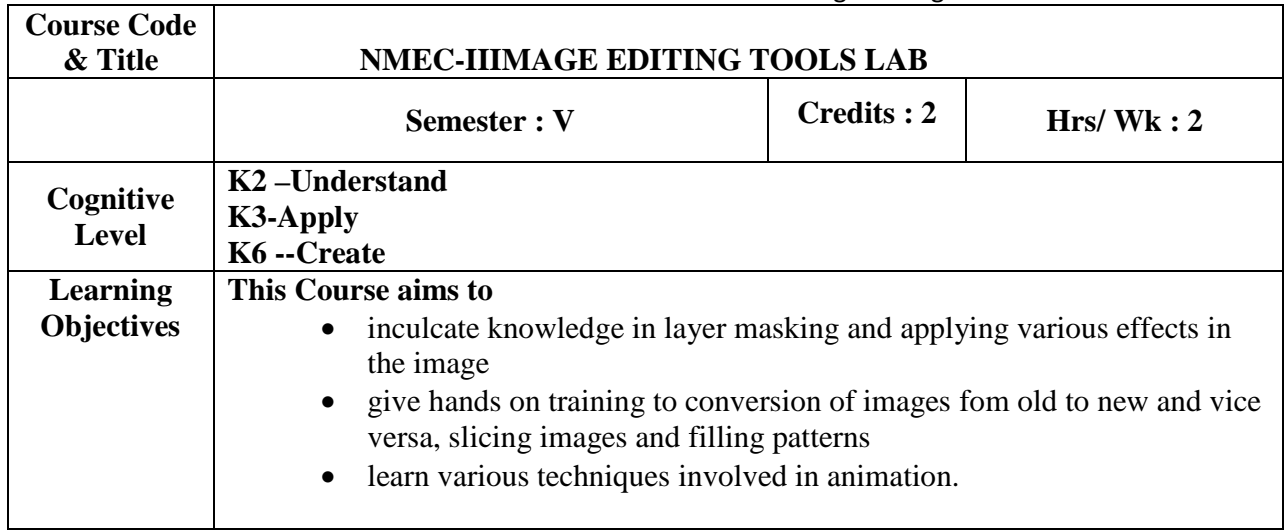

#### **Exercises using GIMP**

- 1. Two Images Layer Masking
- 2. Compose old Images to New Images
- 3. Convert New Images into old Images
- 4. Wind Effect on an Image
- 5. Create own Background Using Various Tools
- 6. Color Management
- 7. Pattern Filling
- 8. Image Slicing with path Tool and Marquee Tool
- 9. Creating a Blazing Flame Text
- 10. A simple Animation

#### **Course Outcomes:**

Upon successful completion of the course the students will be able to

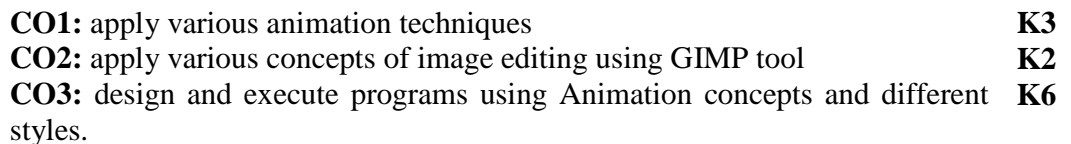

## **Mapping of COs with POs &PSOs:**

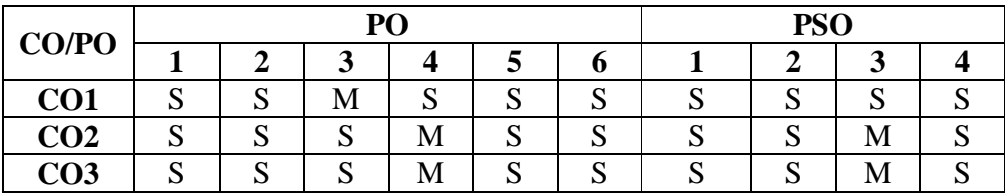

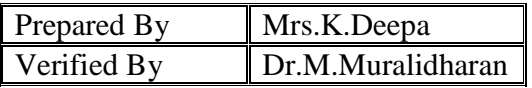

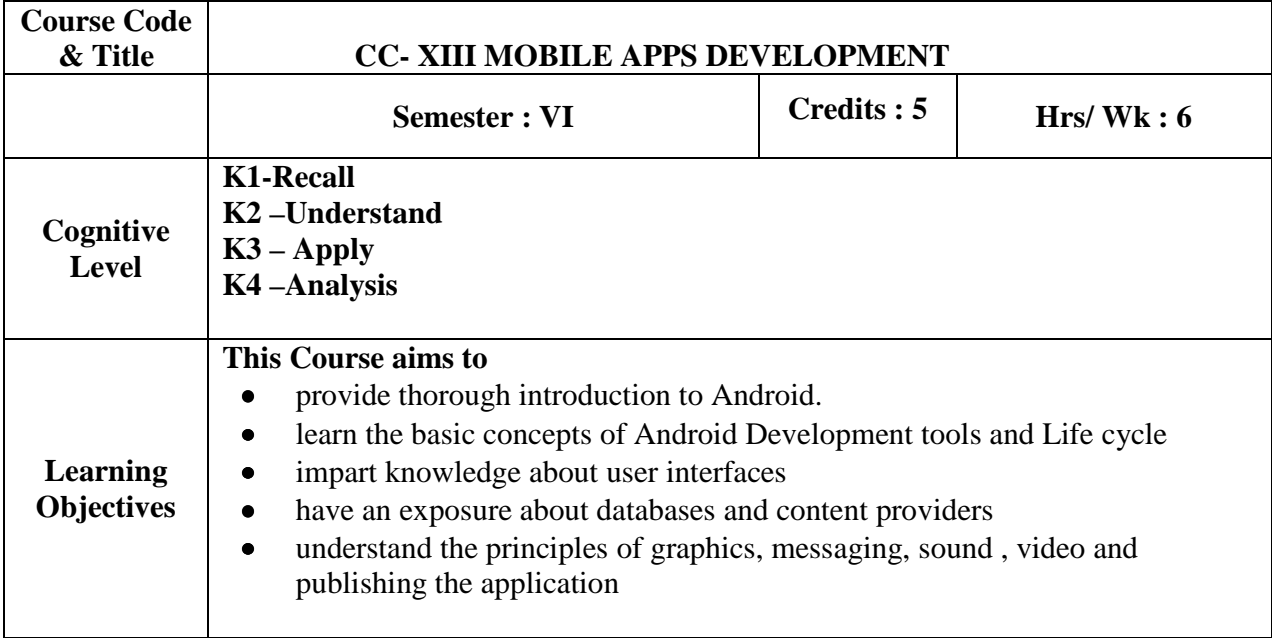

## **PREREQUISITE:** Programming in Java

## **UNIT - I: Android Introduction:**

An Open Platform for Mobile Development – Understanding the android software stock– android development tools – what makes an android application? - Installation of JDK and Android Studio – creating your first android application – Running and debugging applications. **(18 hours)** 

## **UNIT – II: Building Android Applications:**

Exploring android project files –Editing project resources - Designing typical android application – Using the application context – working with activities - working with intents – working with dialogs – Logging application information. **(18 hours)**

## **UNIT - III: Building an Application framework:**

Implementing an animated Splash Screen-Implementing Main Menu Screen – Developing the help and scores screen – Building forms to collect user input – Using dialogs to collect user input – Adding Application Logic. **(18 hours)** 

## **UNIT - IV: Enhancing Application with Powerful Android features:**

Working with Images and the Camera - Adding Support for Location-Based Services - Adding Basic Network Support - Adding Additional Network Features - Adding Social Features - Creating a Home Screen App Widget. **(18 hours)** 

#### **UNIT - V: Databases and Publishing the Application:**

Databases: Introducing android database – introducing SQLite – content values and cursorsworking with SQLite database - Publishing the Application: Getting Ready to Publish-Publishing on the Android Market. **(18 hours) (18 hours)** 

#### **Books for Study:**

- 1. Lauren Darcey, Shane Conder, "*SAMS Teach Yourself Android Application Development in 24 Hours"*, Second Edition.ISBN-13: 978-0-672-33569- 3ISBN-10: 0-672-33569-7 (Unit I to IV)
- 2. Reto Meier, "*Professional Android 4 Application Development* ", WROX Publication- Wiley – India, 2012 (Unit I and V)

#### **Book for Reference**

1. Pradeep Kothari &Kogent Learning Solutions Inc, *" Android Application Development Black Book*", Dreamtech Press, Edition 2014, ISBN:978-93-5119-409-5

#### **Web References**

- 1. https://developer.android.com/guide/
- 2. https://studytonight.com/android

#### **Course Outcomes:**

On the successful completion of the course, students will be able to

- **CO1:** Student has the knowledge on architecture of Android software stock. **K1**
- **CO2:** Student get the exposure about different types of project resources **K1 CO3:** Student can create their own application. **K2**
- **CO4:** Student able to enhance the application with LBS, Network features, etc. **K3**
- **CO5:** Students can generate the APK and Market it in **K4**

## **Mapping of COs with POs &PSOs:**

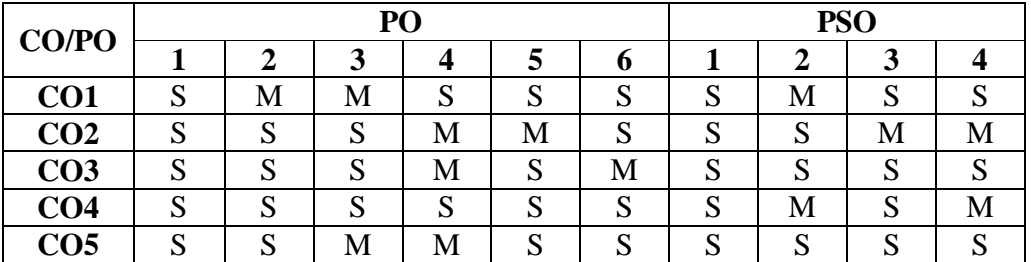

Weakly Correlating  $(W)$ - 1 mark

Strongly Correlating(S)- 3 marksModerately Correlating (M)- 2 marks

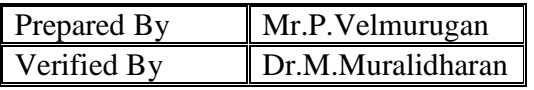

NMC/BCA/Approved in 14<sup>th</sup> Academic Council meeting: 10.04.2019 Page88

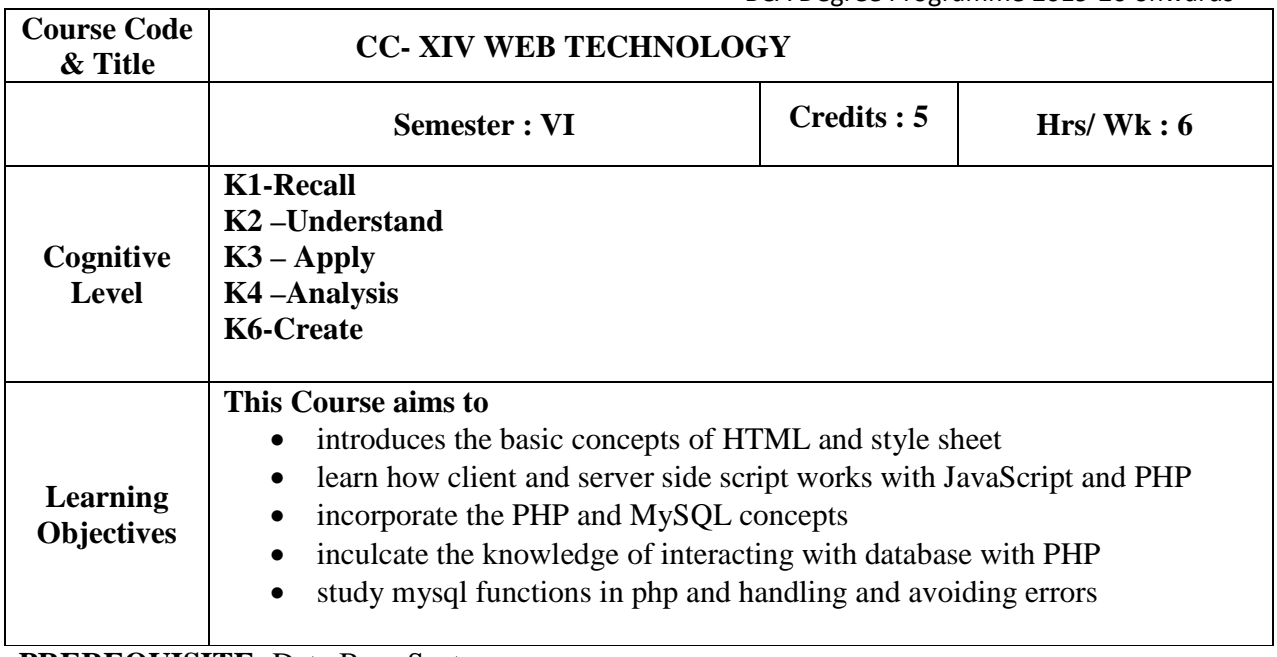

## **PREREQUISITE:** Data Base System

## **UNIT-I**

HTML: Basic HTML, The Document body, Text, Hyperlinks, Adding more formatting, Lists, Tables, Using colors and images, Images, Multimedia objects, Frames, Forms-towards interactivity, Cascading Style Sheets: Introduction, Using styles: Simple examples, Defining your own styles, Properties and values in styles. (**18 Hours)** 

## **UNIT-II**

Client Side Scripting : JavaScript: JavaScript—The basics, Variables, String manipulation, Mathematical functions, Statements, Operators, Arrays, Functions- Data and objects in java script, Regular expressions, Exception Handling, Built in objects, Events. Dynamic HTML with Java Script: Data validation, Opening a new window, Messages and Confirmations, The status bar, writing to a different frame, Rollover buttons, Moving images, multiple pages in a single download, A text-only menu system, Floating logos. (**18 Hours)** 

## **UNIT-III**

Server Side Scripting: PHP: evolution of PHP – structure and syntax of PHP and integrating the same with HTML – comments – variables – data types – operators – control structures – passing information between pages – Strings – Arrays and Functions. (**18 Hours)** 

## **UNIT-IV**

MySQL Databases: SQL tutorial(DDL, DML, DCL) - MySQL introduction – data types in MySQL – Pattern Matching – GroupBy – IS NULL – DISTINCT Optimization – Max and Min function – Using auto increment. (**18 Hours)** 

## **UNIT-V**

Integration of Apache, MySQL, PHP to design dynamic web pages: MySQLfunctions in PHP – Connecting and disconnecting from MySQL – Using tables – form design – editing the database – Validation – Handling and avoiding errors. (**18 Hours)** 

## **Books for Study:**

- 1. Timothy Boronczyk,Michael, Elizabeth Naramore, Jason Gerner, Yann Le Scouarnec, Jeremy Stolz,, Michael K. Glass "*Beginning PHP6, Apache, MySQLWeb Development*", Wiley Publishing, 2009 Edition.ISBN-13: 978-8126521227.
- 2. Chris Bates, *"Web Programming Building Internet Applications"*, Third Edition, Wiley, 2007, ISBN*-10*: 0470017759. Unit- I & II

#### **Books for Reference:**

- 1. Robin Nixon,"*Learning PHP, MySQL &JavaScript With jQuery, CSS & HTML5*"
- 2. O'Reilly Media, Fourth edition,December 2014, ISBN:978-1-491-91866-1.
- 3. David R. Brooks, "*An Introduction to HTML and JavaScript for Scientists and Engineers*",Springer-Verlag London Limited 2007, ISBN-13: 978-1-84628-656.
- 4. Michael K Glass, Yann Le Scouarnec, Elizabeth Naramore, Gary Mailer, Jeremy Stolz, Jason Gerner, "*Begining PHP, Apache, MySQL Web Development*", Wiley dreamtech press, 2004 edition. ISBN: 9780764557446

#### **Web References:**

- 1. php.net/manual/en/intro-whatis.php
- 2. https://teamtreehouse.com/tracks/beginning-php
- 3. https://www.mysql.com/
- 4. https://www.w3schools.com/Php
- 5. https://www.w3schools.com/js/

#### **Course Outcomes:**

On the successful completion of the course, students will be able to **CO1:** design a static web page using HTML **K1,K2**

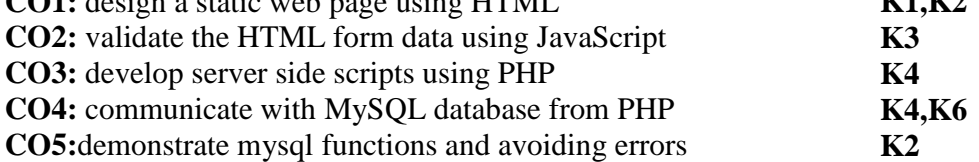

## **Mapping of COs with POs &PSOs:**

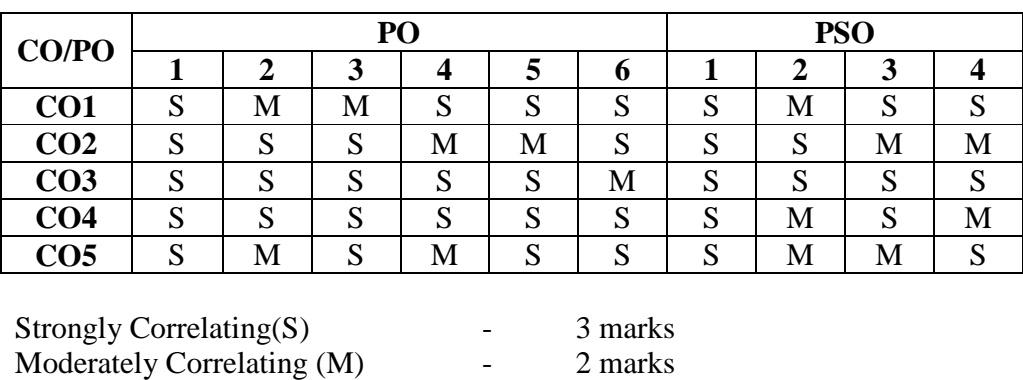

NMC/BCA/Approved in 14<sup>th</sup> Academic Council meeting: 10.04.2019 Page90

Weakly Correlating (W)  $\qquad -1$  mark **Course Code & Title CC-XV MOBILE APPS AND WEB TECHNOLOGY LAB Semester : VI Credits : 4 Hrs/ Wk : 6 Cognitive Level K1-Recall K2 –Understand K3 – Apply K4 –Analysis K6--Create Learning Objectives This Course aims to**  • provide in depth practical knowledge in dynamic Webpage development relate PHP and MYSQL to develop interactive web page develop the simple mobile applications using Android.

## **WEB TECHNOLOGY LAB**

- **1.** Create a web page with all types of cascading style sheets.
- 2. Create a form for Student information. Write JavaScript code to find Total, Average, Result and Grade.
- 3. Create a form for Employee information. Write JavaScript code to find DA, HRA, PF, TAX, Gross pay, Deduction and Net pay.
- **4.** Using JavaScript perform Form Validation with Limit Login Attempts.
- 5. Write a PHP script to display the values entered into a Web form that contains:
	- i. I .One text input field ii. One text area
	- ii. iii. One hidden field Iv .One password field
	- iii. v. One selection list vi. Two radio buttons
	- iv. vii. Two checkboxes.
- 6. Create a calculator script that allows the user to submit two numbers and
	- i. Choose an operation to perform on them (addition, multiplication,Division, subtraction).
- 7. Write a program in PHP for admin interface to add and delete users
	- i. Using MySQL.

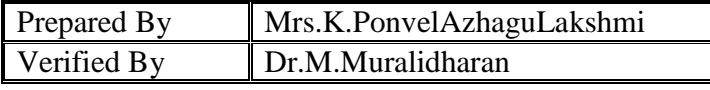

- 8. Create an authentication script that checks a username and password. If the user input matches an entry in the database, present the user with a special message. Otherwise, represent the login form to the user.
- 9. Create a database with three fields: email (up to 70 characters), message (up to 250 characters), and date (an integer that contains a Unix timestamp). Build a script to allow users to populate the database.
- 10. Create a script that displays the information from the database.
	- a. Use regular expressions to extract email addresses from a file.
	- b. Add array and output the result to the browser.
- 11. Write a program in PHP to upload file using form control.

## **MOBILE APPS DEVELOPMENT LAB Design and Develop problems using**

- 1. Layouts
- 2. Views
- 3. Events
- 4. Filesprences
- 6. Notifications
- 7. Programs using SQlite
- 8. Audio and Video Applications

## **Course Outcomes:**

On the successful completion of the course, students will be able to

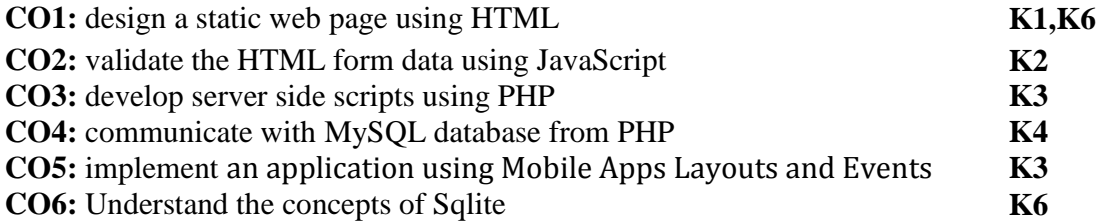

## **Mapping of COs with POs &PSOs:**

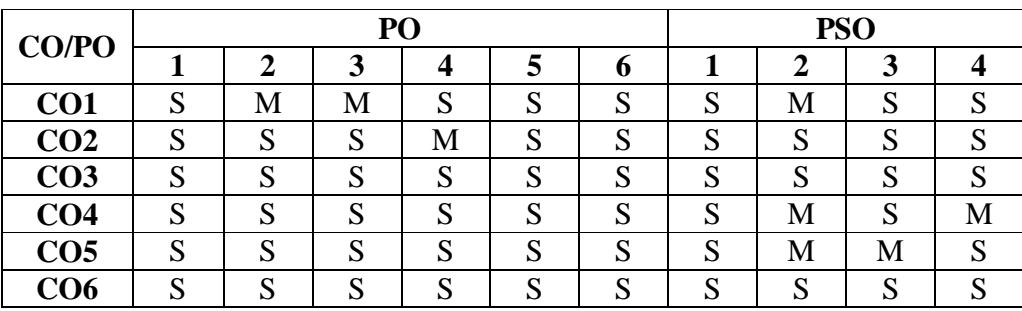

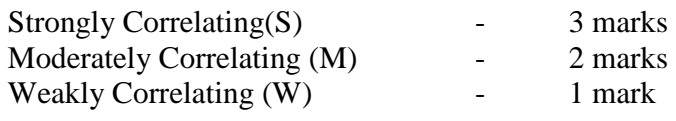

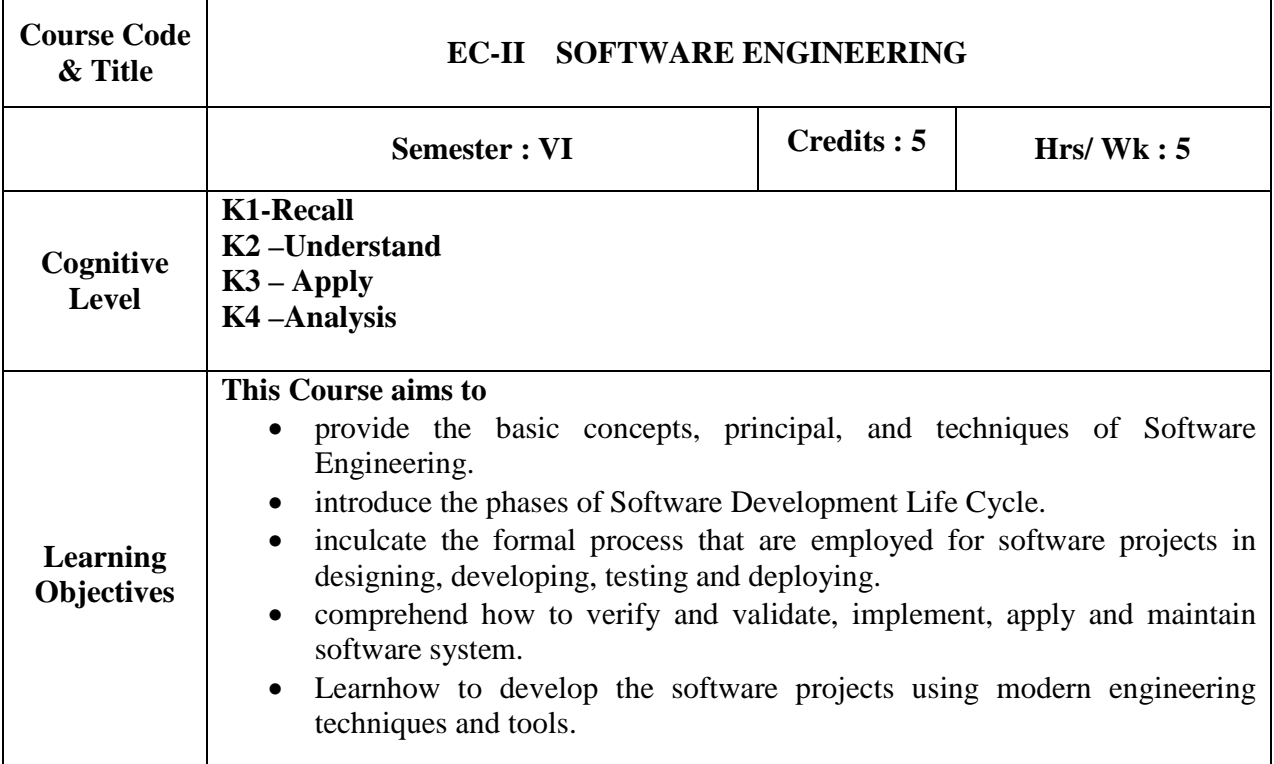

## **UNIT-I:**

Introduction to Software Engineering: Definitions-Size Factors-Quality and Productivity Factors-Managerial Issues-Planning a Software Product: Defining the Problem-Developing the Solution Strategy-planning the development process-Planning the Organization Structure.

(**15 Hours)** 

#### **UNIT-II:**

Software Analysis: Software cost factors-Software Cost Estimation Techniques-Staffing level Estimation-Estimating Software Maintenance Costs-The Software requirements Specification-Formal Specification Technique. (**15 Hours)** 

#### **UNIT-III:**

Software Design: Fundamental Design Concepts-Modules and Modularization Criteria-Design Notations-Design Techniques - Design Guide lines. (**15 Hours)** 

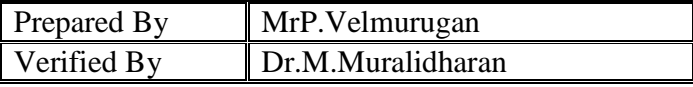

## **UNIT-IV:**

Implementation: Structured coding techniques-Coding Style - Standards and guidelines-Documentation Guidelines. (**15 Hours)** 

## **UNIT-V:**

Testing: Quality Assurance - Walkthroughs and Inspections-Static Analysis-Symbolic Execution- Unit testing and debugging - System Testing - Formal Verification Maintenance: Enhancing Maintainability during development – Managerial aspects of Software Maintenance-Source Code Metrics. (**15 Hours)** 

#### **Book for Study:**

1. Richard Fairley, "Software Engineering Concepts", Tata McGraw-Hill, 2<sup>nd</sup> Edition. ISBN 0-07-463121-7

#### **Books for Reference:**

- 1. Roger S. Pressman,"*Software Engineering A Practitioner's Approach*", 6<sup>th</sup> Ed., McGraw Hill International, 2005.
- 2. Ian Sommerville, "*Software Engineering*", Addition Wesely, Singapore,2002
- 3. K.K.Agarwal&Yogesh Singh, "*Software Engineering*", New Age International Publishers, Revised Second Edition, 2005.

#### **Web References:**

1. http://www/tutorialspoint/software engineering**.**

#### **Course Outcomes:**

On the successful completion of the course, students will be able to

**CO1:**illustrate basics of software engineering, various factors and planning for **K2**  development process.

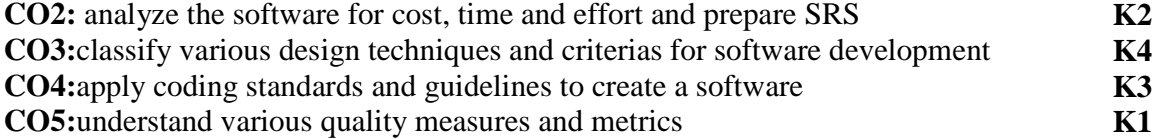

## **Mapping of COs with POs &PSOs:**

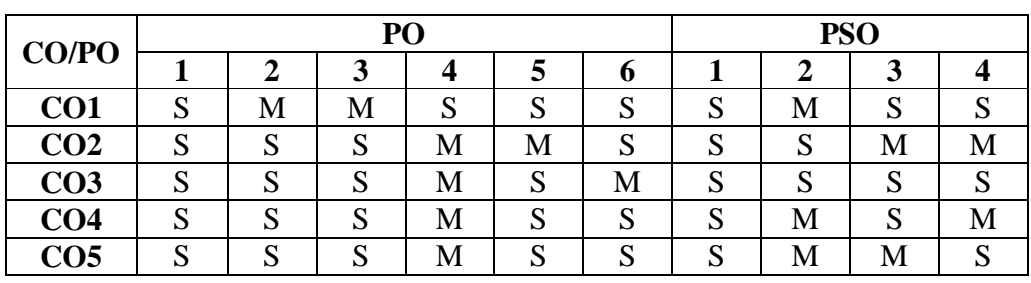

Strongly Correlating(S) - 3 marks Moderately Correlating (M)  $\qquad \qquad -2$  marks Weakly Correlating (W)  $\qquad \qquad$  - 1 mark

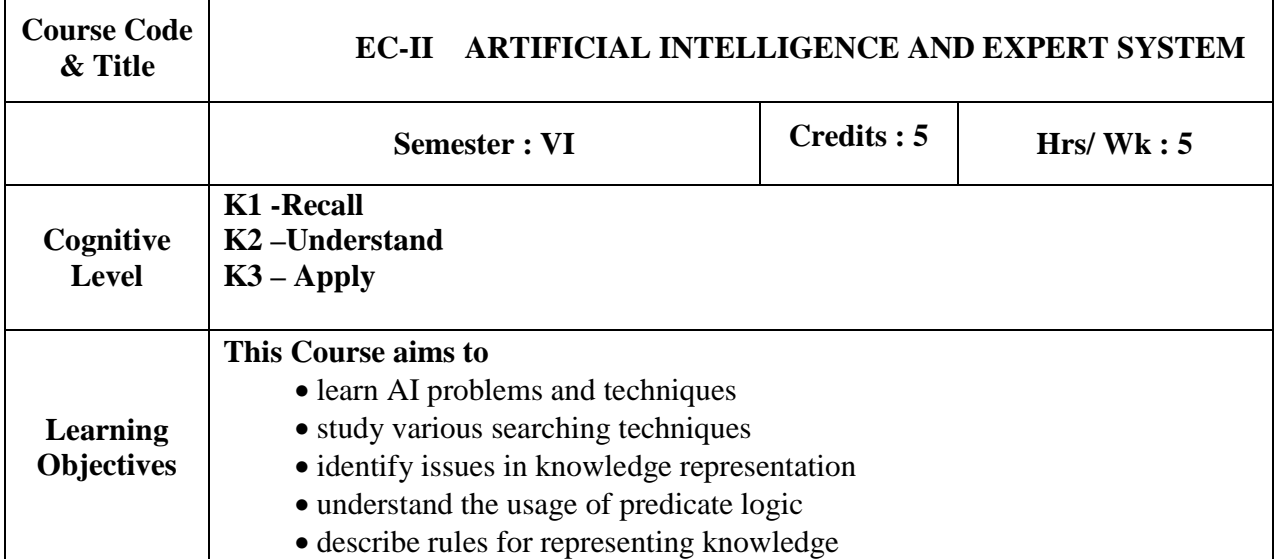

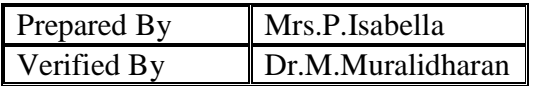

## **UNIT I:**

Introduction: AI Problems – AI techniques – Criteria for success. Problems, Problem Spaces, Search: State space search – Production Systems – Problem Characteristics – Issues in design of Search**. (15 Hours)** 

## **UNIT II:**

Heuristic Search techniques: Generate and Test – Hill Climbing – Best-Fist, Problem Reduction, Constraint Satisfaction, Means-end analysis.**(15 Hours)** 

#### **UNIT III:**

Knowledge representation issues: Representations and mappings – Approaches to Knowledge representations – Issues in Knowledge representations – Frame Problem. **(15 Hours)** 

#### **UNIT IV:**

Using Predicate Logic: Representing simple facts in logic – Representing Instance and Isa relationships – Computable functions and predicates – Resolution – Natural deduction.

#### **(15 Hours) UNIT V:**

Representing knowledge using rules: Procedural Vs Declarative knowledge – Logic programming – Forward Vs Backward reasoning – Matching – Control knowledge Brief explanation of Expert Systems-Definition- Characteristics-architectureKnowledge Engineering-Expert System Life Cycle-Knowledge Acquisition Strategies- Expert System Tools.**(15 Hours)**

#### **Book for Study:**

1. Elaine rich and Kelvin Knight, "*Artificial Intelligence* ", Tata McGraw Hill Publication, 2nd Edition, 1991. Chapters 1- 6.

#### **Books for Reference**:

- 1. Stuart Russell & Peter Norvig,"*Artificial Intelligence a modern Approach* ", 2nd Edition Perason Education.
- 2. George F Luger , "*Artificial Intelligence* ", 4th Edition , Pearsons Education Publ, 2002.
- 3. V S Janaki Raman, K Sarukesi, P Gopalakrishnan, "*Foundations of Artificial Intelligent and Expert Systems*", MacMillan India limited.

#### **Course Outcomes:**

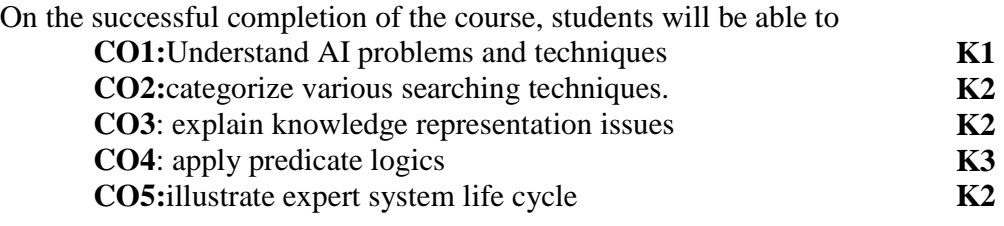

NMC/BCA/Approved in 14<sup>th</sup> Academic Council meeting: 10.04.2019 Page96

#### **Mapping of COs with POs &PSOs:**

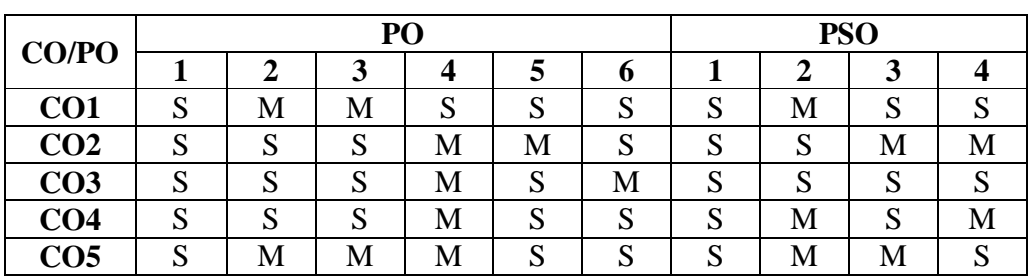

Strongly Correlating(S) - 3 marks Moderately Correlating (M)  $\qquad \qquad -2$  marks Weakly Correlating  $(W)$  - 1 mark

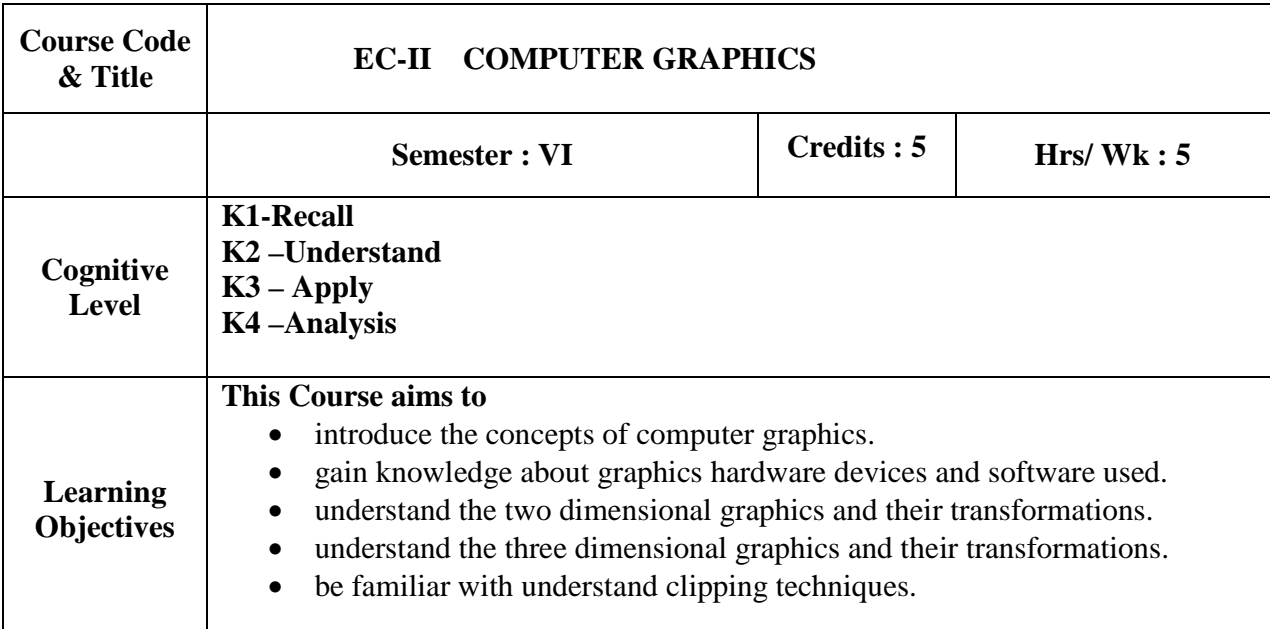

#### **UNIT-I:**

Introduction: Applications of Computer Graphics, Raster Scan System, Random Scan System, Raster Scan Display Processors. Output Primitives: Points and Lines – Line Drawing Algorithms, Mid-Point Circle and Ellipse Algorithms. (15 Hours) Algorithms, Mid-Point Circle and Ellipse Algorithms.

#### **UNIT-II:**

Two Dimensional Geometric Transformations- Matrix Representations and Homogeneous Coordinates, Composite Transformations, Transformations between Coordinate Systems – Two Dimensional Clipping and Viewing: The viewing pipeline, Viewing coordinate reference Frame, Window to View-port Coordinate transformation, viewing functions, Cohen-Sutherland and Sutherland Hodgeman Polygon clipping algorithm. (15 Hours) Sutherland Hodgeman Polygon clipping algorithm.

## **UNIT-III:**

Graphics Structures – Hierarchical modeling – Graphical User Interfaces and Interactive Input Methods. (**15 Hours)** 

## **UNIT-IV:**

3-D Object Representation: Polygon surfaces, Quadric surfaces, Splinrepresentation, Hermite Curve, Bezier Curve and B-Spline Curve, Bezier and B-Spline surfaces - Three Dimensional Geometric Transformations: Three Dimensional Viewing, Clipping, Projections(Parallel and Perspective). **(15 Hours)** 

## **UNIT-V:**

Visible Surface Detection Methods: Classification, back-face Detection, Depth-buffer, scan-line and depth sorting– Computer animation. (**15 Hours)** 

#### **Books for Study:**

- 1. Donald Hearn and M.Pauline Baker, "*Computer Graphics C Version*", PearsonEducation 2003, Second Edition,ISBN *0-13-530924-7.*
- 2. John F. Hughes, Andries Van Dam, Morgan McGuire, David F. Sklar, James D. Foley, Steven K. Feiner and Kurt Akeley ,"*Computer Graphics: Principles and Practice*", 3rd Edition, AddisonWesley Professional,2013.

#### **Books for Reference:**

- 1. Foley, Vandam, Feiner, Huges, "*Computer Graphics: Principles & Practice*",Pearson Education, Second Edition 2003, *ISBN*: 0201121107,9780201121100.
- 2. Donald Hearn and M. Pauline Baker, Warren Carithers, "**Computer Graphics With Open GL**", 4<sup>th</sup> Edition, Pearson Education, 2010.

## **Web References:**

- 1. en.wikipedia.org/wiki/2D\_computer\_graphics
- 2. en.wikipedia.org/wiki/3D\_computer\_graphics
- 3. www.overdrivepc.com/computer\_graphics\_hearn\_baker\_solution\_manual.pdf
- 4. www.edx.org/course/computer-graphics
- 5. www.cgmeetup.net/home/

#### **Course Outcomes:**

On the successful completion of the course, students will be able to

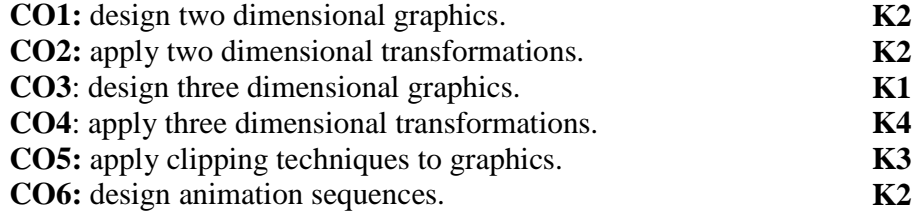

## **Mapping of COs with POs &PSOs:**

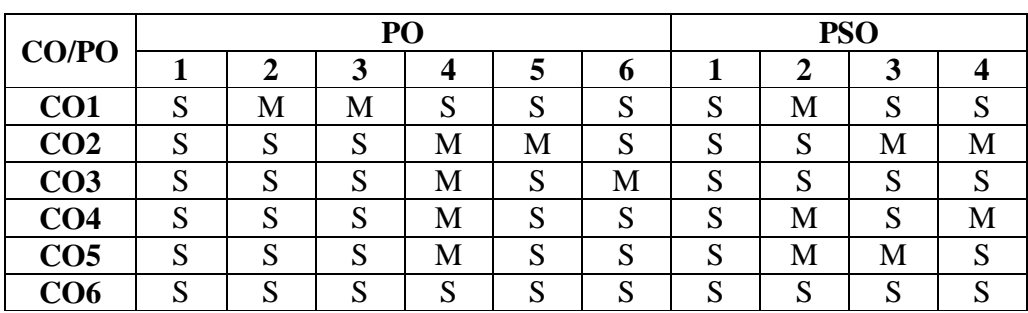

Strongly Correlating(S)  $-$  3 marks<br>Moderately Correlating (M)  $-$  2 marks Moderately Correlating (M)  $\qquad \qquad -2$  marks Weakly Correlating (W)  $\qquad \qquad$  - 1 mark

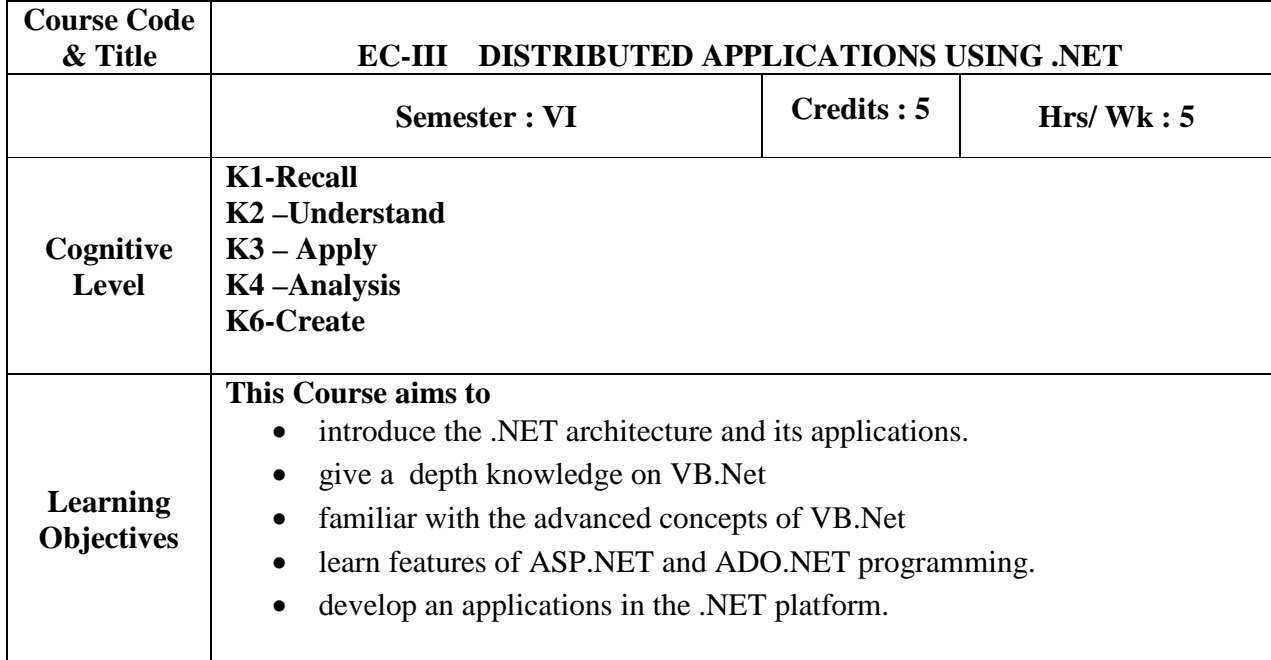

## **UNIT-I:**

**The .NET Architecture:** The vision and goals of .NET- The building blocks of .NET- An Overview of .NET Framework: The .NET Evolution- Design goals of the .NET framework – The .NET framework architecture- An Overview of .NET application.**(15 Hours)**

## **UNIT-II:**

**Basic Features of VB.Net:** Introduction to VB.Net – Variables – Constants – Expressions – Control Statements – Methods & Arrays – Class , Properties, & Indexes. **(15 Hours) UNIT-III:** 

**Advanced concepts in VB.Net:** Inheritance & Polymorphism – Interfaces – Namespaces – Components – Exception Handling – Multithreading – Delegates – Events – Attributes.

#### **(15Hours) UNIT-IV:**

**ASP.NET:** Overview of ASP.NET framework – Overview of CLR – Class Library – Overview of Asp.NET controls – Understanding of HTML Controls – Study of Standard Controls – Validation Controls – Rich Controls – Adding Controls to forms – Master page – Navigation Controls – Themes – Handling events using various Tools – Simple web services Programs. **(15 Hours)**

## **UNIT-V:**

**ADO.NET Fundamentals:** Component Object Model – SQL Server – SQL Connected Mode – Disconnected Mode – Data Set – Data Reader – Identity - Data Access Control – Grid View Control – Other Controls. **(15 Hours)**

## **Books for Study:**

- 1. Stephen C. Perry, AtulKhate, Joseph Mayo, "*Essentials of .Net and Related Technologies: With a focus on C#, XML, Asp.NET and ADO.NET"*, First Edition, Pearson Education., 2009.
- 2. C. Muthu "**Visual Basic .Net "** -Publisher: McGraw Hill Education .
- 3. Kevin Hoffman & Jeff Gabriel, **"***Professional .NET Framework***",** Shorff Publishers and Distributors Pvt. Ltd
- 4. Dave Mercer, **"***ASP.NET A Beginners Guide***"**, Tata McGraw Hill Publications Pvt. Ltd.

## **Web References**:

- 1. https://www.tutorialspoint.com/net\_framework\_online\_training/net\_framework\_introduct ion.asp
- 2. http://www.kciti.edu/wp-content/uploads/2017/07/vb.net\_tutorial.pdf
- 3. https://www.visualchart.com/ContentManagement/Development/Manuals/EN/vbNet\_pro gramming.pdf
- 4. https://www.javatpoint.com/net-framework
- 5. https://www.javatpoint.com/asp-net-tutorial
- 6. https://asp.net-tutorials.com/basics/asp-net-web-forms-mvc-core/

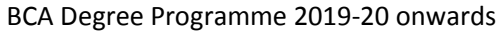

#### **Course Outcomes:**

On the successful completion of the course, students will be able to

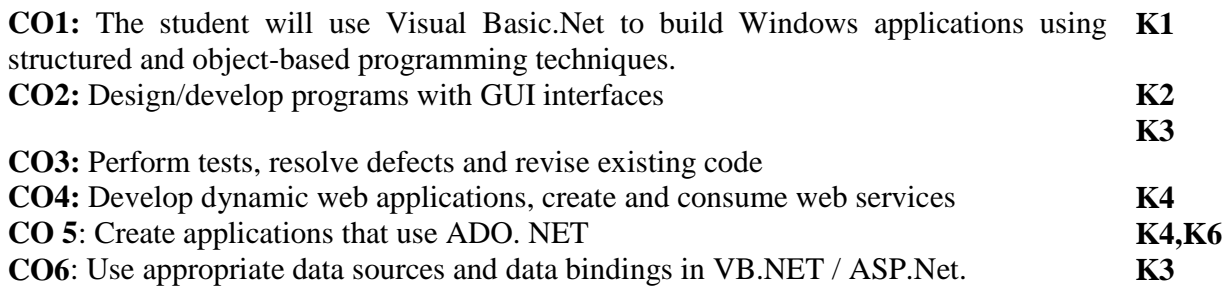

## **Mapping of COs with POs &PSOs:**

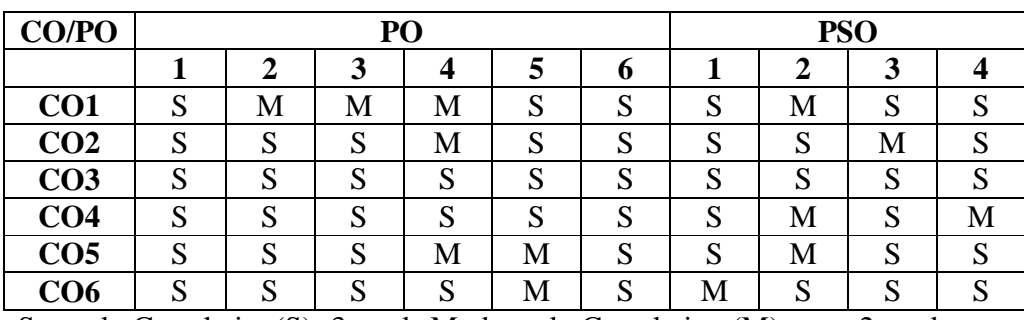

Strongly Correlating(S)- 3 marksModerately Correlating (M)-<br>Weakly Correlating (W) - 1 mark Weakly Correlating  $(W)$  -

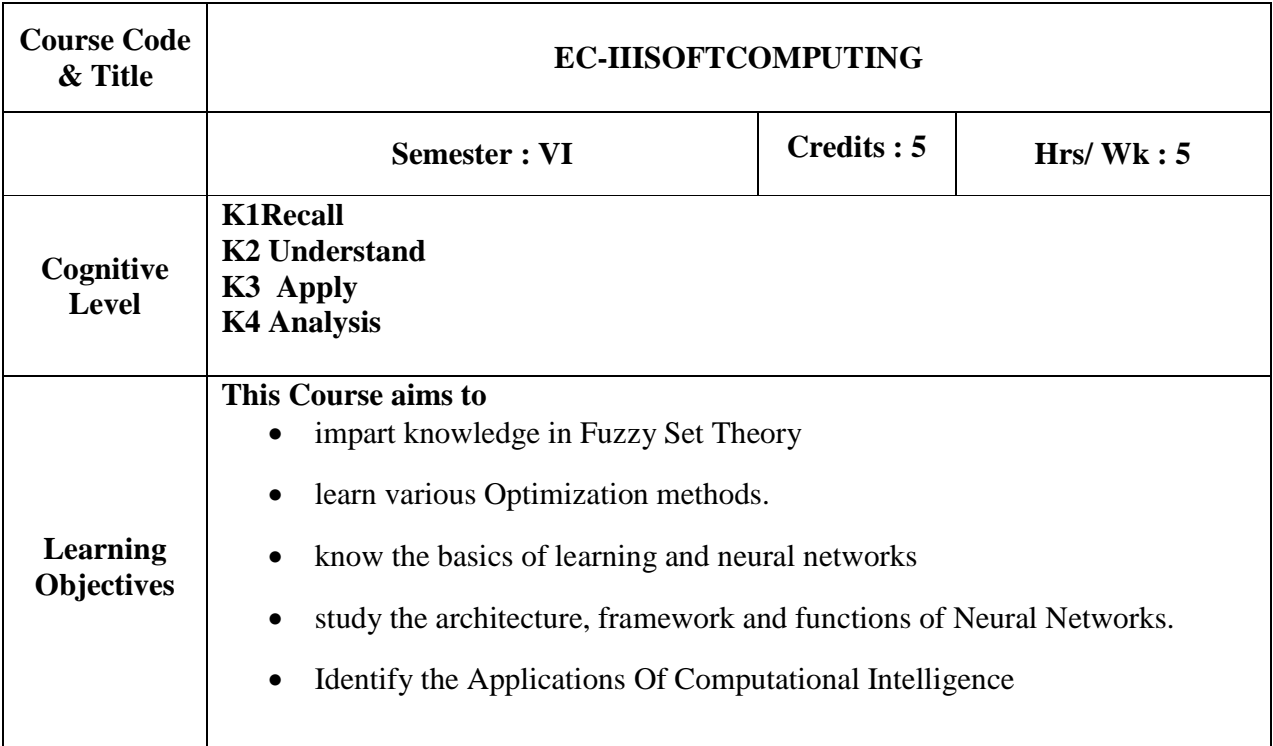

## **UNIT- I:**

**FUZZY SET THEORY** : Introduction to Neuro – Fuzzy and Soft Computing – Fuzzy Sets – Basic Definition and Terminology – Set – Theoretic Operations – Member Function Formulation and Parameterization – Fuzzy Rules and Fuzzy Reasoning – Extension Principle and Fuzzy Relations – Fuzzy If Then Rules – Fuzzy Reasoning – Fuzzy Inference Systems – Mamdani Fuzzy Models – Sugeno Fuzzy Models – Tsukamoto Fuzzy Models – Input Space Partitioning and Fuzzy Modeling. **(15 Hours)**

## **UNIT- II:**

**OPTIMIZATION**: Derivative based Optimization – Descent Methods – The Method of Steepest Descent – Classical Newton's Method – Step Size Determination – Derivative Free Optimization – Genetic Algorithms – Simulated Annealing – Random Search – Downhill Simplex Search. **(15 Hours) (15 Hours)** 

## **UNIT- III:**

 **NEURAL NETWORKS**: Supervised Learning Neural Networks – Perceptrons – AdalineBackpropagation Multilayer perceptrons – Radial Basis Function Networks – Unsupervised Learning and Other Neural Networks – Competitive Learning Networks – Kohonen Self – Organizing Networks – Learning Vector Quantization – Hebbian Learning. **(15 Hours)** 

## **UNIT- IV:**

**NEURO FUZZY MODELING**: Adaptive Neuro – Fuzzy Inference Systems – Architecture – Hybrid Learning Algorithm – Learning Methods that Cross fertilize ANFIS and RBFN – Coactive Neuro Fuzzy Modeling – Framework – Neuron Functions for Adaptive Networks – Neuro Fuzzy Spectrum. **(15 Hours)**

## **UNIT- V:**

**APPLICATION OF COMPUTATIONAL INTELLIGENCE**: Printed Character Recognition – Inverse Kinematics Problems – Automobile Fuel Efficiency Prediction – Soft Computing for Color Recipe Prediction. **(15 Hours)**

## **Books for study:**

1. J.S.R. Jang, C.T. Sun and E. Mizutani, "*Neuro Fuzzy and Soft Computing*", PHI, Pearson Education, 2004.

## **Books for Reference:**

- 1. Timothy J. Ross, "*Fuzzy Logic with Engineering Application*", McGraw Hill, 1977.
- 2. Davis E. Goldberg, "*Genetic Algorithms Search, Optimization and Machine Learning*", Addision Wesley, 1989.
- 3. S. Rajasekaran and G.A.V. Pai, "*Neural Networks, Fuzzy Logic and Genetic Algorithms*", PHI, 2003. EmereoPvt Limited, July 2008.
- 4. Ahmar, Abbas, "*Grid Computing A Practical Guide to technology and Applications*", Charles River media, 2003.

## **Course Outcomes:**

On the successful completion of the course, students will be able to

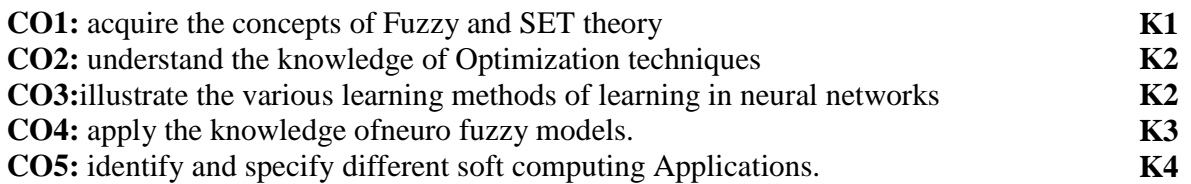

## **Mapping of COs with POs &PSOs:**

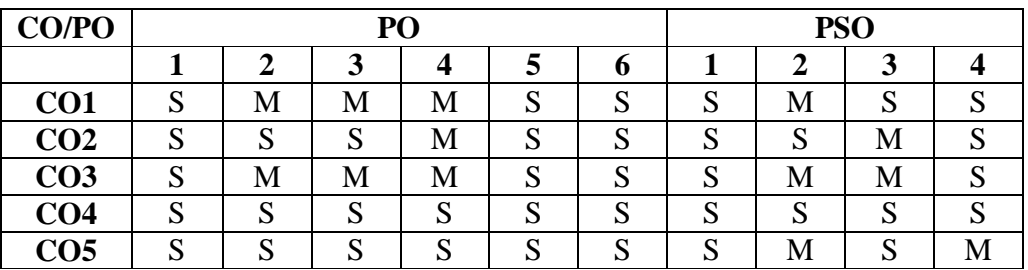

Strongly Correlating(S)-3 marksModerately Correlating (M)-2 marks Weakly Correlating (W)-1 mark

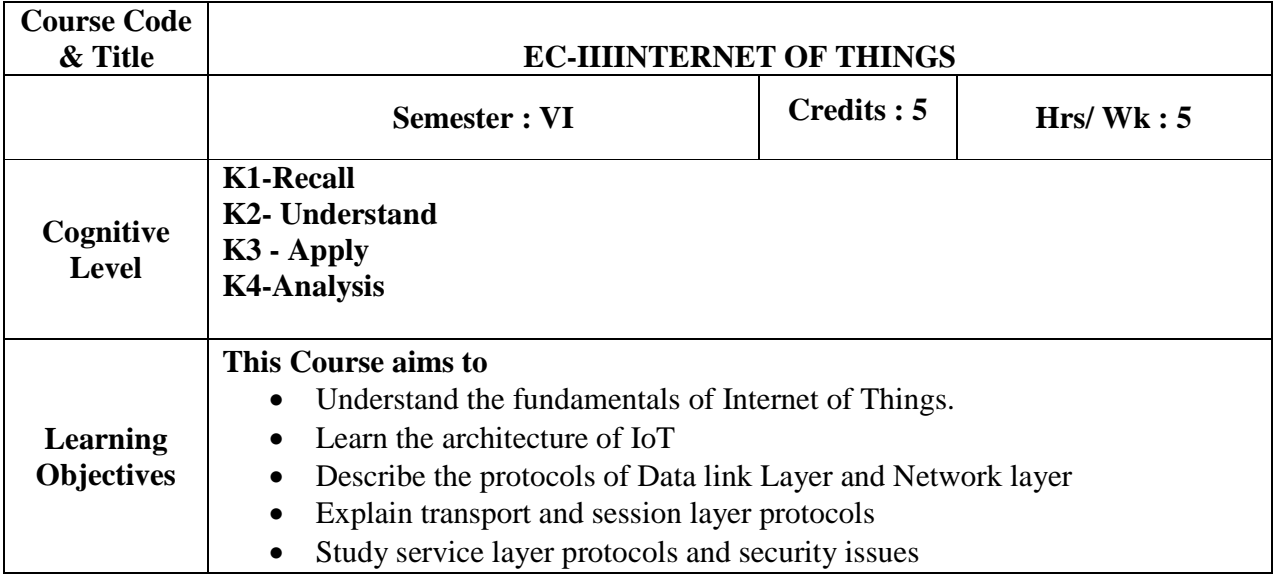

## **UNIT I:**

**OVERVIEW**: IoT-An Architectural Overview– Building an architecture, Main design principles and needed capabilities, An IoT architecture outline, standards considerations. M2M and IoT Technology Fundamentals- Devices and gateways, Local and wide area networking, Data management, Business processes in IoT, Everything as a Service(XaaS), M2M and IoT Analytics, Knowledge Management **(15Hours)** (15Hours)

## **UNIT II:**

**REFERENCE ARCHITECTURE**: IoT Architecture-State of the Art – Introduction, State of the art, Reference Model and architecture, IoT reference Model - IoT Reference ArchitectureIntroduction, Functional View, Information View, Deployment and Operational View, Other Relevant architectural views. Real-World Design Constraints- Introduction, Technical Design constraints-hardware is popular again, Data representation and visualization, Interaction and remote control. **(15 Hours)**

## **UNIT III:**

**IOT DATA LINK LAYER & NETWORK LAYER PROTOCOLS:** PHY/MAC Layer (3GPP MTC, IEEE 802.11, IEEE 802.15), WirelessHART,Z-Wave,Bluetooth Low Energy, Zigbee Smart Energy, DASH7 - Network Layer-IPv4, IPv6, 6LoWPAN, 6TiSCH,ND, DHCP, ICMP, RPL, CORPL, CARP **(15 Hours)** 

## **UNIT IV**:

**TRANSPORT & SESSION LAYER PROTOCOLS** Transport Layer (TCP, MPTCP, UDP, DCCP, SCTP)-(TLS, DTLS) – Session Layer-HTTP, CoAP, XMPP, AMQP, MQTT. **(15Hours)**

#### **UNIT V:**

 **SERVICE LAYER PROTOCOLS & SECURITY**: Service Layer -oneM2M, ETSI M2M, OMA, BBF – Security in IoT Protocols – MAC 802.15.4, 6LoWPAN, RPL, Application Layer. **(15 Hours)** 

## **Books for study**

2. Jan Holler, VlasiosTsiatsis, Catherine Mulligan, Stefan Avesand, David Boyle, "*From Machine-to-Machine to the Internet of Things: Introduction to a New Age of Intelligence*", 1 st Edition, Academic Press, 2014

#### **Books for Reference:**

- 1. Peter Waher, "*Learning Internet of Things*", PACKT publishing, BIRMINGHAM MUMBAI
- 2. Bernd Scholz-Reiter, Florian Michahelles, "*Architecting the Internet of Things*", ISBN 978-3-642-19156-5 e-ISBN 978-3-642-19157-2, Springer
- 3. Daniel Minoli, "*Building the Internet of Things with IPv6 and MIPv6: The Evolving World of M2M Communications*", ISBN: 978-1-118- 47347-4, Willy Publications
- 4. Vijay Madisetti and ArshdeepBahga, "*Internet of Things (A Hands-onApproach)*", 1 st Edition, VPT, 2014

#### **Web References:**

1. http:// www.cse.wustl.edu/~jain/cse570- 15/ftp/iot\_prot/index.html

#### **Course Outcomes:**

On the successful completion of the course, students will be able to

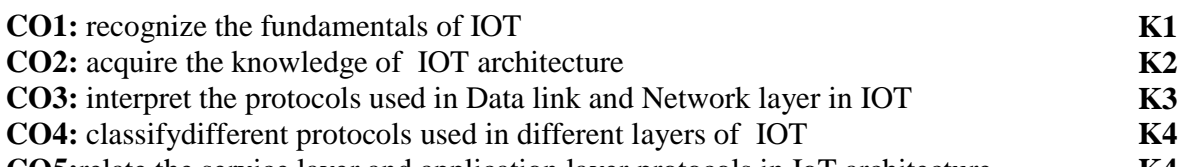

**CO5:**relate the service layer and application layer protocols in IoT architecture **K4** 

#### **Mapping of COs with POs &PSOs:**

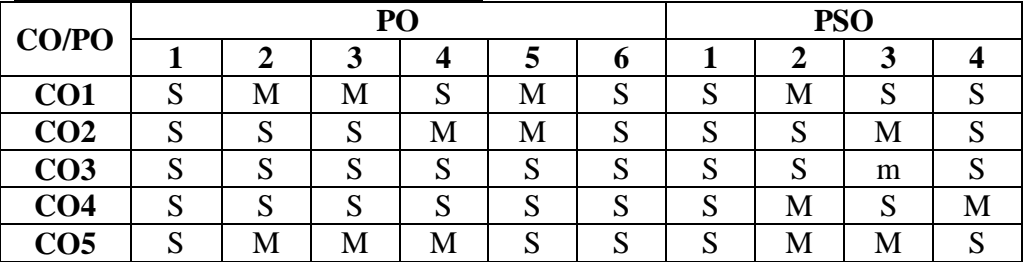

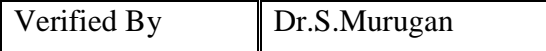

## BCA Degree Programme 2019-20 onwards **NEHRU MEMORIAL COLLEGE [AUTONOMOUS], PUTHANAMPATTI—621007 POST GRADUATE DEPARTMENT OF COMPUTER SCIENCE BACHELOR OF COMPUTER APPLICATIONS (2019-20)**

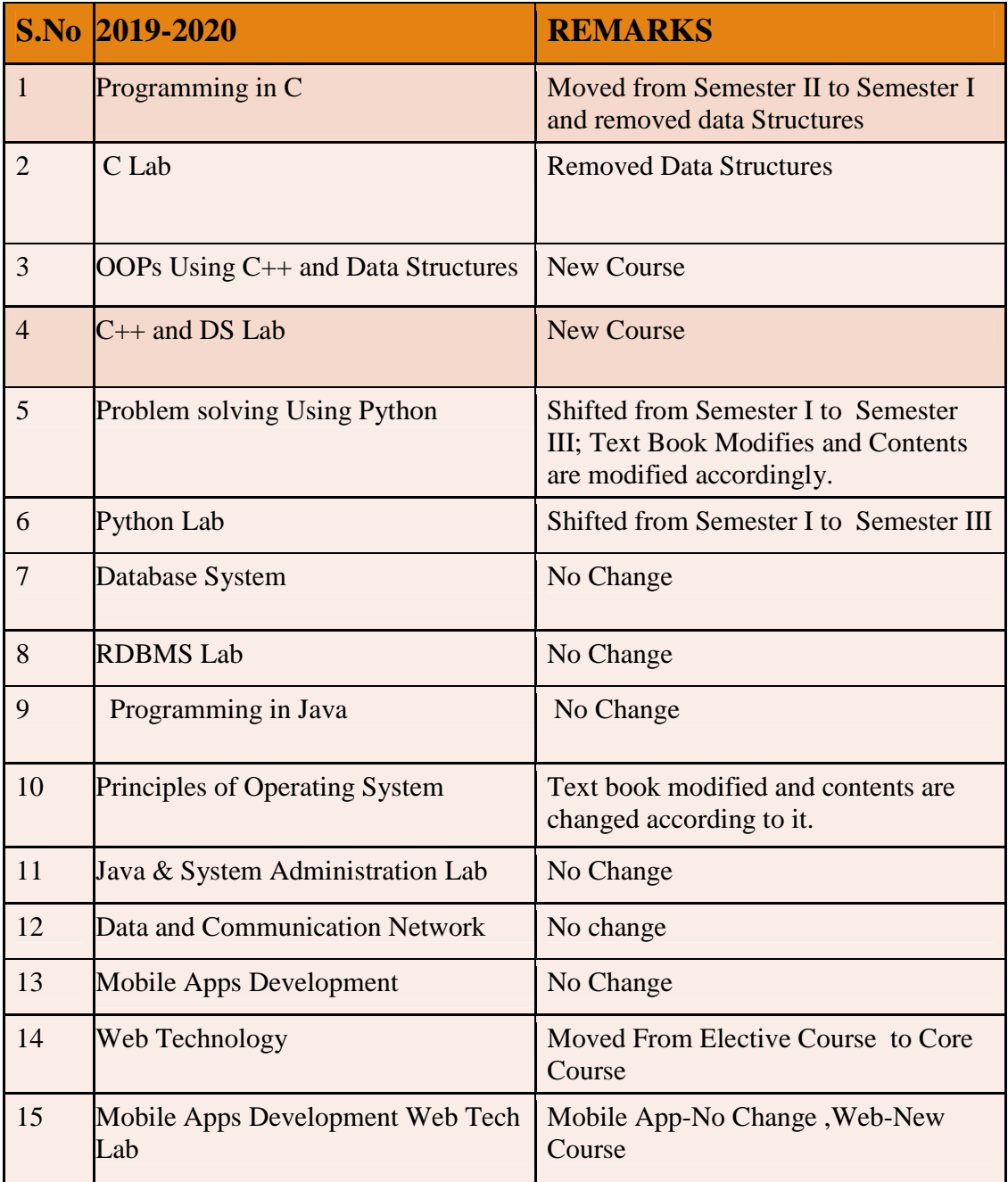

BCA Degree Programme 2019-20 onwards **NEHRU MEMORIAL COLLEGE [AUTONOMOUS], PUTHANAMPATTI—621007 POST GRADUATE DEPARTMENT OF COMPUTER SCIENCE** 

# **BACHELOR OF COMPUTER APPLICATIONS(2019-20)**

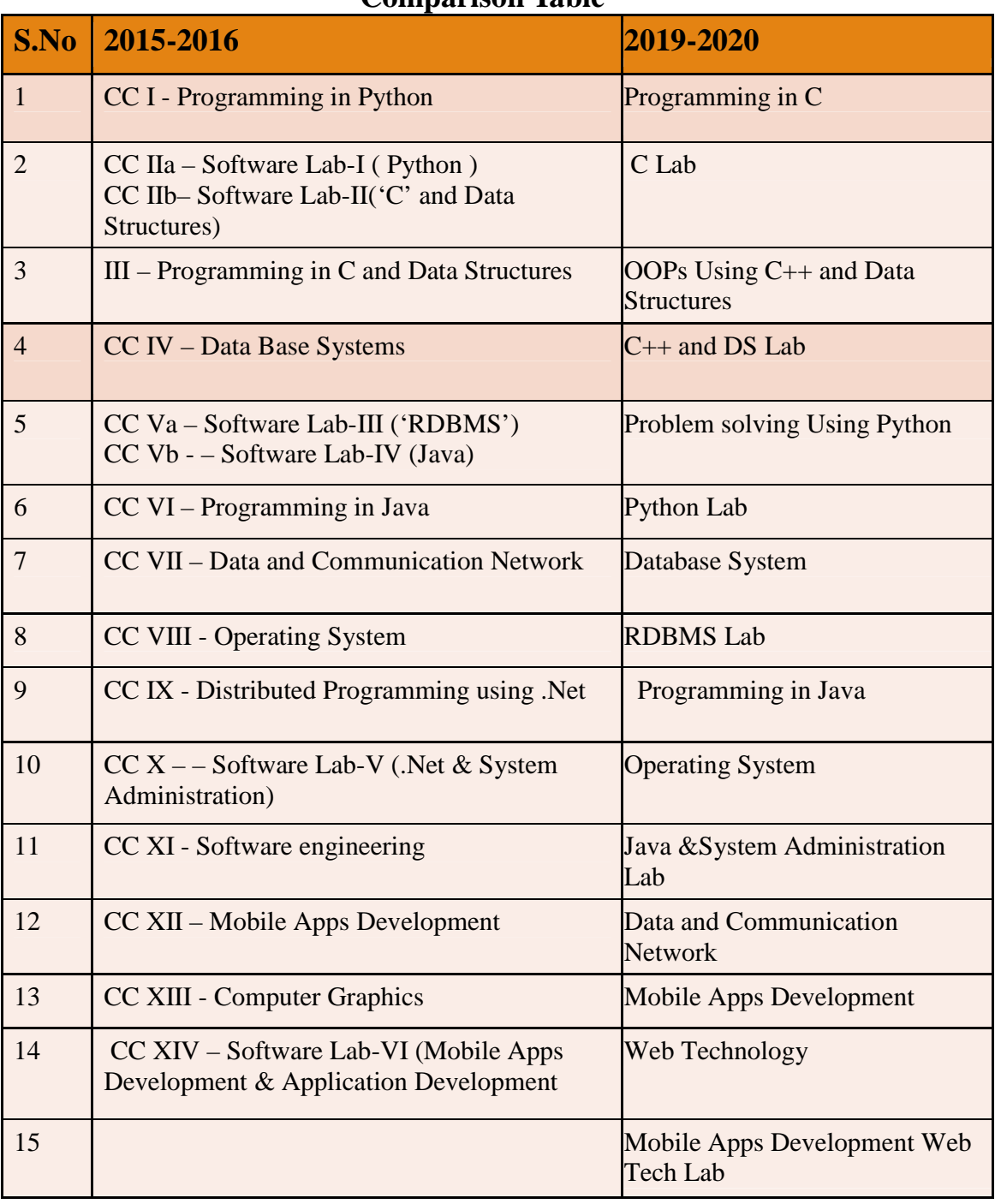

#### **Comparison Table**

NMC/BCA/Approved in 14<sup>th</sup> Academic Council meeting: 10.04.2019 Page107
## **Elective, SKBC and NMEC**

## **Comparison Table**

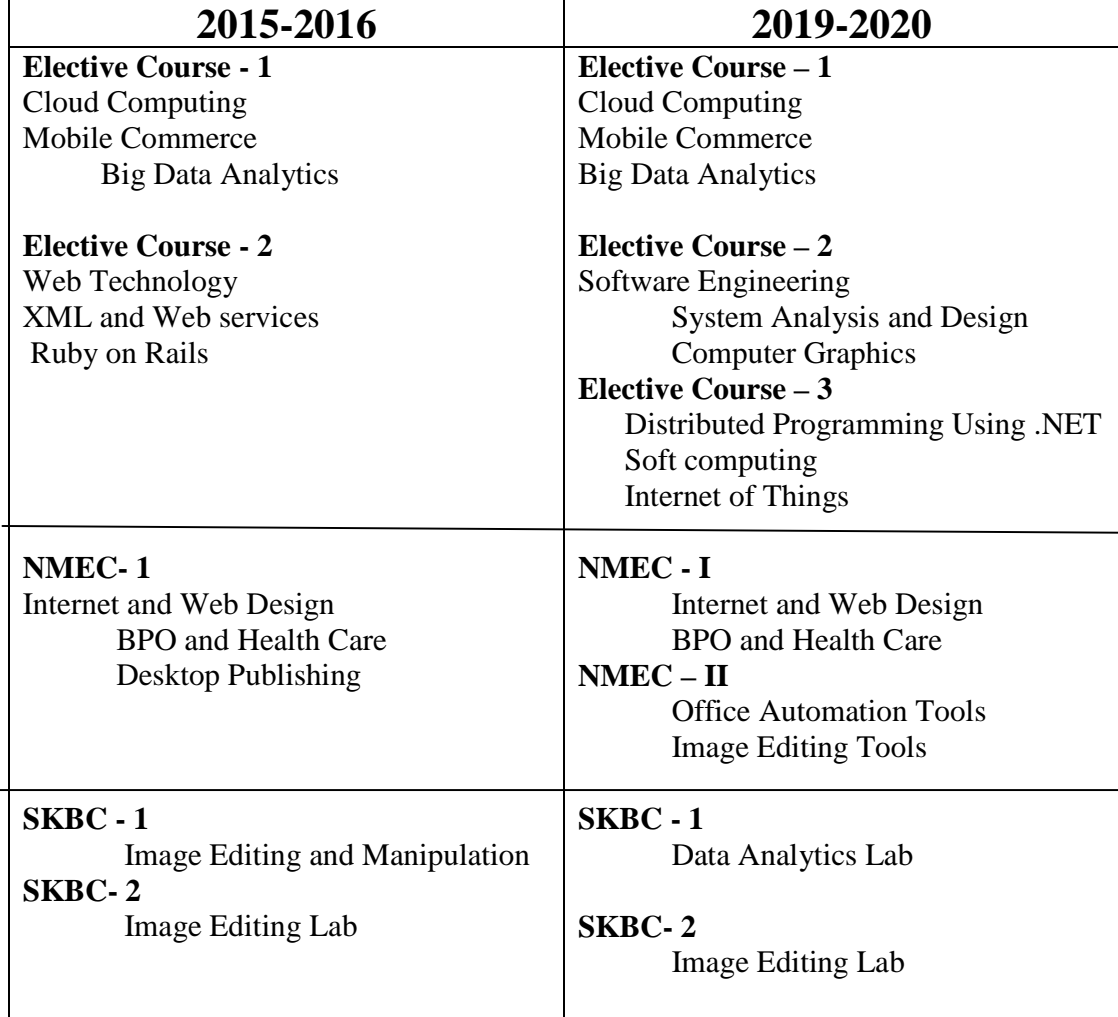

**Signature of the HOD & Chairperson (BOS) (UG- BCA)**